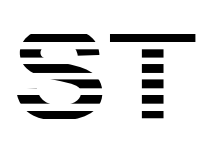

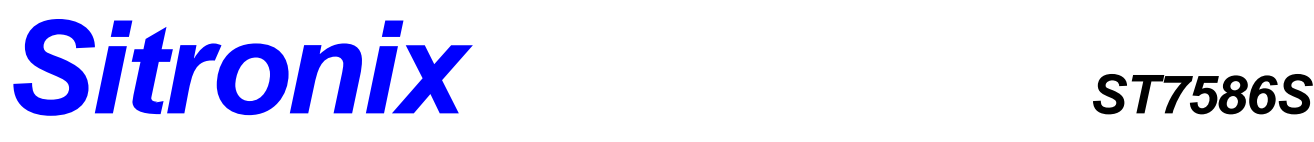

**4-Level Gray Scale Dot Matrix LCD Controller/Driver**

# **INTRODUCTION**

ST7586S is a driver & controller LSI for 4-level gray scale graphic dot-matrix liquid crystal display systems. It contains 384-segment and 160-common driver circuits. This chip can be connected directly to a microprocessor which accepts 8-bit parallel interface (8080-series or 6800-series type), 4-Line serial interface or 3-Line serial interface. Display data is stored into an on-chip Display Data RAM (DDRAM). It performs the Display Data RAM read/write operation without external operating clock, and the power consumption can be minimized. In addition, since all necessary power supply circuits for LCD system are built-in, ST7586S constructs a LCD display system with the fewest components.

# **FEATURES**

#### **Single-chip LCD controller/driver**

#### **Driver Output Circuits**

♦ 384 segment outputs / 160 common outputs

#### **On-chip Display Data RAM**

• Capacity:  $384 \times 160 \times 2 = 122,880$  bits

#### **Various Partial Display Features**

- ♦ Applicable partial duty
- ♦ Partial window moving & data scrolling

#### **Microprocessor Interface**

- ♦ 8-bit parallel bi-directional interface supports 6800-series or 8080-series MPU
- ♦ 4-Line serial interface
- ♦ 3-Line (9-bit) serial interface

#### **On-chip Low Power Analog Circuit**

- ♦ On-chip oscillator circuit
- ♦ Voltage booster with built-in boost-capacitors
- ♦ Extremely few external components: 4 capacitors
- ♦ Built-in voltage regulator with programmable contrast
- ♦ Built-in voltage follower supports LCD bias voltage Available bias:  $1/9 \sim 1/14$

#### **Operating Voltage Range**

- $\bullet$  Digital Power (VDD1): 1.8V ~ 3.3V (TYP.)
- ♦ Analog Power (VDD2~VDD5, VDDX):  $2.8V \sim 3.3V$  (TYP.)
- ♦ LCD operation voltage (Vop = V0-XV0) : 18V

**Built-in OTP−ROM for LCD Vop Optimization Package Type: COG** 

### **ST7586S 6800, 8080, 4-Line & 3-Line Interface**

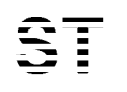

Sitronix Technology Corp. reserves the right to change the contents in this document without prior notice.

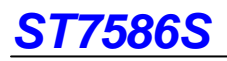

# **PAD ARRANGEMENT**

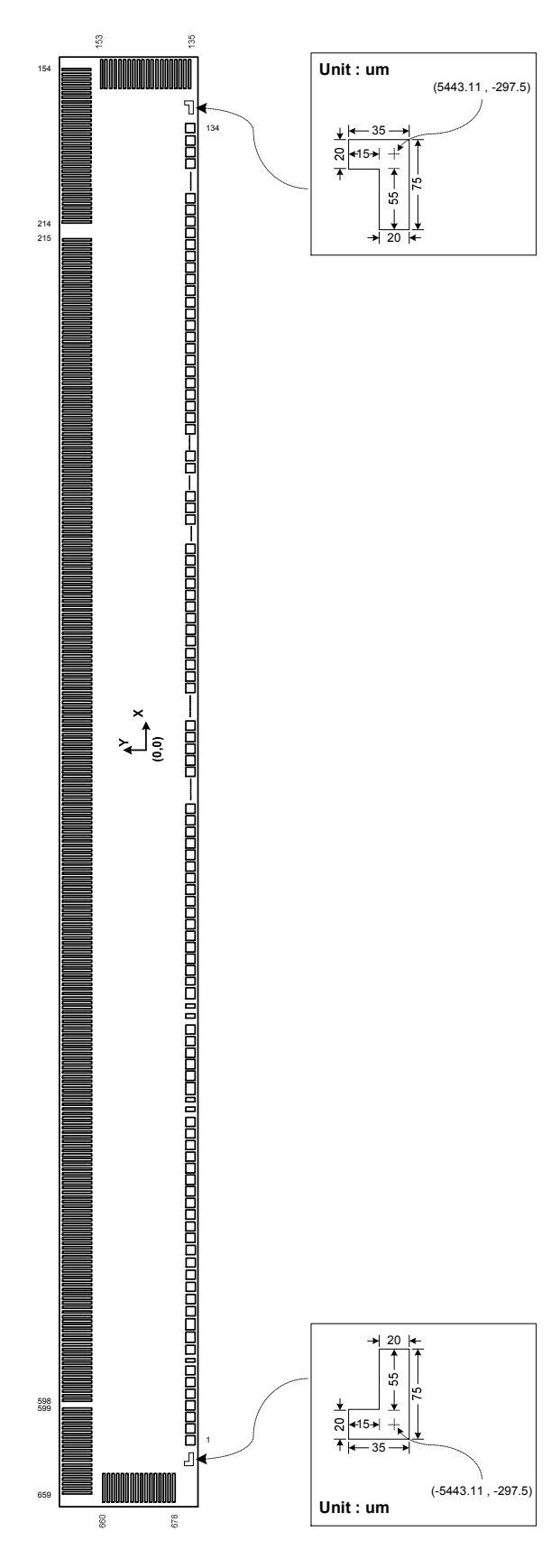

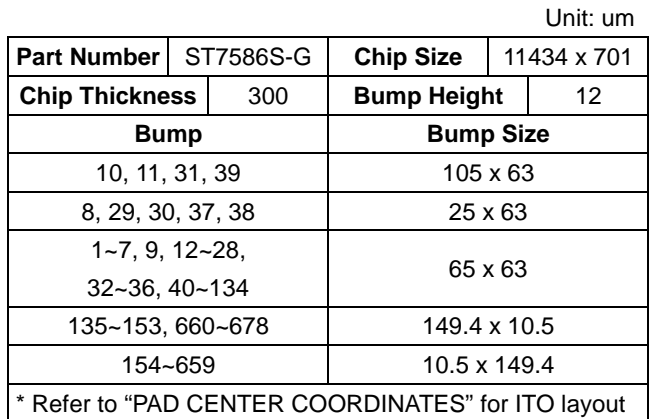

# **PAD CENTER COORDINATES**

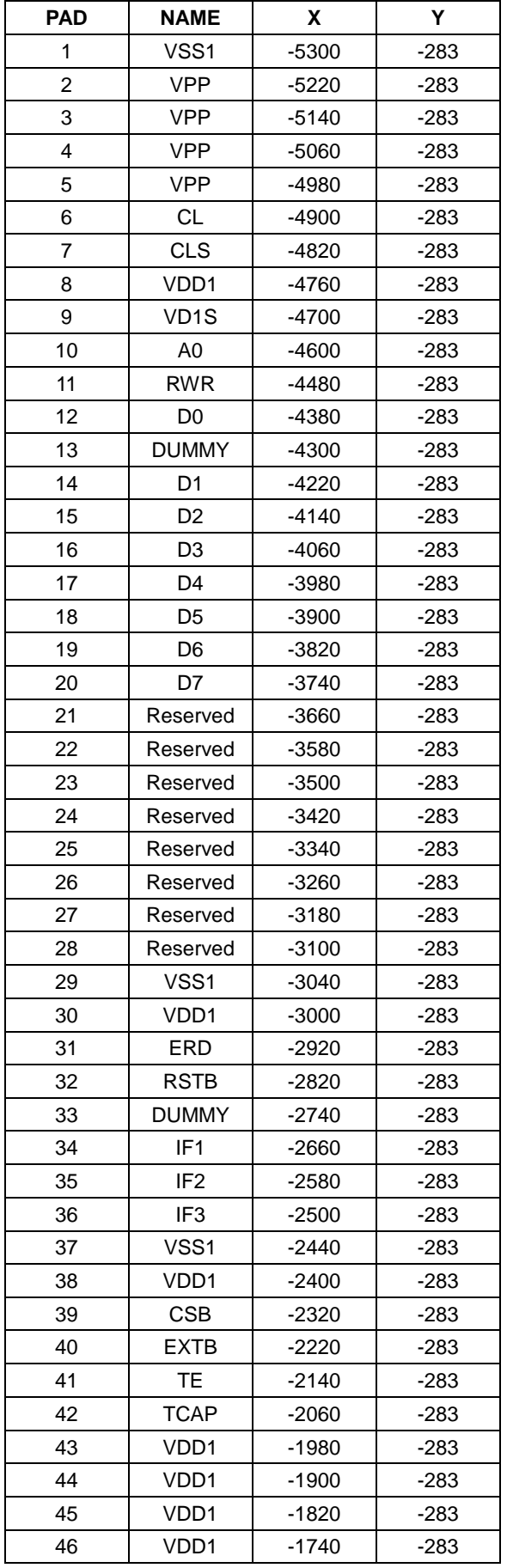

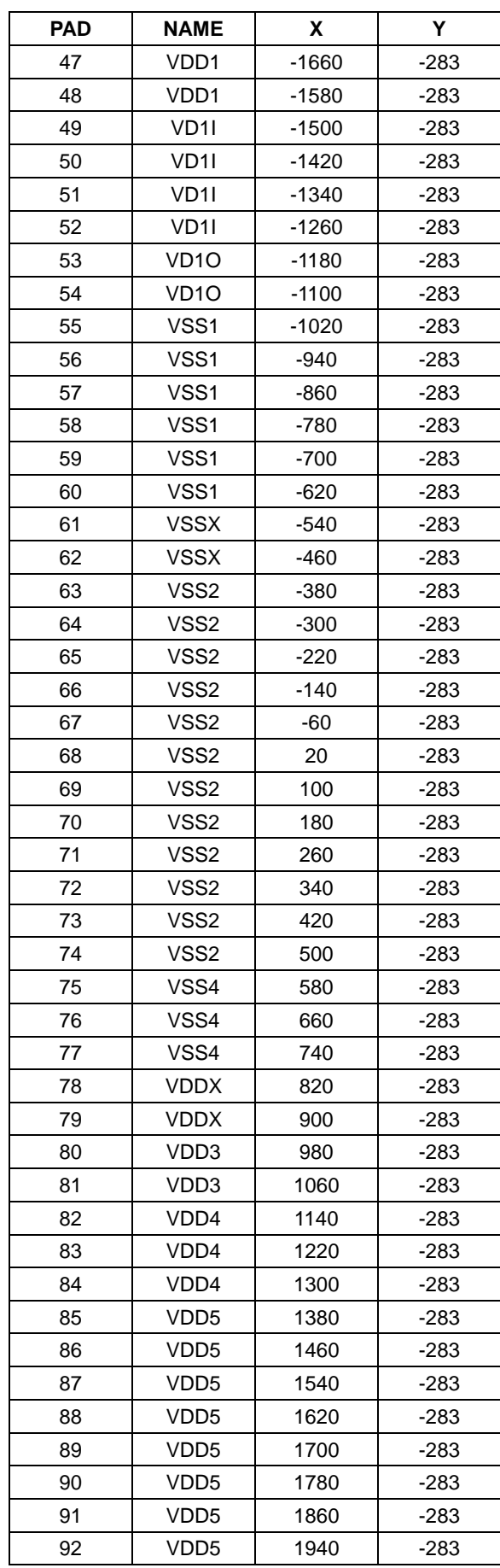

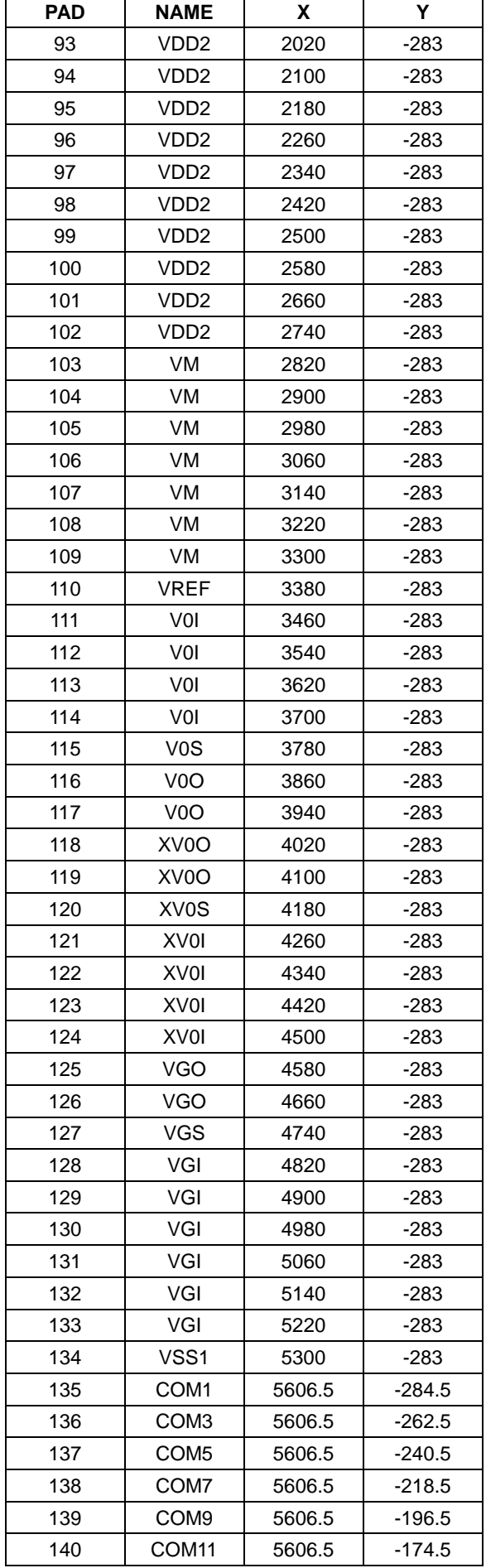

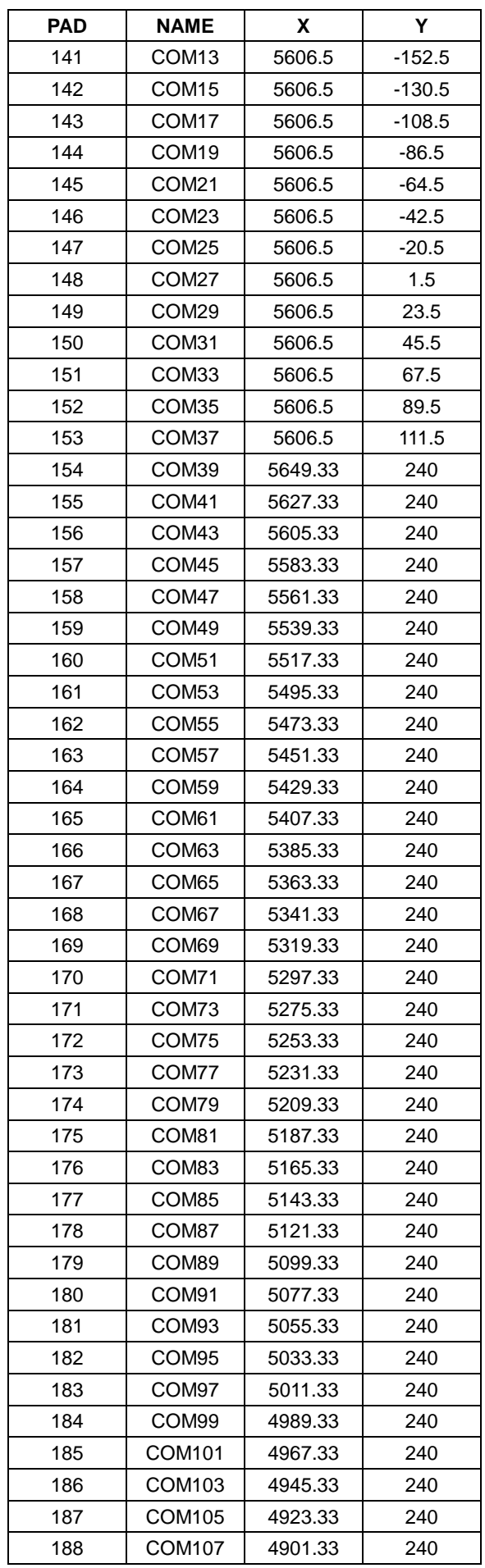

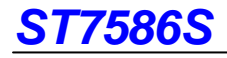

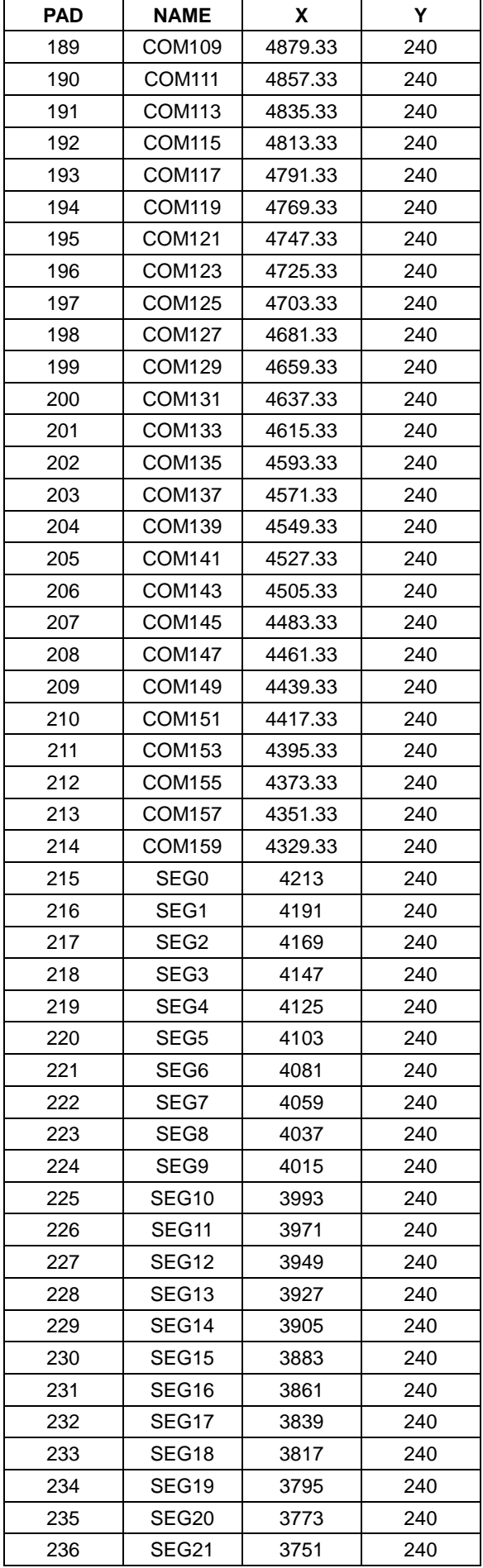

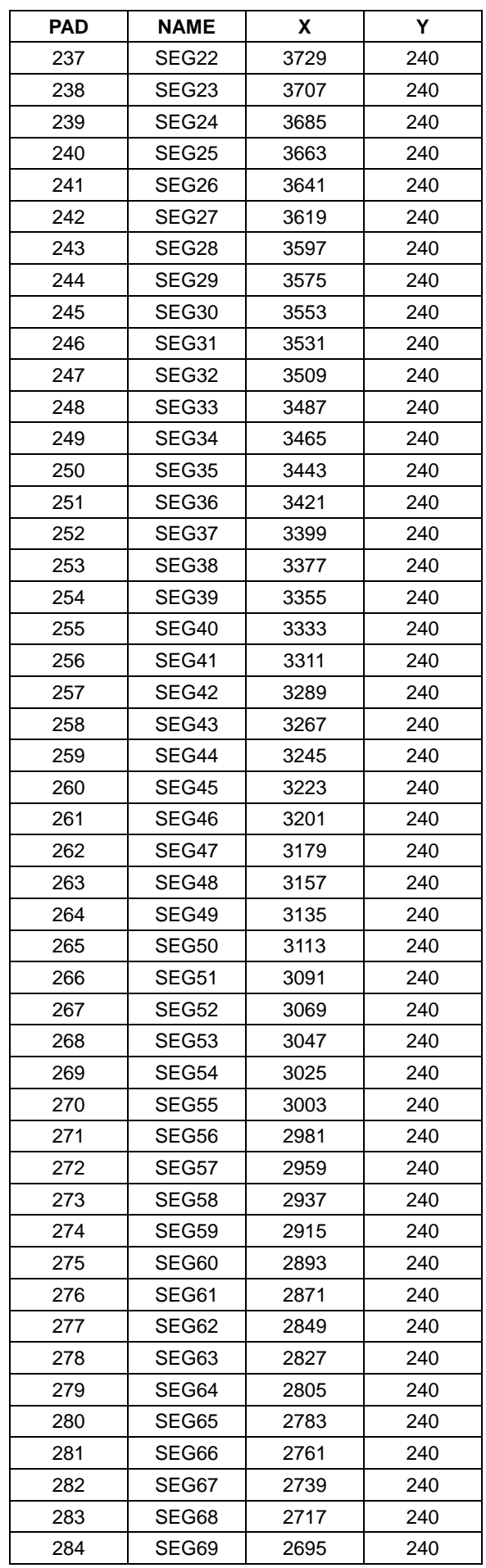

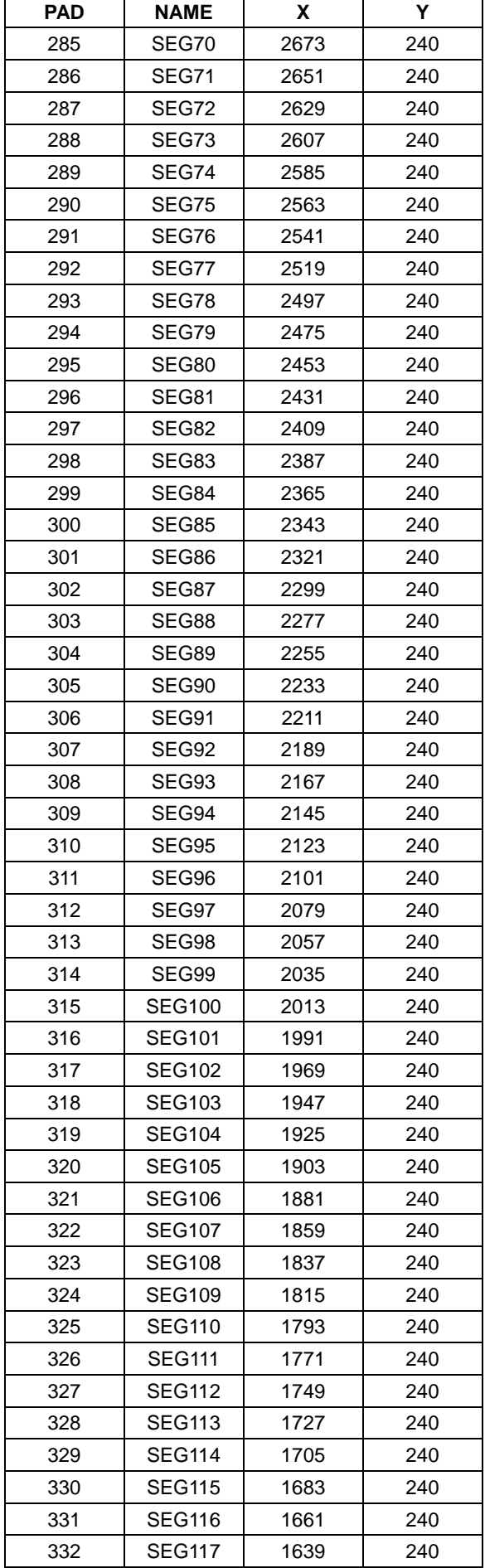

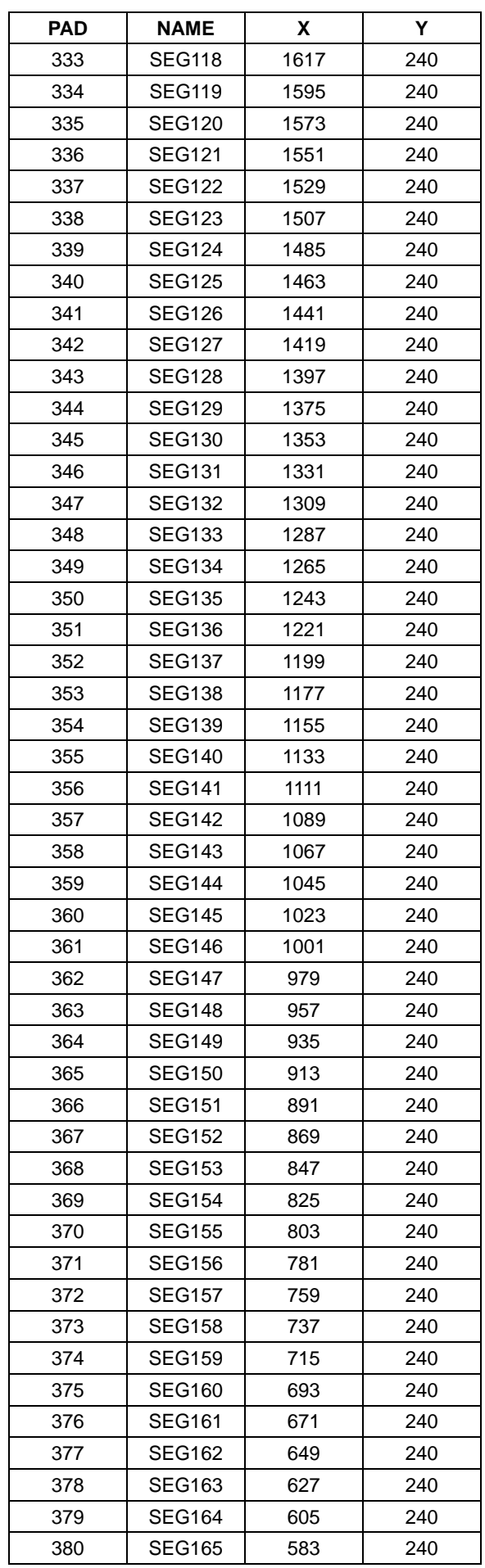

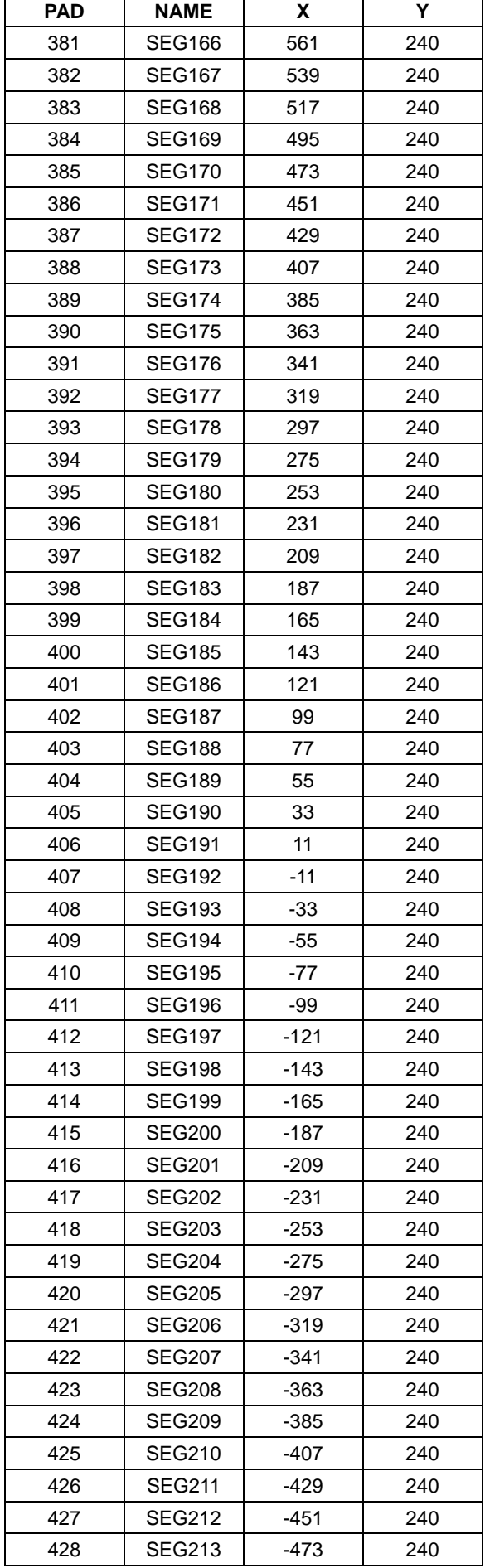

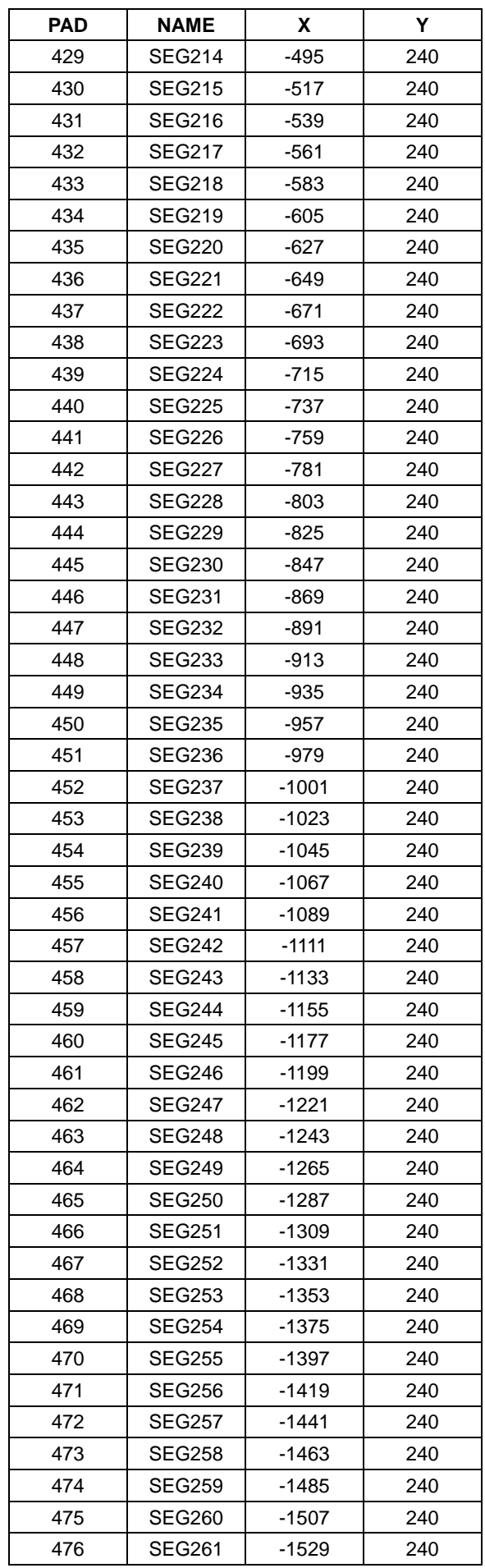

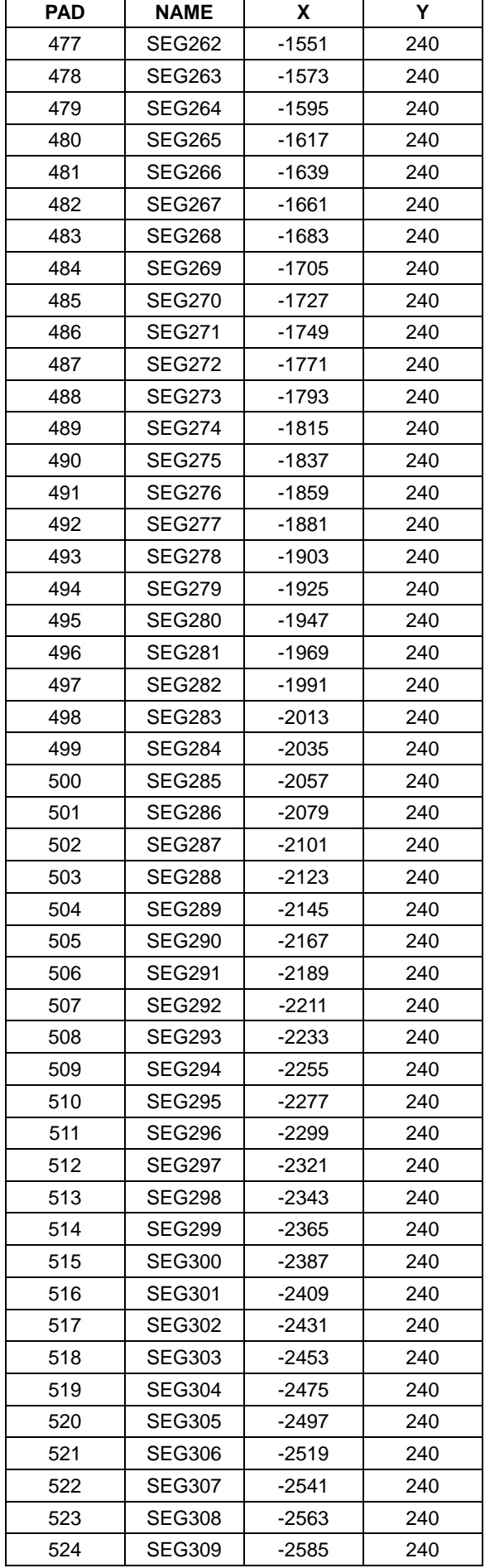

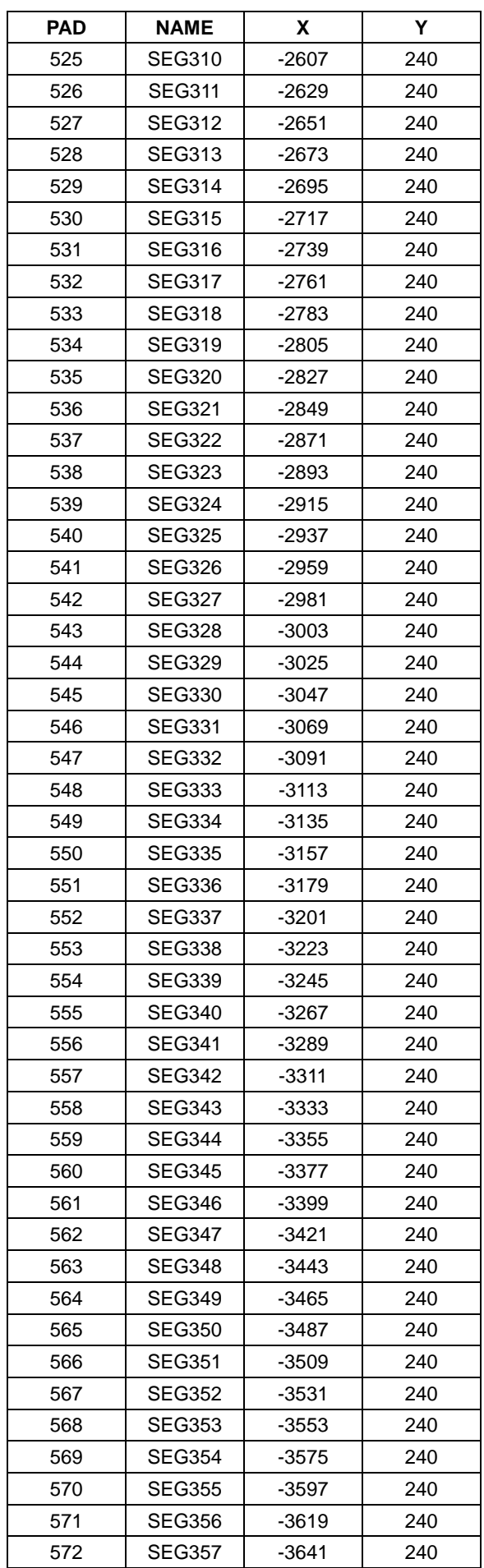

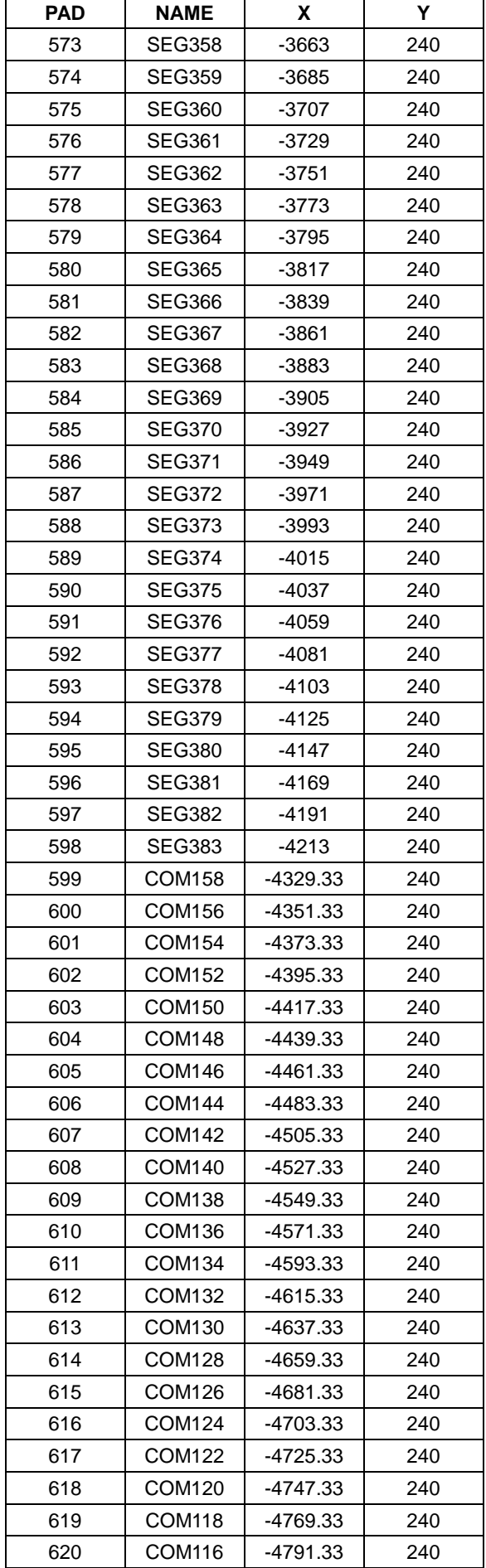

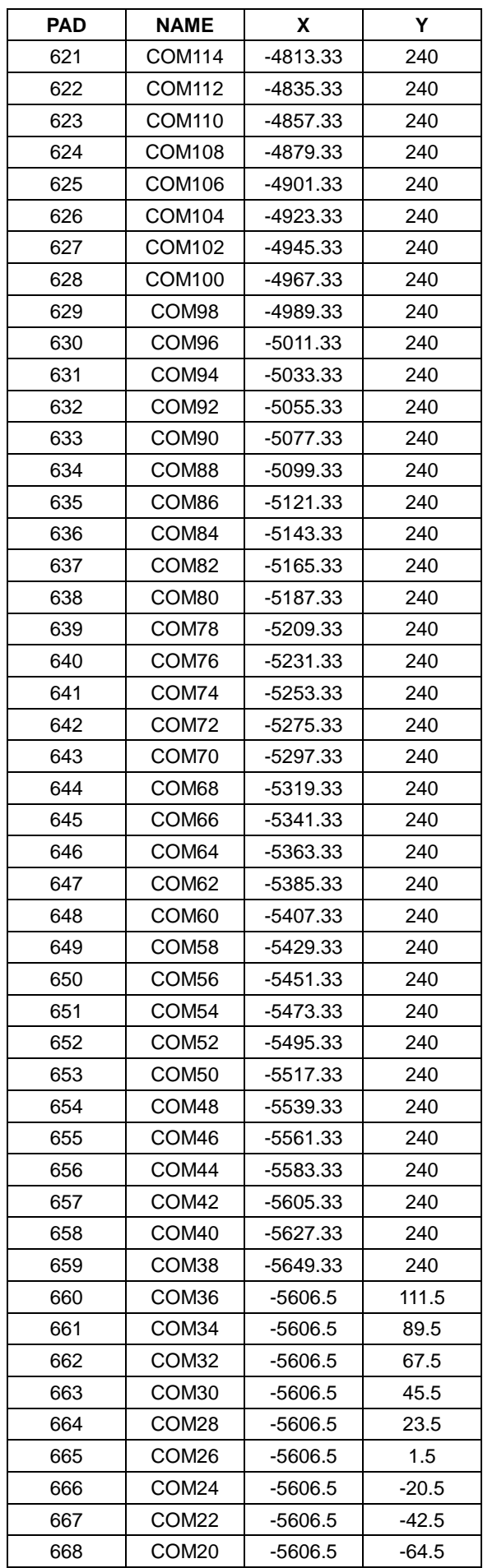

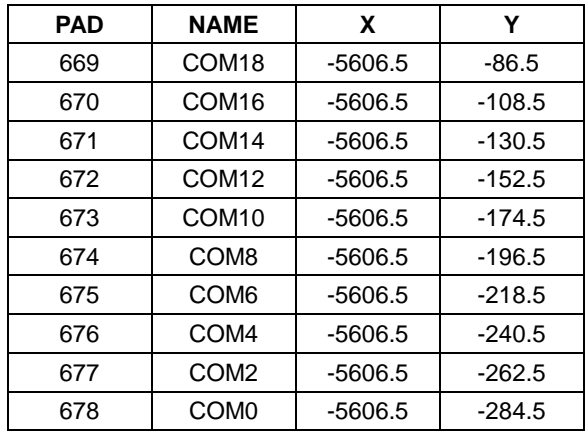

Unit : um

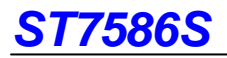

# **BLOCK DIAGRAM**

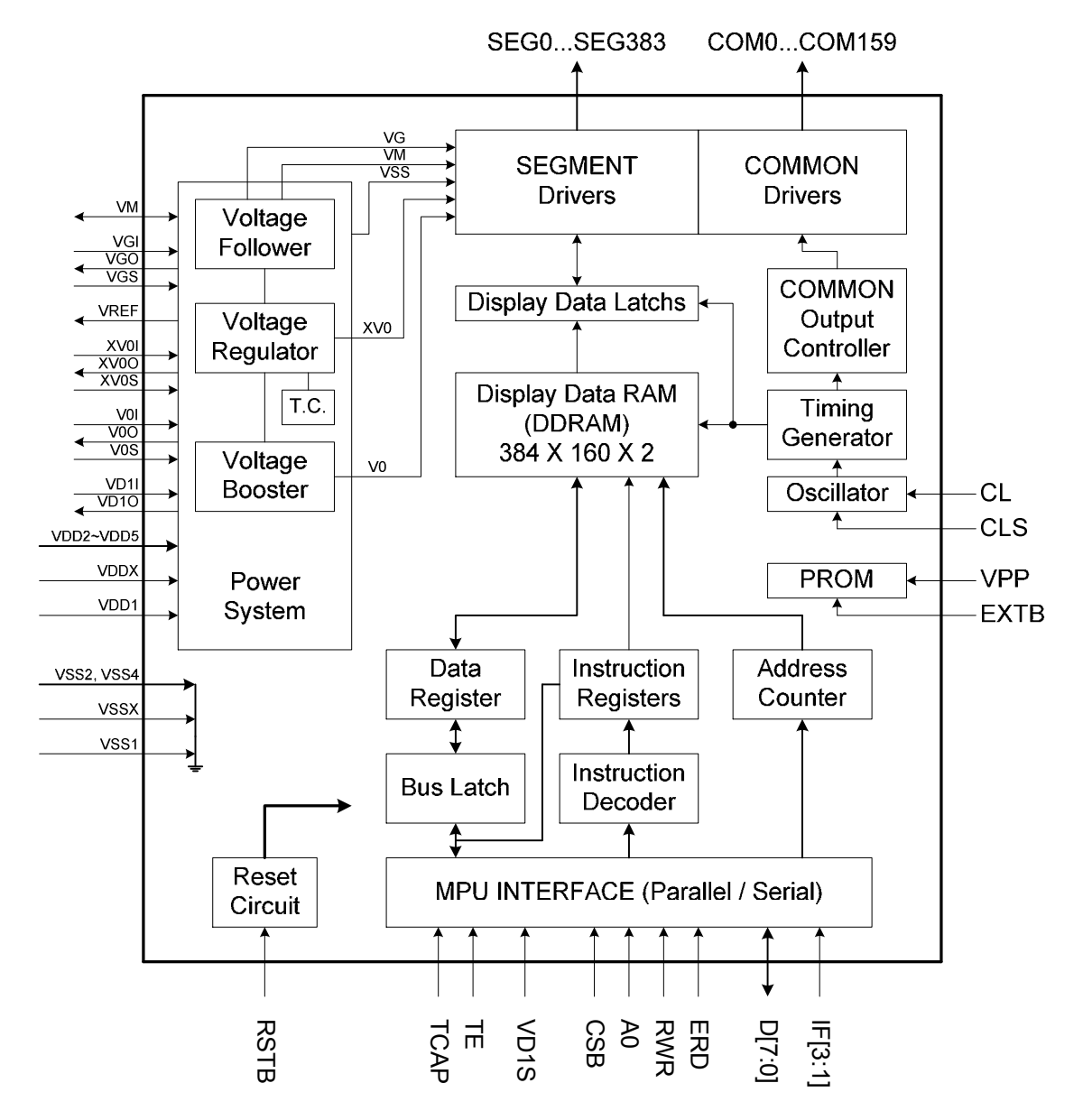

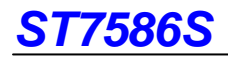

# **PIN DESCRIPTION**

### **Power System**

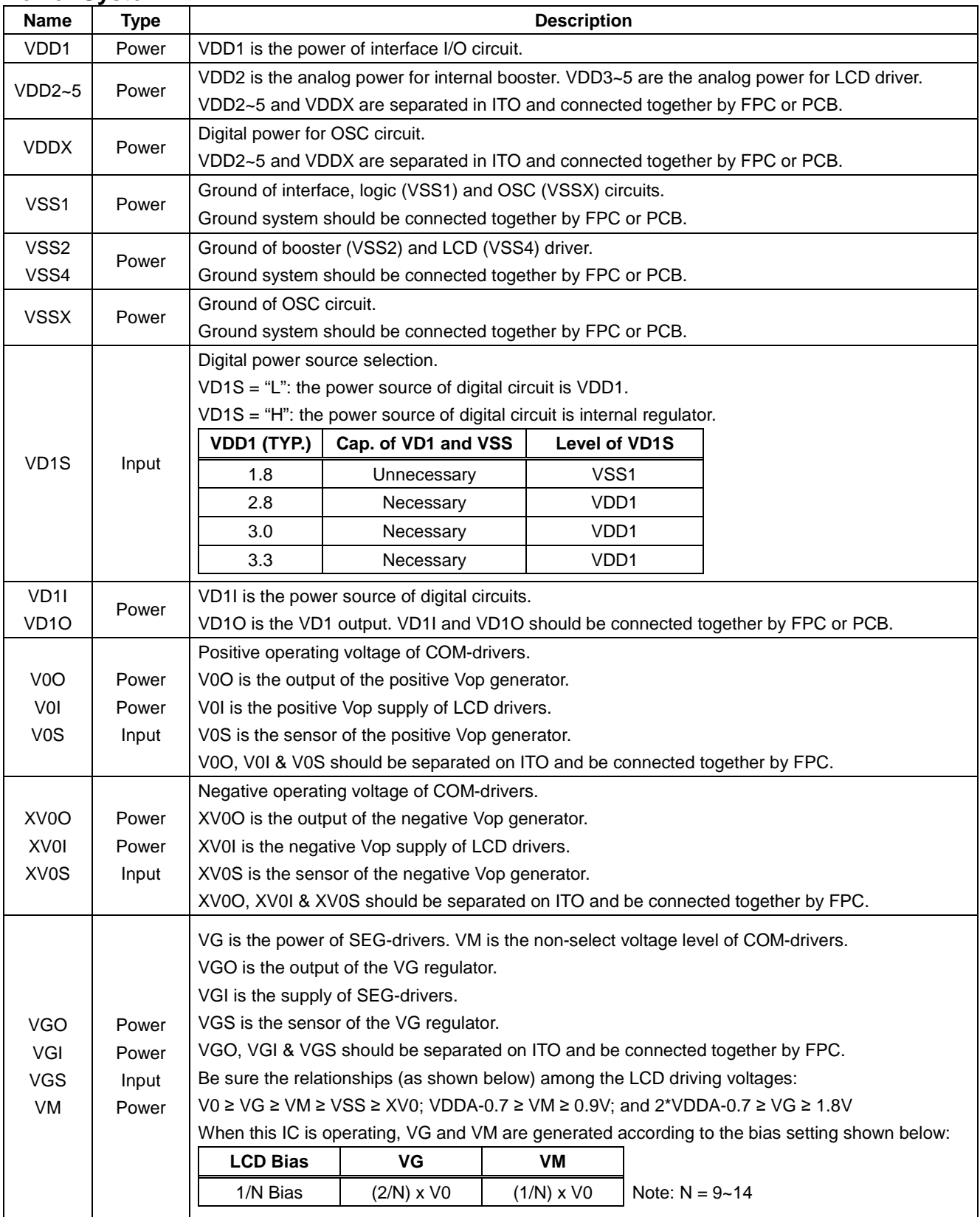

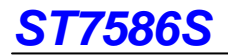

#### **LCD Driver Outputs**

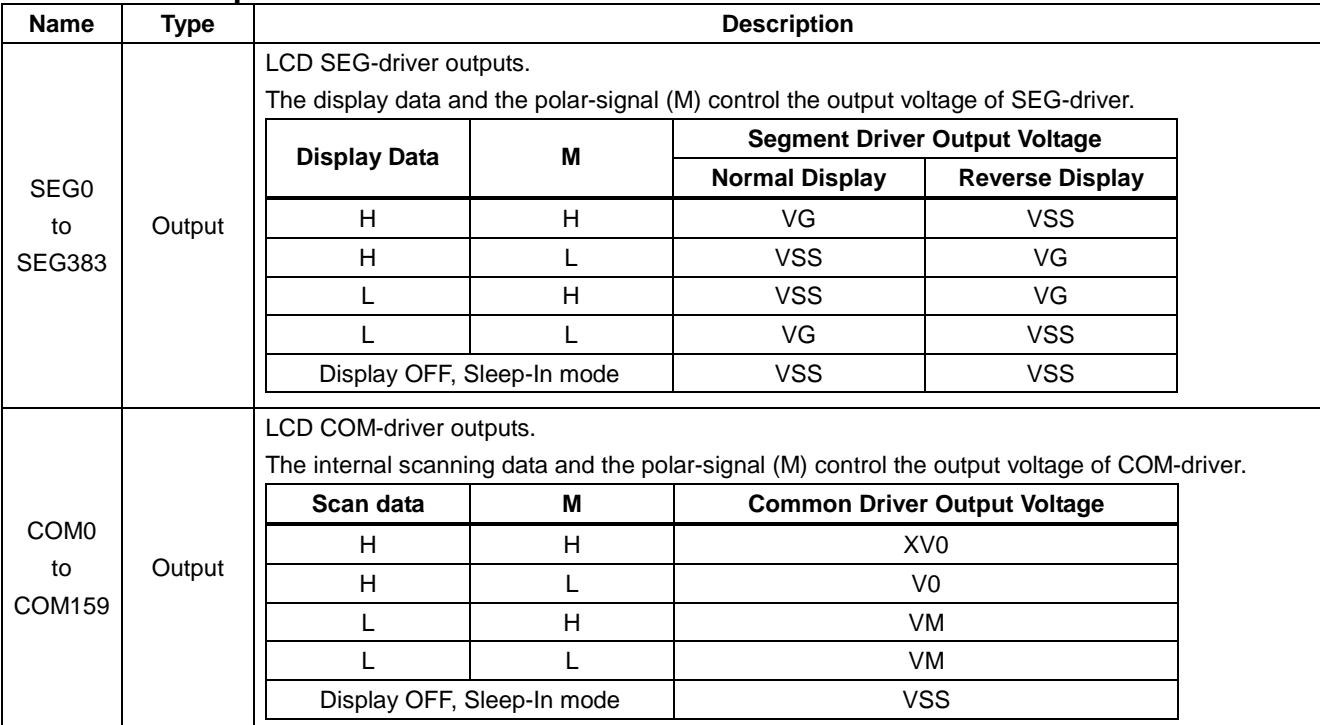

### **Microprocessor Interface**

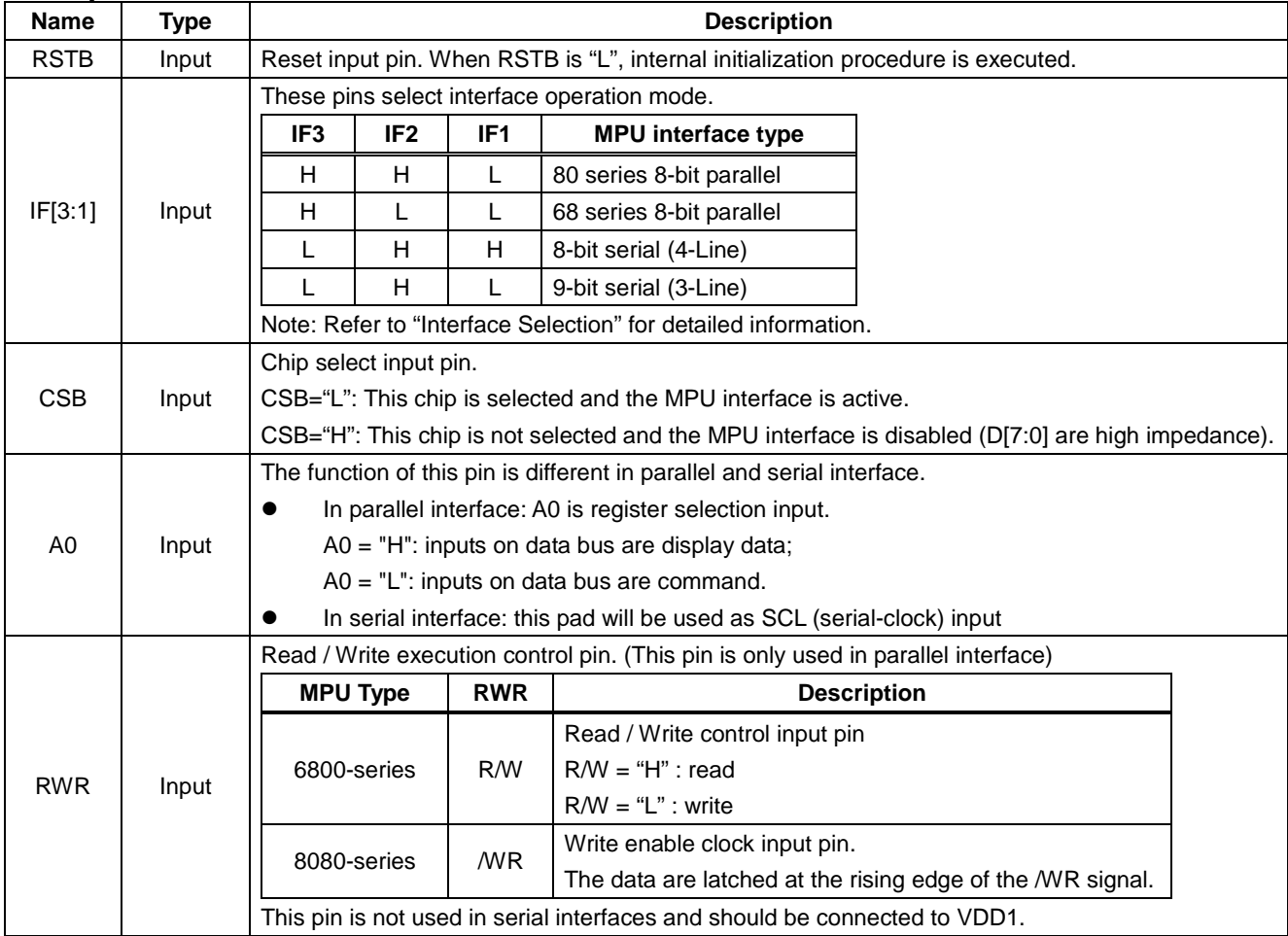

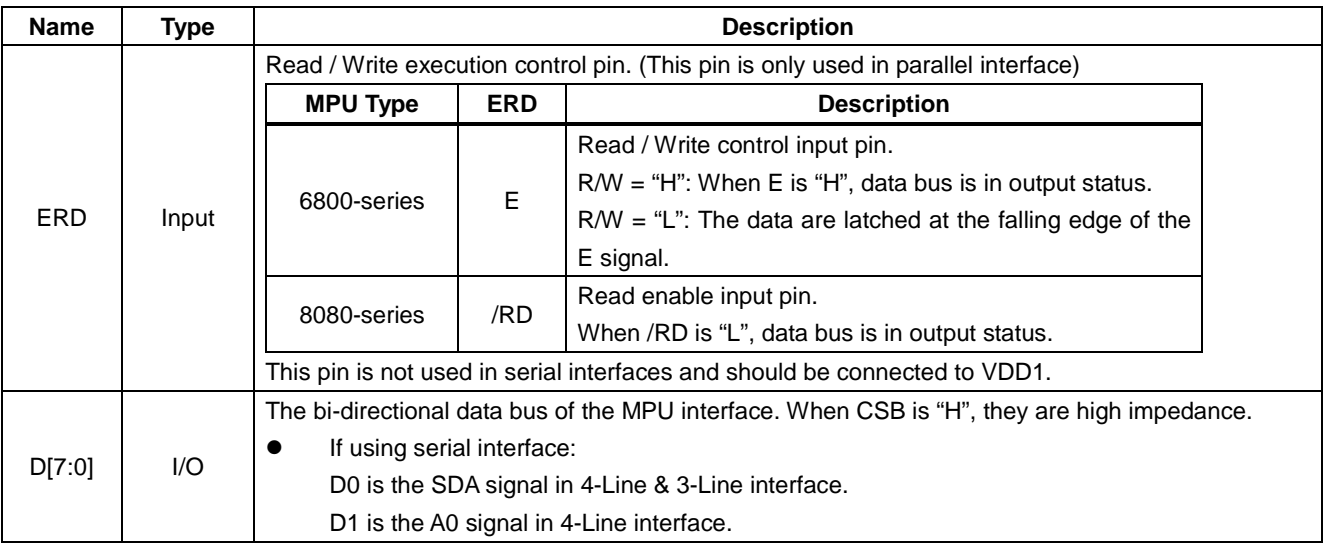

Note:

1. After VDD1 is turned ON, all MPU interface pins should not be left OPEN.

2. The un-used pins should be connected to VDD1.

### **OTP Pins**

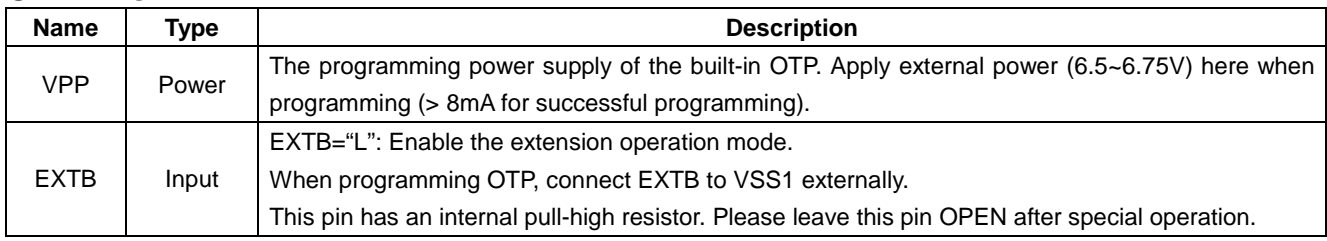

### **Test Pins**

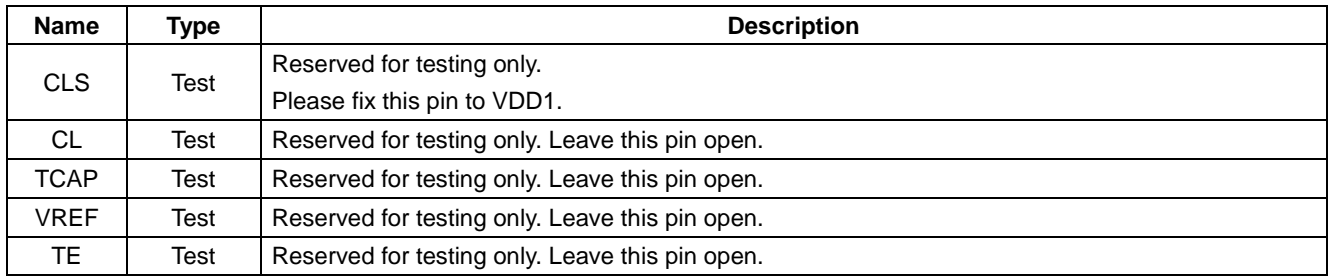

#### **ITO Resistance Limitation**

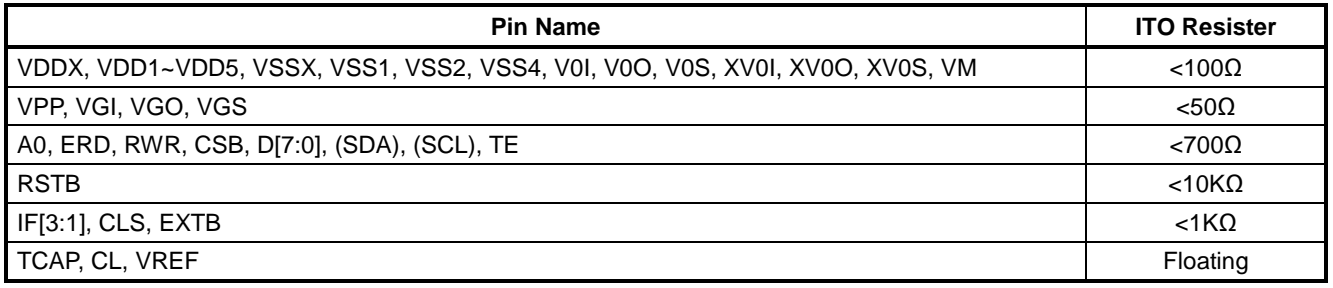

Note:

1. Make sure that the ITO resistance of COM0 ~ COM159 is equal, and so is it of SEG0 ~ SEG383.

2. These Limitations include the bottleneck of ITO layout.

3. Refer to the application note for ITO layout guideline.

# **FUNCTION DESCRIPTION**

#### **Microprocessor Interface**

#### **Chip Select Input**

CSB pin is used for chip selection. ST7586S can interface with an MPU when CSB is "L". If CSB is "H", the inputs of A0, ERD and RWR with any combination will be ignored and D[7:0] are high impedance. In 3-Line and 4-Line serial interfaces, the internal shift register and serial counter are reset when CSB is "H".

#### **Interface Selection**

The interface selection is controlled by IF[3..1] pins. Please refer to the table below:

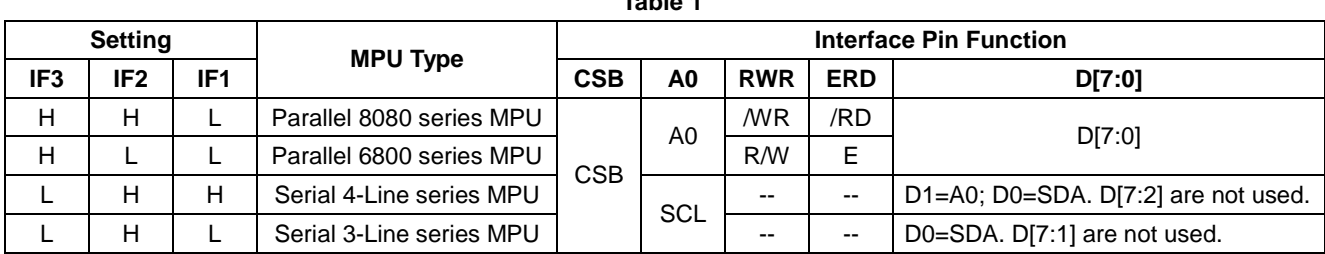

**Table 1** 

Note: The un-used pins are marked as "--" and should be fixed to "H" by "VDD1".

#### **Parallel Interface**

When parallel interface is selected, the interface transmission type will be determined by the combination of the control signals. Please refer to the table below:

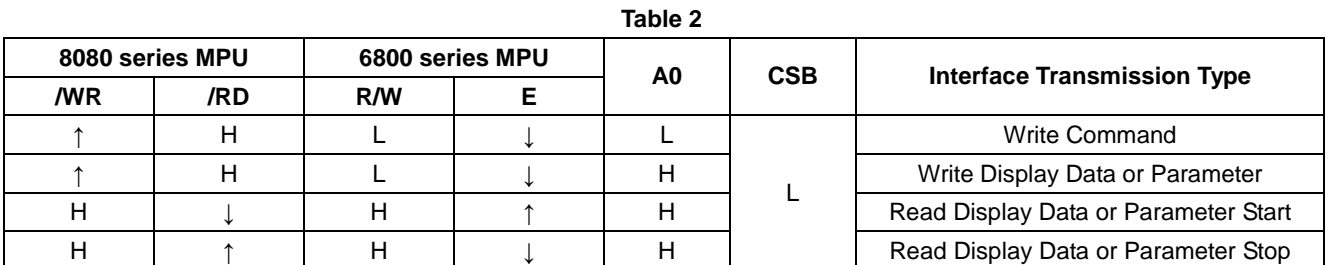

Note: Reading Display Data or Parameter is specified by the instruction before the read operation.

#### **Serial Interface**

In serial interface mode (4-Line or 3-Line), IC is active when CSB is "L". Control signals (SDA, SCL and A0 for 4-Line) are enabled when CSB is "L". When CSB is "H", the MPU interface is not active and the internal shift register and counter are reset. It is recommended to set CSB to "H" after each byte transmission.

In 4-Line serial interface, A0 signal is latched at the  $8<sup>th</sup>$  rising edge of the SCL signal (refer to Fig. 1).

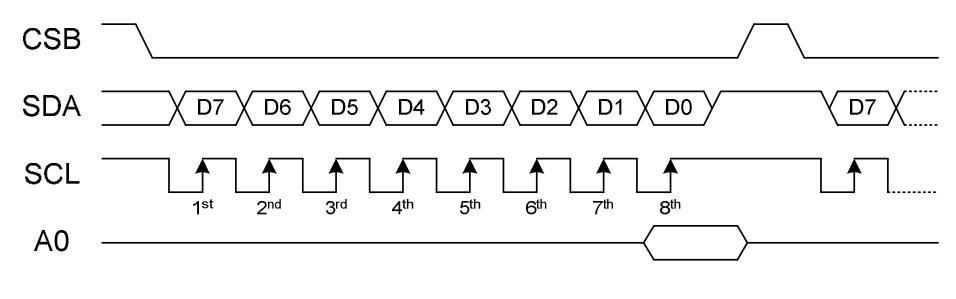

**Fig. 1 Write-Operation of 4-Line Serial Interface** 

**CSB SDA**  $A0$  $\sqrt{D7}$  $D6$  $\overline{D5}$  $\sqrt{D4}$  $\overline{D3}$  $D2$  $D1$  $\overline{D0}$  $A<sub>0</sub>$ SCL 1  $\overline{2}$ <sup>nd</sup>  $\overline{s}$ rd  $\overline{4}$ <sup>th</sup>  $\overline{5}$ <sup>th</sup>  $\overline{6}$ th  $\overline{s}$ <sup>tl</sup>  $\overline{g}$ th **Fig. 2 Write-Operation of 4-Line Serial Interface** 

In 3-Line interface, A0 signal is not available and the  $1<sup>st</sup>$  output of SDA will be treated as A0 flag (refer to Fig. 2).

### **Display Data RAM (DDRAM)**

ST7586S containing a 384x160x2 bit static RAM stores the display data. The display data RAM (DDRAM) stores the pixel data of the LCD. The built-in DDRAM is an addressable memory array with 384 columns by 160 rows. ST7586S provides two kinds of display modes (monochrome mode and 4-level gray scale mode) and a fast-addressing mode for fast updating display data. Each column address represents 3 sub-columns. For example, setting the column address to "01h" means that upcoming 8 bits data is addressing to column 3; column 4 and column 5 respectively (refer to Fig. 3 and Fig. 4). The display data which is written by MCU will be stored in DDRAM with the format of D7 at the left and D0 at the right when MX=0 (refer to Fig. 3 and Fig. 4). The row address is directly related to the row output number. The LCD controller reads the pixel data in DDRAM, and then it outputs to COM/SEG pad. While the LCD controller operates independently, display data can be written into DDRAM at the same time and data is also being displayed on LCD panel without causing the abnormal display.

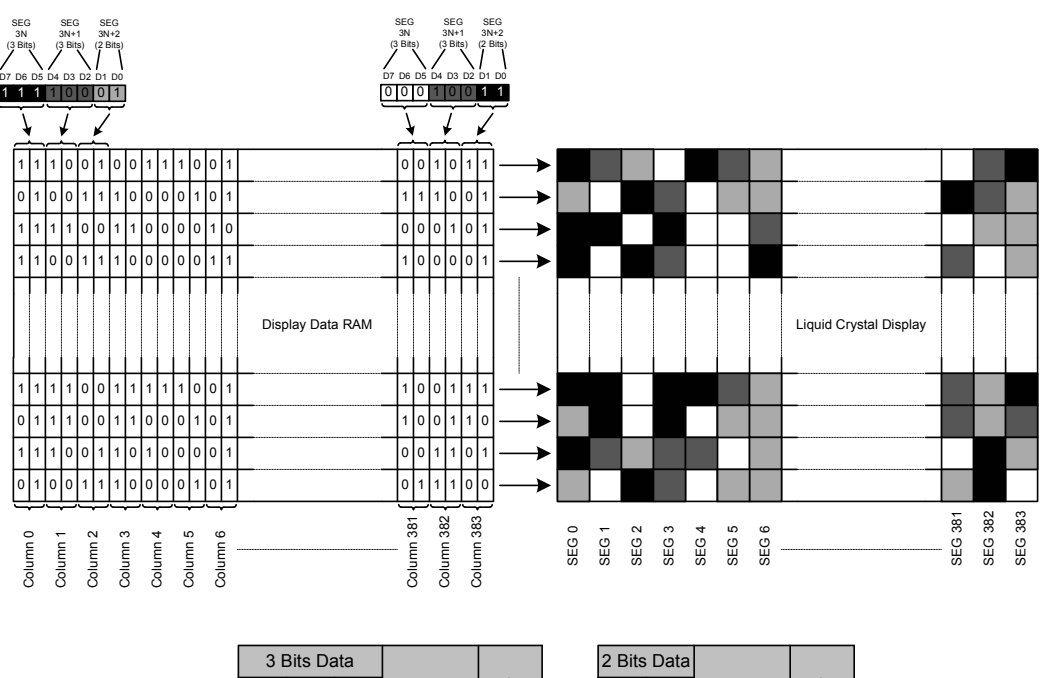

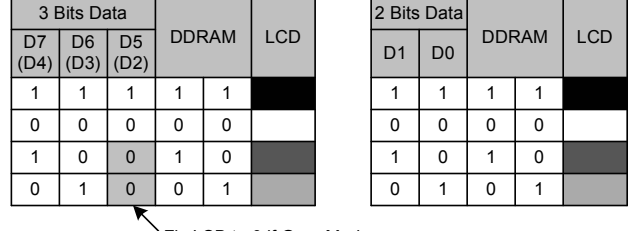

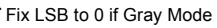

Fig. 3 DDRAM Mapping (4-Level Gray Scale Mode)

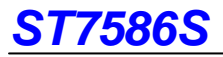

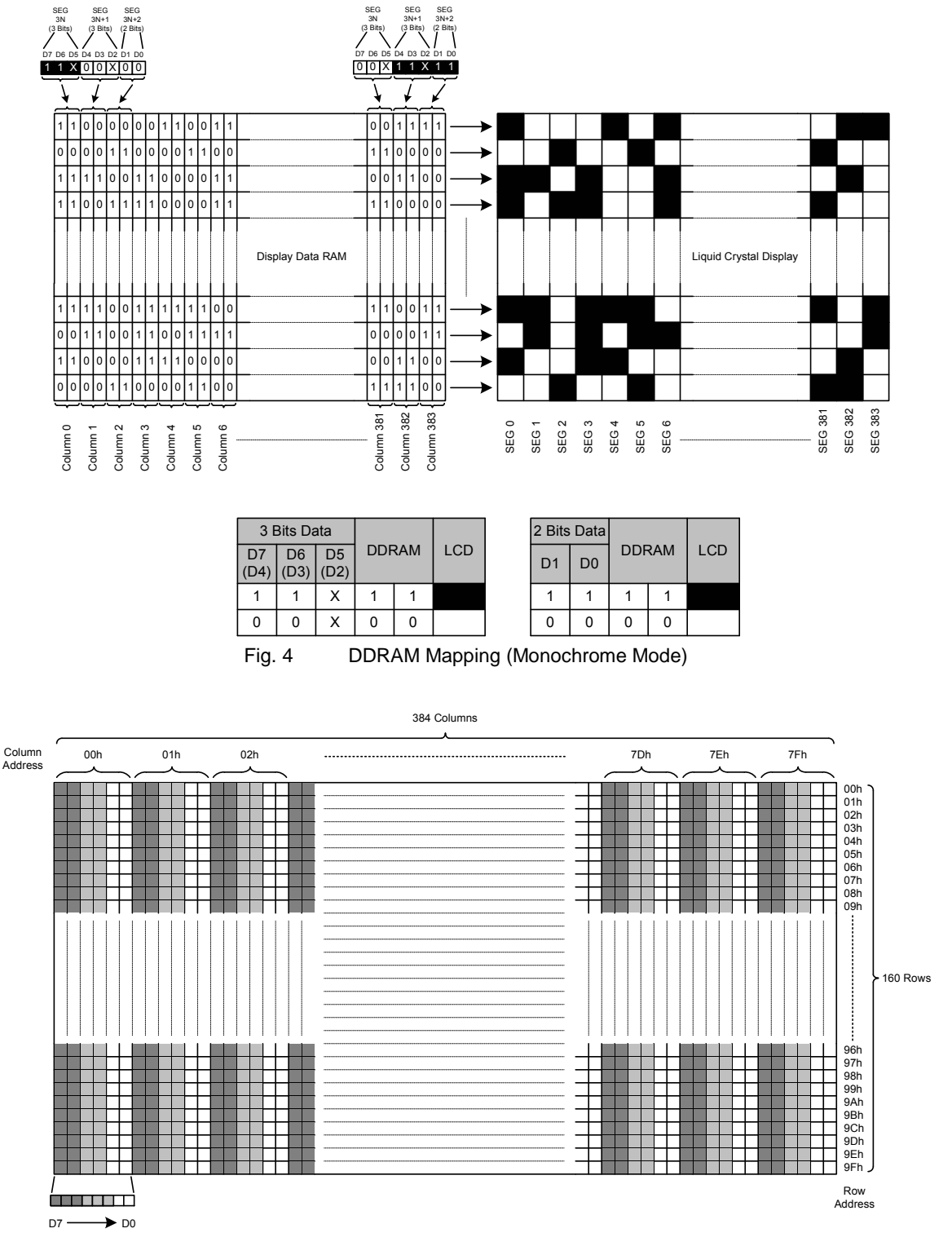

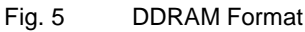

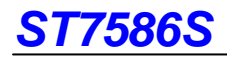

#### **Addressing**

In order to allow MCU accessing display data continuously, the address counter is automatically increasing by one (+1) after accessing each byte of display data (i.e. "White Display Data" in all interface or "Read Display Data" in parallel interface). The locations of RAM are addressed by the address pointers (XS, XE, YS and YE). The address ranges are X=0~127 (column address) and Y=0~159 (row address). Addresses outside these range is not allowed.

Before writing to DDRAM, a "window" must be defined for the incoming display data. By specifying the address pointers XS, XE, YS and YE, a "window" is established. The instruction registers XS and YS identify the start addresses while XE and YE identifying the end addresses. For example, the whole display range will be written via the following values to define 384x160: XS=0 (00h), YS=0 (00h) and XE=127 (7Fh), YE=159 (9Fh).

#### **Column Address Circuit**

The column address of DDRAM is specified by the "Set Column Address" instruction. Each column address includes three sub-columns Column N, Column N+1 and Column N+2 respectively ("N" is the column address value). The column address counter is increased by one (+1) after each byte of display data accessed (write/read). The starting column address is defined by XS and the ending column address is defined by XE. The column address counter will be returned to the starting column address (XS) immediately if the increment of the column address exceeds the boundary column address (XE).

#### **Row Address Circuit**

The circuit provides the row address of DDRAM. The row address is increased by one (+1) after the column address counter is over XE. The row address will be returned to starting row address (YS) immediately when the row address is increased by one over the ending row address (YE).

#### **LCD Display Function DDRAM Map to LCD Driver Output**

The internal relation between DDRAM and LCD driver circuit (SEG/COM output path) with different MX or MY setting is illustrated below.

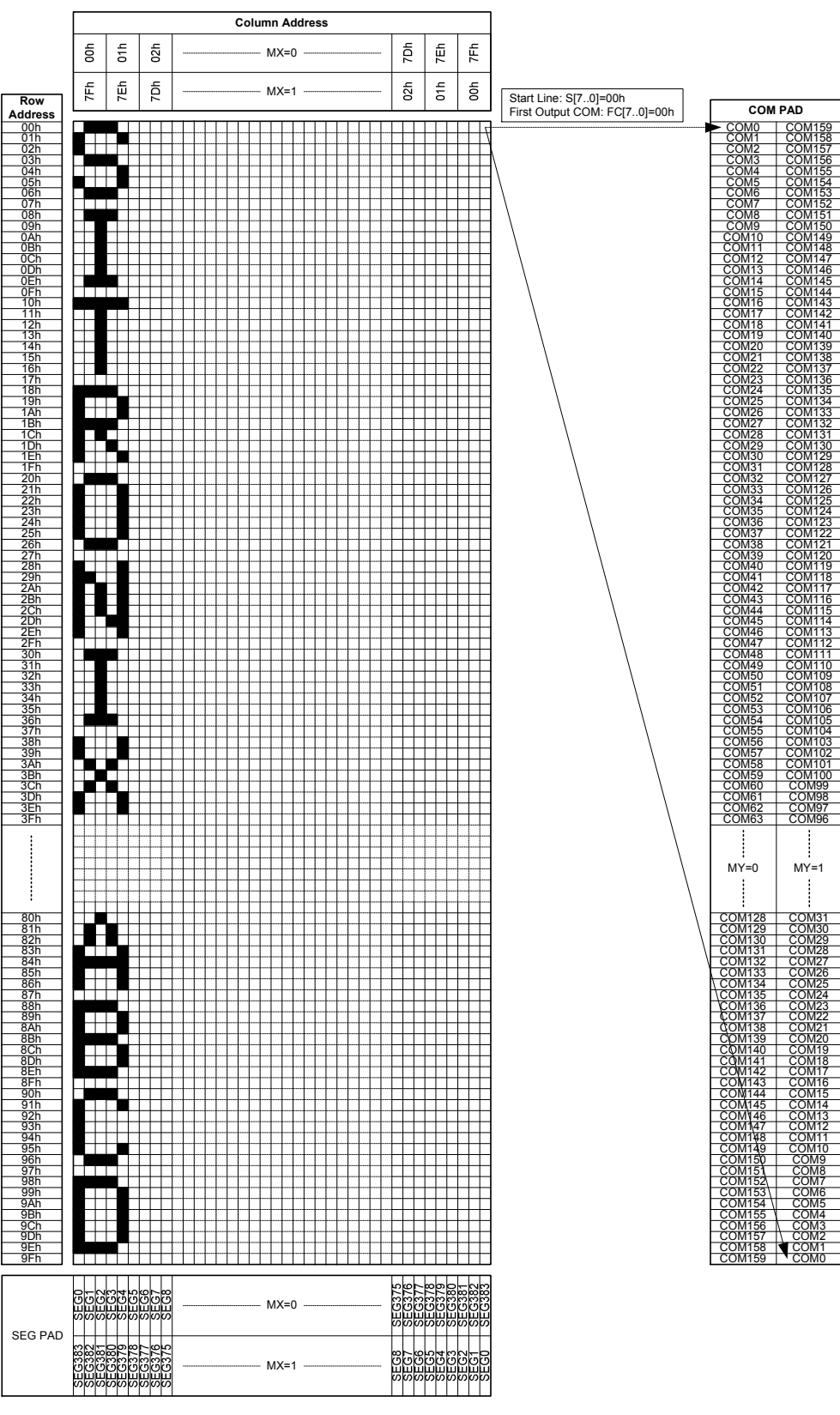

Fig. 6 DDRAM Display Direction

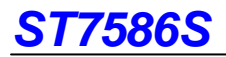

#### **Line Address Circuit**

This circuit assigns DDRAM a Line Address corresponding to the first line (setting by instruction of First Output COM) of display. Therefore, by setting Line Address repeatedly, ST7586S is possible to realize the screen scrolling without changing the content of DDRAM as shown in Fig. 7.

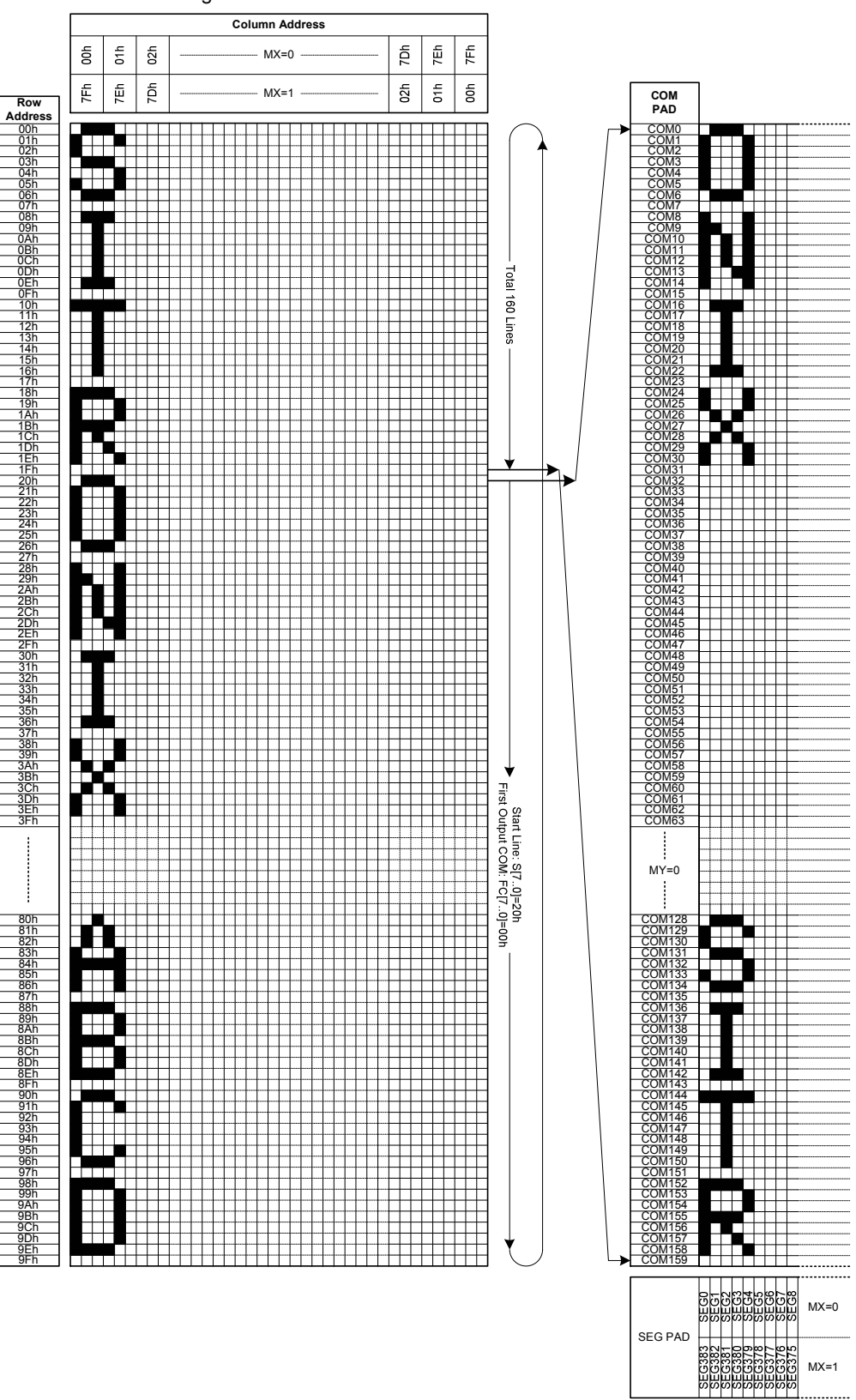

**Fig. 7 Display Data RAM Map (1/160 Duty)** 

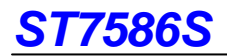

#### **Partial Display**

This function is defining the visible display area as illustrated in Fig. 8. The different partial display area setting will be changing frame rate or Vop to avoid abnormal display. The recommended range of partial display area setting is defined from 64 duty to 160 duty. The partial display setting is combining the instructions of Partial Display and Partial Display Area.

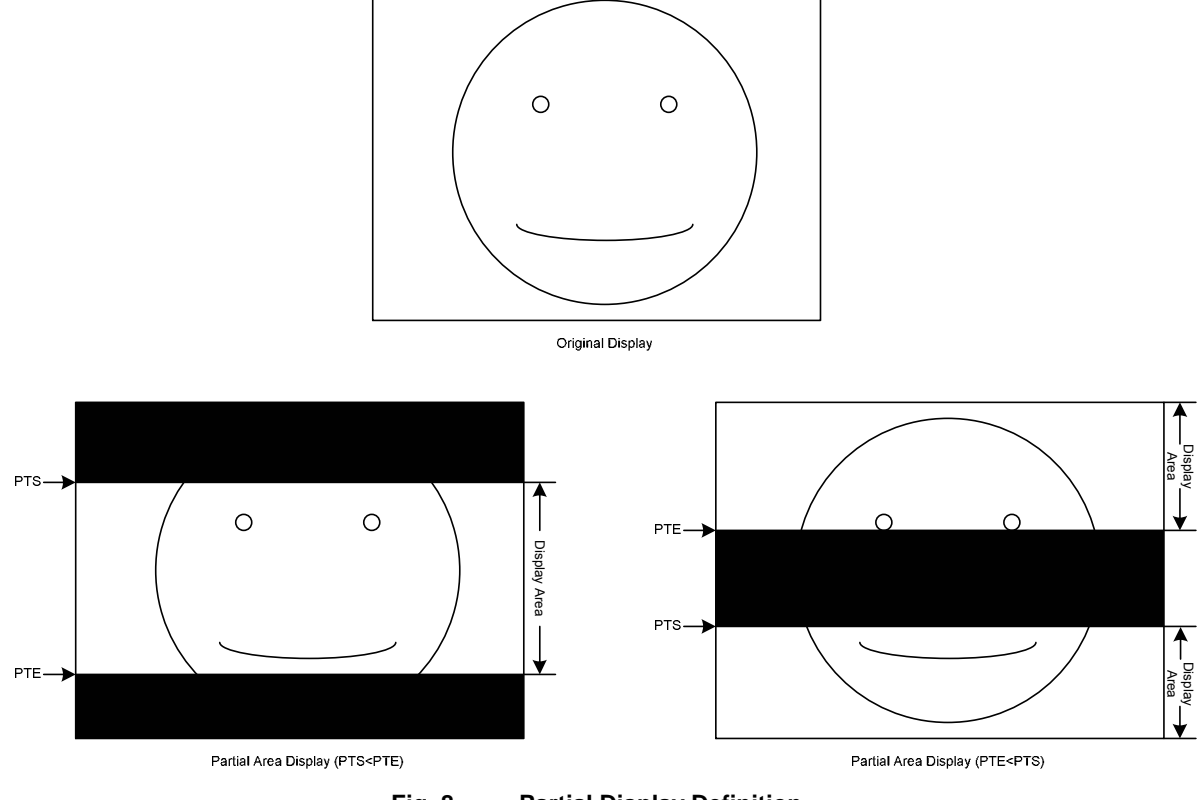

**Fig. 8 Partial Display Definition** 

#### **Rolling Scroll**

This function is determined by the instructions of Scroll Area and Start Line. TA, SA and BA meaning Top Area, Scrolling Area and Bottom Area respectively. The instruction of Scroll Area setting must correspond to TA+SA+BA=160. Depending on the Scroll Area setting, the setting range of Start Line must correspond to TA≦S[7..0]<(TA+SA).

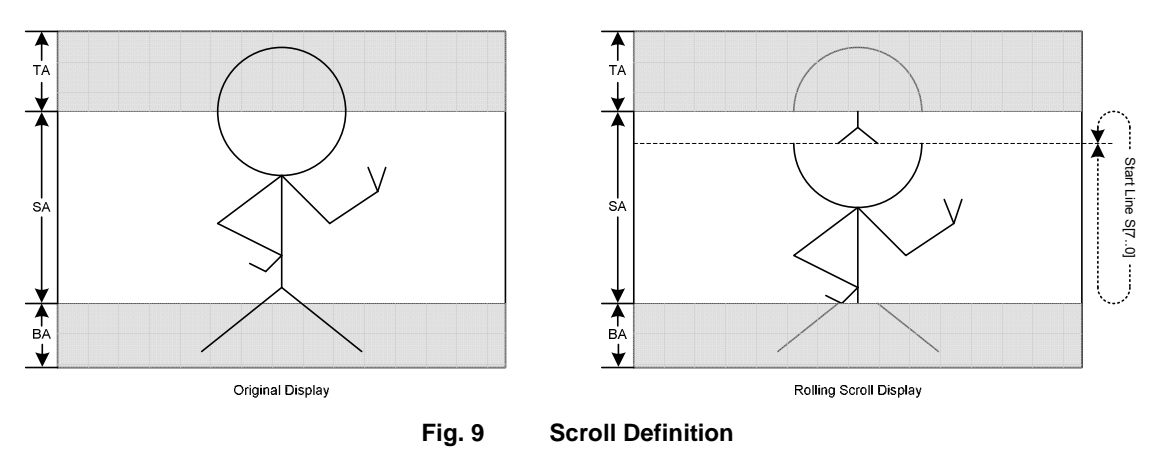

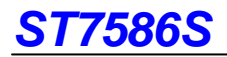

#### **Liquid Crystal Driver Power Circuit**

The built-in power circuits generate the voltage levels which are necessary to drive the liquid crystal. It consumes low power with the fewest external component. The built-in power system has voltage booster, voltage regulator and voltage follower circuits. Before power ST7586S is OFF, a Power OFF procedure is needed. Please refer to the OPERATION FLOW section.

#### **External Component of Power Circuit**

The recommended external power components need only three capacitors. The detailed values of these three capacitors are determined by panel size and loading.

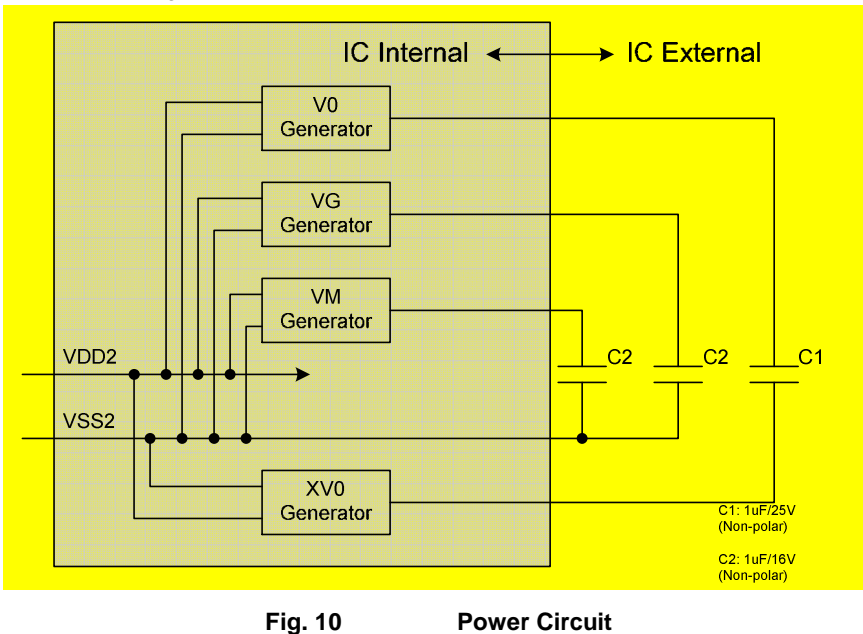

### **Temperature Gradient Selection Circuit**

#### **SET V0 with temperature compensation (Temperature** ≠ **24°C)**

There are 16-line slopes in each temperature step, and customer can select one line slope of temperature compensation coefficient for each temperature step. Each temperature step is 8°C. Please see Fig. 11 as below.

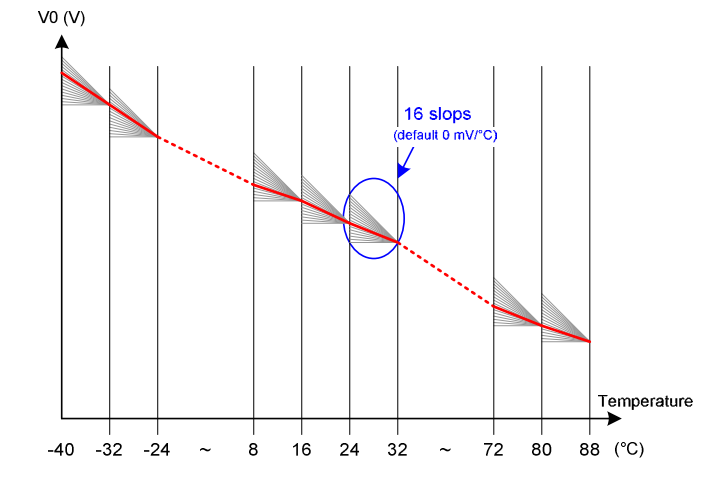

**Fig. 11 Temperature Compensation Coefficient Selection** 

In instruction Temperature Gradient Compensation each parameter MTx, where x=0, 1, 2,..., E, F has a setting value between 0 and 15. MTx=0 results in Mx=0V increment on V0, MTx=1 results in Mx=5mV increment,…, MTx=15 results in Mx=15x5mV=75mV increment. Note that each MTx individually corresponds to a temperature interval; the Mx means temperature gradient slope coefficient. The relations between Mx and V0 quantity due to temperature V0(T) are described in the equation shown in Table 3.

| <b>Temerature Range</b>                | Equation V0(T) at temperature=T℃                                                                                                    |
|----------------------------------------|----------------------------------------------------------------------------------------------------|
| $-40^{\circ}$ $\leq$ T < $-32^{\circ}$ | $\text{VO(T)} = \text{VO(T24)} + (-32 - T) \times \text{MO} + (\text{M1} + \text{M2} + \text{M3} + \text{M4} + \text{M5} + \text{M6} + \text{M7}) \times 8$ |
| $-32C \leq T < -24C$                   | $VO(T) = VO(T24) + (-24 - T) \times M1 + (M2 + M3 + M4 + M5 + M6 + M7) \times 8$                                                                            |
| $-24C \leq T < -16C$                   | $VO(T) = VO(T24) + (-16 - T) \times M2 + (M3 + M4 + M5 + M6 + M7) \times 8$                                                                                 |
| $-16C \leq T < -8C$                    | $NO(T) = VO(T24) + (-8 - T) \times M3 + (M4 + M5 + M6 + M7) \times 8$                                                                                       |
| $\mathcal{O}0 > T \geq \mathcal{O}8$   | $NO(T) = VO(T24) + (0 - T) \times M4 + (M5 + M6 + M7) \times 8$                                                                                             |
| $OC \leq T < 8C$                       | $NO(T) = VO(T24) + (8 - T) \times M5 + (M6 + M7) \times 8$                                                                                                  |
| $8C \leq T < 16C$                      | $NO(T) = VO(T24) + (16 - T) \times MG + M7 \times 8$                                                                                                    |
| 16°C $\leq$ T < 24°C                   | $VO(T) = VO(T24) + (24 - T) \times MT$                                                                                                    |
| 24°C $\leq$ T < 32°C                   | $VO(T) = VO(T24) - (T - 24) \times M8$                                                                                                    |
| 32°C $\leq$ T < 40°C                   | $VO(T) = VO(T24) - (T - 32) \times M9 - M8 \times 8$                                                                                                    |
| $40C \leq T < 48C$                     | $VO(T) = VO(T24) - (T - 40) \times M10 - (M9 + M8) \times 8$                                                                                                |
| $48C \leq T < 56C$                     | $NO(T) = VO(T24) - (T - 48) \times M11 - (M10 + M9 + M8) \times 8$                                                                                          |
| $56C \leq T < 64C$                     | $VO(T) = VO(T24) - (T - 56) \times M12 - (M11 + M10 + M9 + M8) \times 8$                                                                                    |
| 64°C $\leq$ T < 72°C                   | $VO(T) = VO(T24) - (T - 64) \times M13 - (M12 + M11 + M10 + M9 + M8) \times 8$                                                                              |
| $72^{\circ}$ $\leq$ T < 80°C           | $NO(T) = VO(T24) - (T - 72) \times M14 - (M13 + M12 + M11 + M10 + M9 + M8) \times 8$                                                                        |
| $30^{\circ}$ $\leq$ T < 88°C           | $N0(T) = V0(T24) - (T - 80) \times M15 - (M14 + M13 + M12 + M11 + M10 + M9 + M8) \times 8$                                                                  |

**Table 3** 

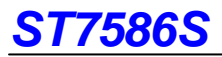

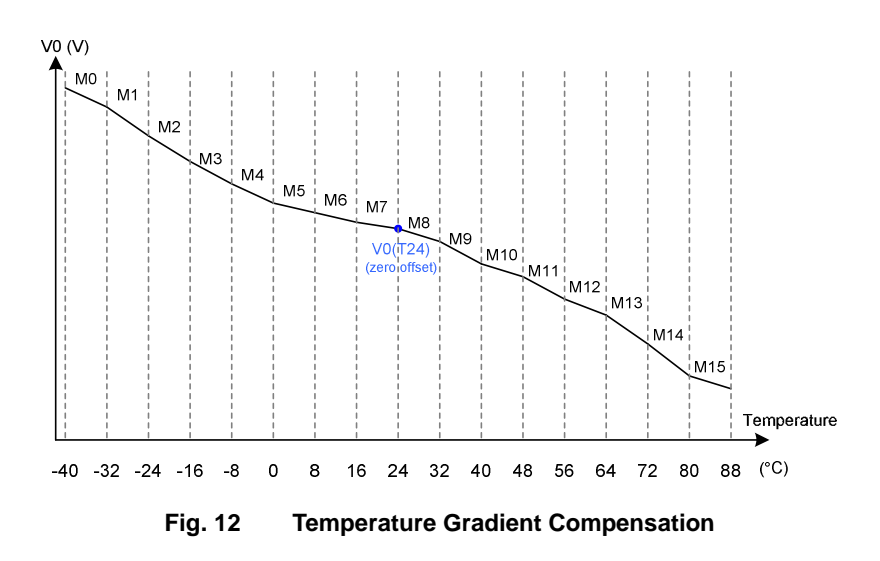

Note:

 Please make sure to avoid any kind of heating source near ST7586S such as back light, to prevent Vop is not anticipative because of temperature compensation circuit is working.

### **Frequency Temperature Gradient Compensation Coefficient**

#### **Register Loading Detection**

ST7586S will auto-switch frame rate in different temperature such as Fig. 13. TA, TB and TC are frame rate switching temperature which can be defined by customer with instruction Temperature Range. FRA, FRB, FRC and FRD are switched frame rate which also can be defined by customer with instruction Frame Rate. The frame rate range is from 18.75Hz to 170Hz.

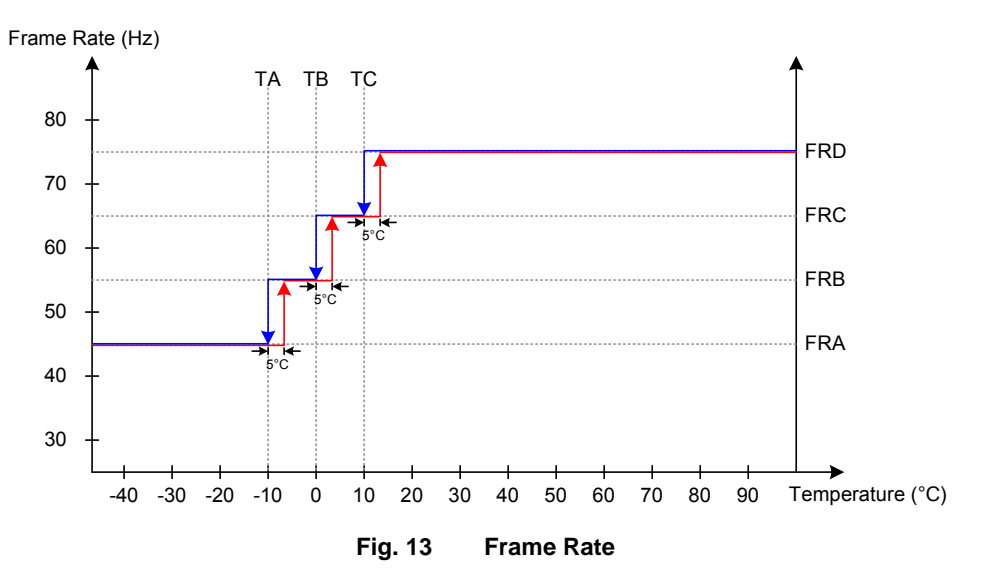

# **RESET CIRCUIT**

Setting RSTB pin to "L" (hardware reset) or instruction RESET (software reset) can initialize internal function. Please note the hardware reset is not same as the software reset. Generally, VDD1 is not stable at the time that the system power is just turned ON. The hardware reset is required to initialize internal registers after VDD1 is stable. Initialization by RSTB pin is essential before operating. The default values of registers are listed below:

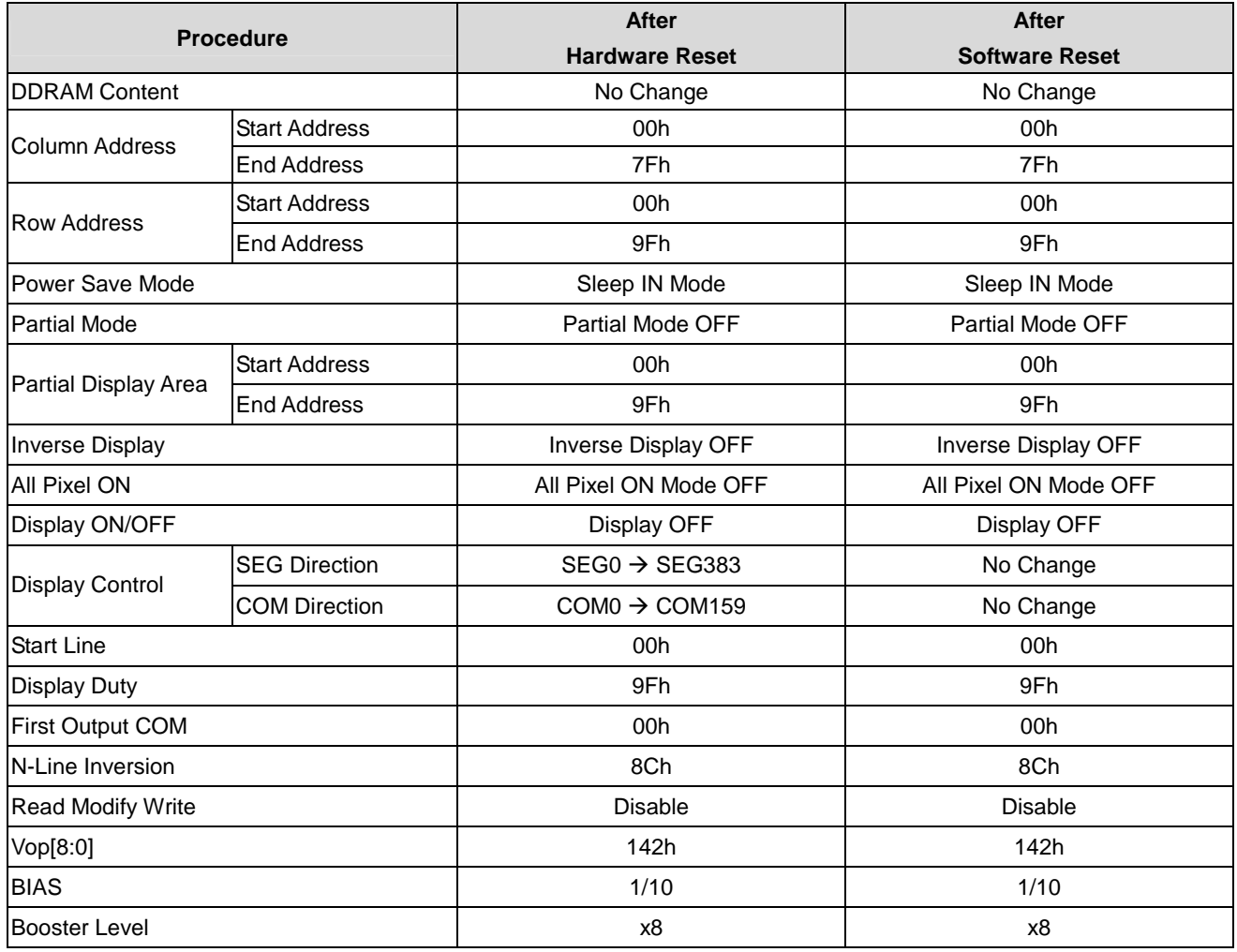

**Table 4** 

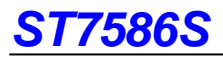

# **INSTRUCTION TABLE**

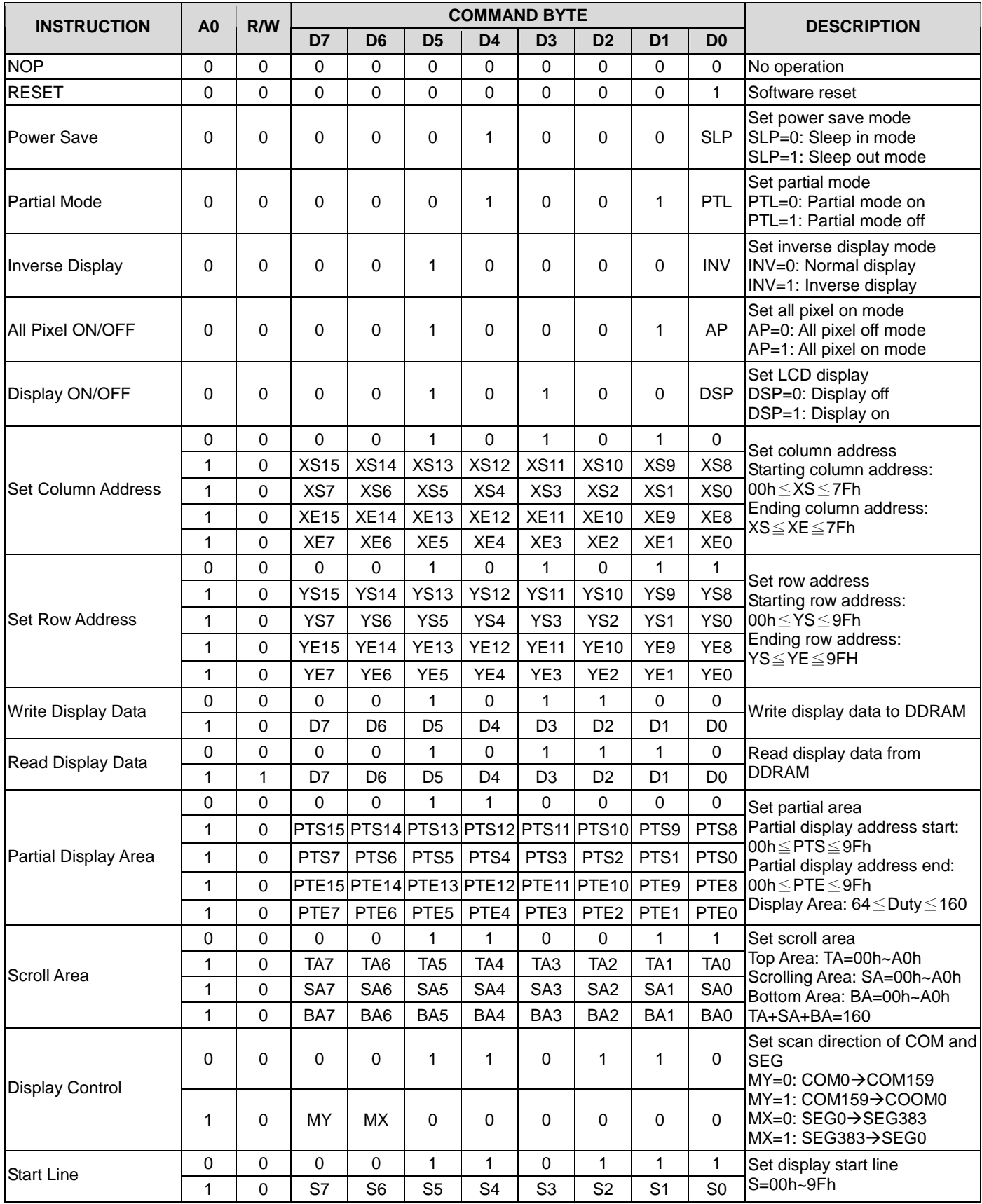

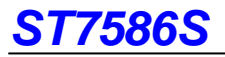

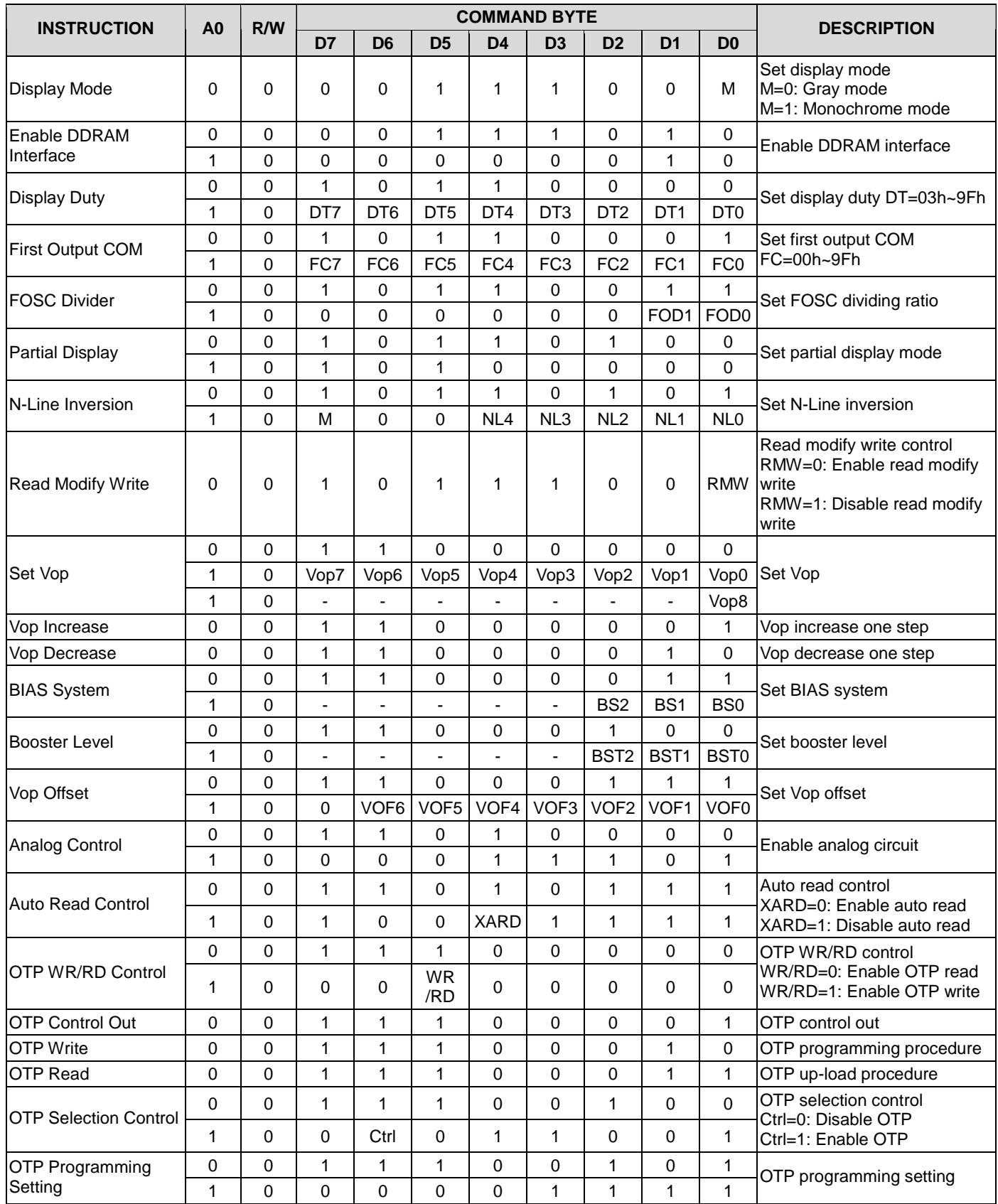

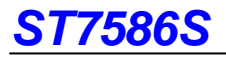

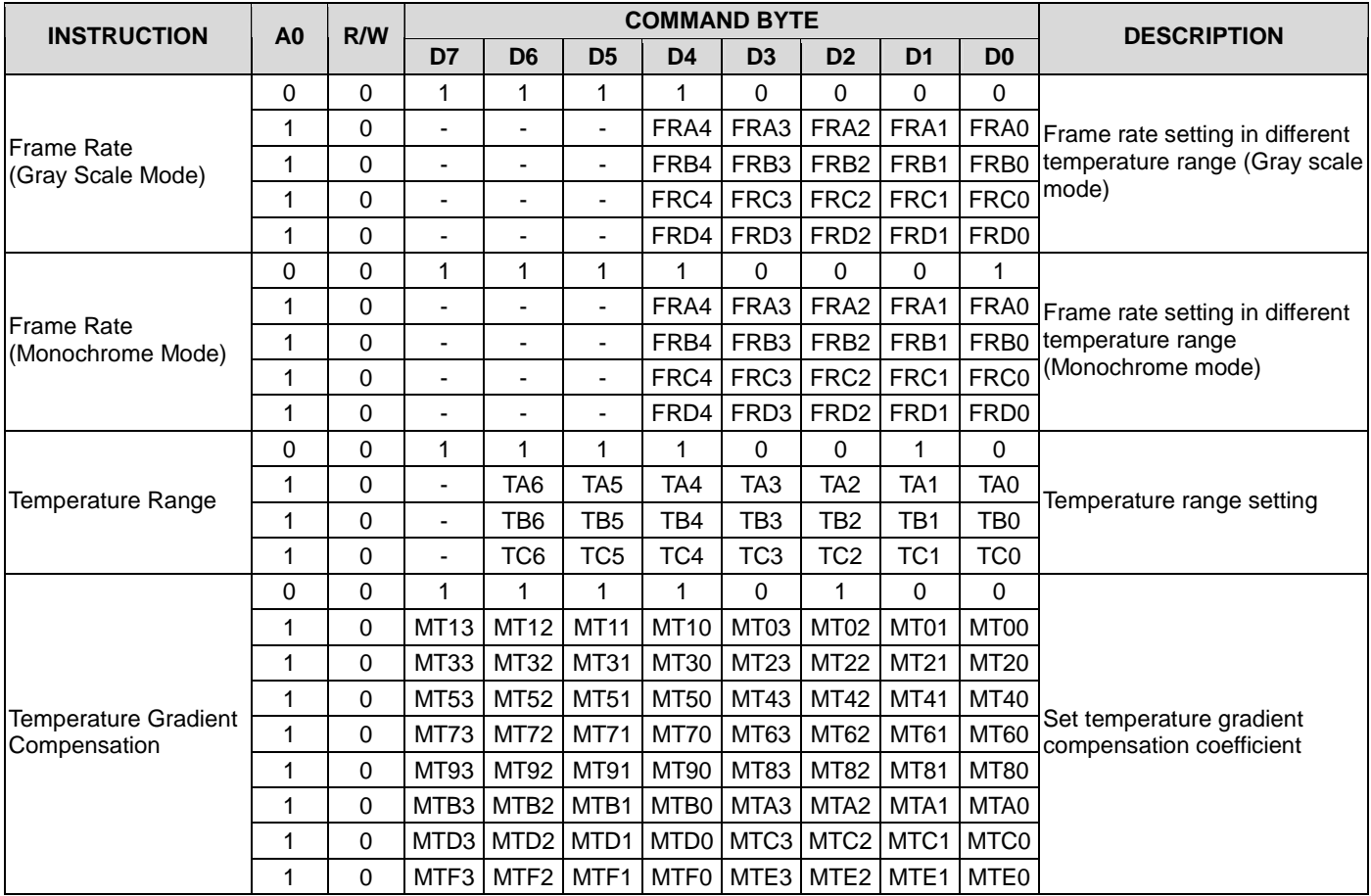

# **INSTRUCTION DESCRIPTION**

#### **NOP**

"No Operation" instruction. ST7586S will do nothing when receiving this instruction.

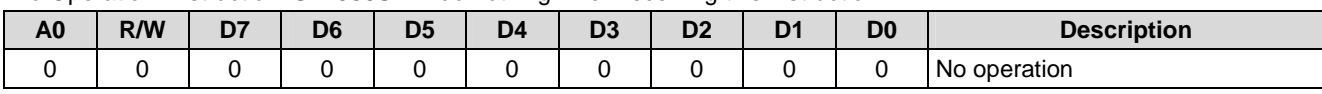

#### **RESET**

When this instruction is issued, the software reset procedure is started. This instruction resets the software reset default value and keeps the DDRAM content.

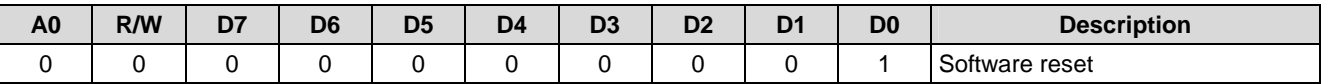

#### **Power Save**

When ST7586S enters the sleep in mode, the mode causes the LCD module entering the minimum power consumption mode. All of operations (e.g. the DC/DC converter, internal oscillator and panel scanning) are stopped.

When ST7586S enters sleep out mode (exit sleep in mode), the DC/DC converter and internal oscillator are started.

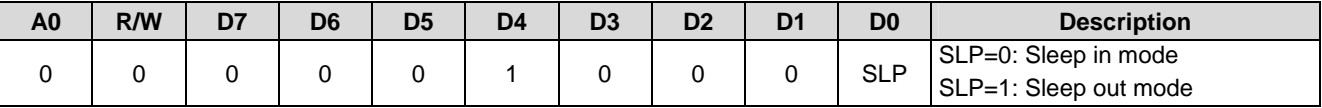

### **Partial Mode**

When ST7586S enters the partial display mode, the partial area is described by Partial Display Area instruction. The different partial display area setting will be changing frame rate or Vop to avoid abnormal display.

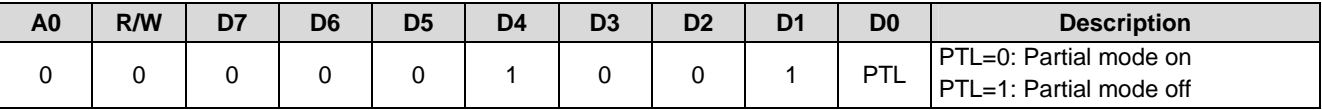

### **Inverse Display**

This instruction would inverse the scanned data without recover the content of DDRAM. As the result, the ON and OFF status of all pixels are interchanged.

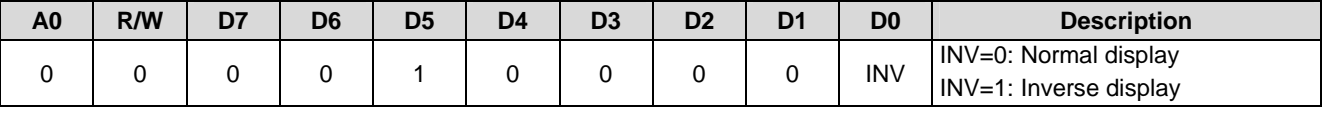

### **All Pixel ON/OFF**

When ST7586S enters all pixels on or off mode, all display pixels are turned on or off regardless of the content of DDRAM. The content of DDRAM is not changed by setting All Pixel ON/OFF. After execute the instruction of Partial Mode, the display mode will exit all pixel on/off mode then enter normal mode.

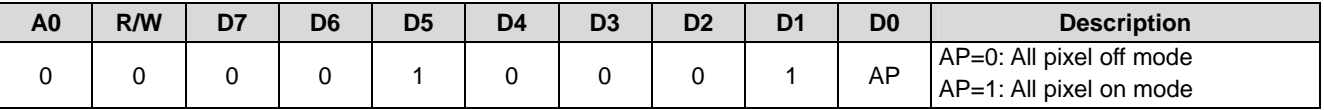

### **Display ON/OFF**

This instruction turns the display ON or OFF. When ST7586S enters display off, the display output is blank regardless of the content of DDRAM. When ST7586S enters display on (exit display off), the display output is according to content of DDRAM.

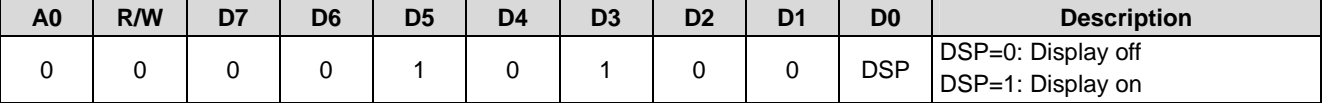

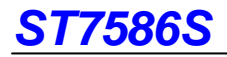

#### **Set Column Address**

This instruction is used to define area of DDRAM where MCU can access. The column address is automatically increased by one (+1) after each DDRAM access. After the ending column address XE[15..0], column address returns to starting column address XS[15..0]. The XS[15..0] setting that must be equal to or less than XE[15..0]. When XS[15..0] or XE[15..0] is great than 7Fh, out of DDRAM range will be ignored.

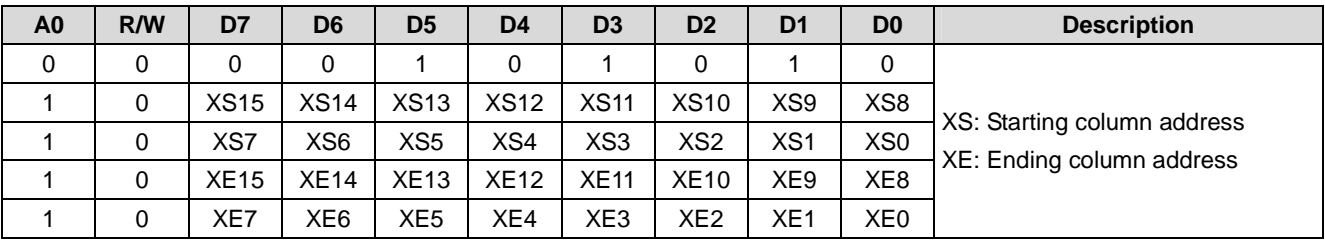

#### **Set Row Address**

This instruction is used to define area of DDRAM where MCU can access. The row address is automatically increased by one (+1) after column address counter is over XE[15..0]. The row address will return to starting row address YS[15..0] immediately when the row address increases one over the ending row address YE[15..0]. The YS[15..0] setting must be equal to or less than YE[15..0]. When YS[15..0] or YE[15..0] is great than 9Fh, out of DDRAM range will be ignored.

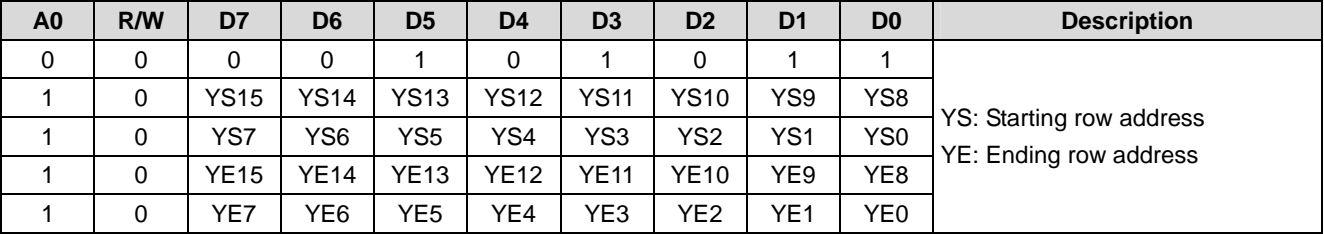

#### **Write Display Data**

This instruction is used to transfer data from MCU to DDRAM without changing status of ST7586S. The column address and row address will be reset to starting column address (XS) and starting row address (YS) when this instruction is accepted. The pre-instruction is defined to enter write DDRAM mode. The following continuously data means content of DDRAM without pre-instruction. Write Display Data would be stopped when any other instruction is accepted.

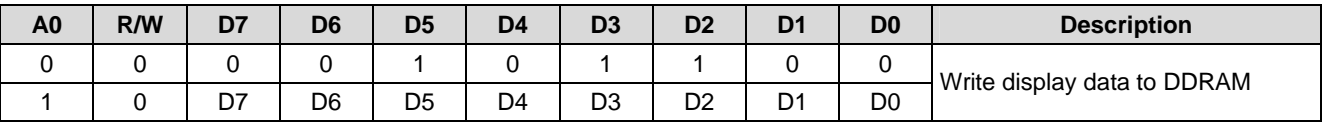

### **Read Display Data**

The instruction is used to transfer data from DDRAM to MCU without changing status of ST7586S. The column address and row address will be reset to staring column address (XS) and starting row address (YS) when this instruction is accepted. The pre-instruction is defined to enter read DDRAM mode. The following continuously data means content of DDRAM without pre-instruction. Read Display Data would be stopped when any other instruction is accepted. Read Display Data is only available via the parallel interface.

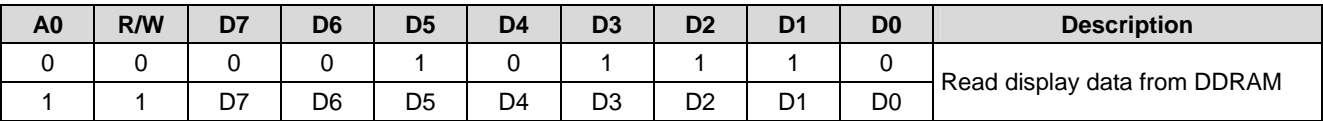

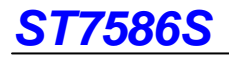

### **Partial Display Area**

This instruction defines the display area of partial mode. There are four parameters associated with this instruction, the Partial Display Address Start PTS[15..0] and the Partial Display Address End as illustrated in Fig. 8. The instruction of Partial Display must be executed before setting the instruction of Partial Display Area

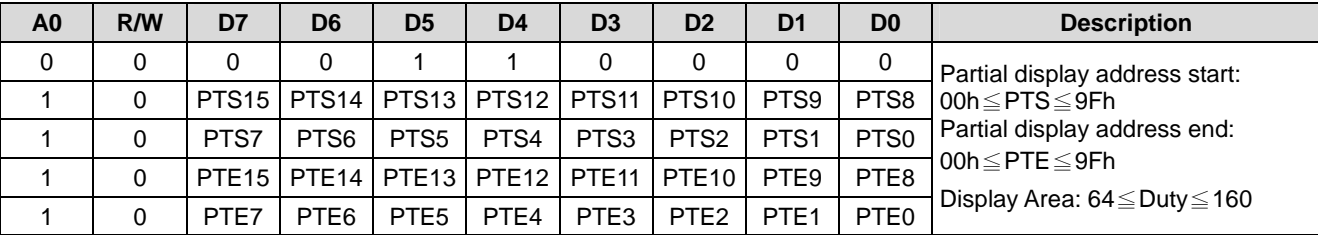

#### **Scroll Area**

This instruction defines the scrolling area of display. The first parameter TA[7..0] describes the fixed Top Area. The second parameter SA[7..0] describes the Scrolling Area. The third parameter BA[7..0]describes the Bottom Area. This instruction setting must correspond to TA+SA+BA=160.

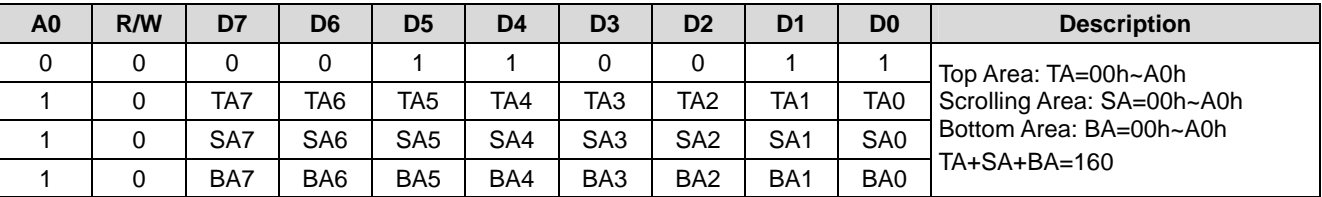

### **Display Control**

This instruction defines the write/read scanning direction of DDRAM.

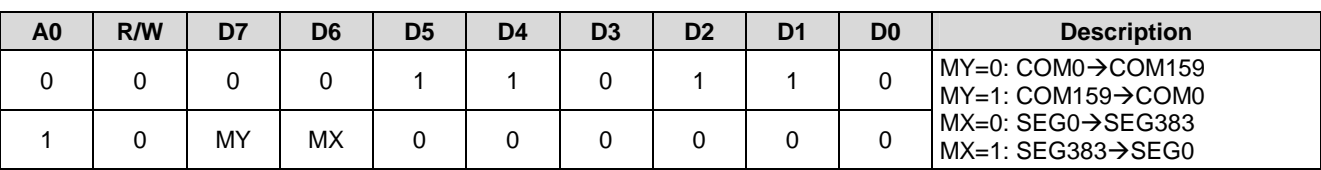

### **Start Line**

This instruction sets row address of DDRAM to determine the initial display line. The display data of specified row address is displayed at the First Output COM.

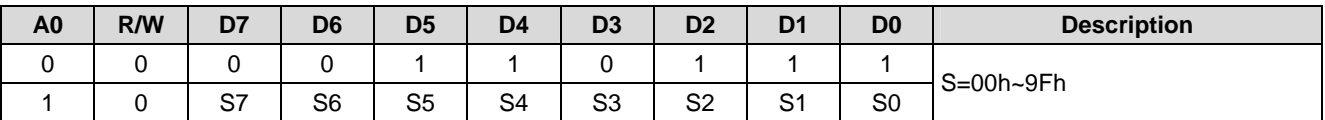

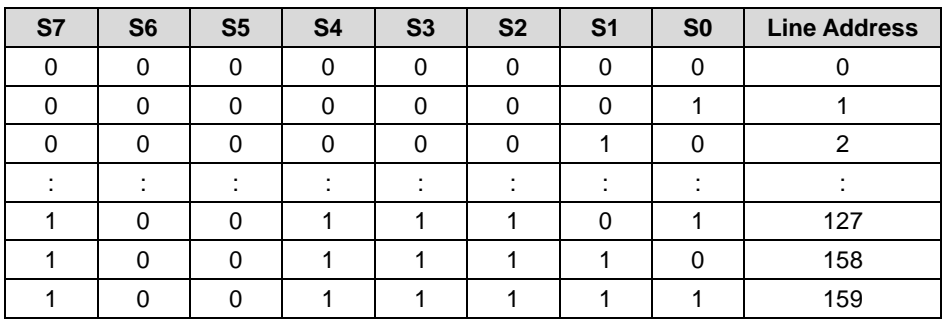

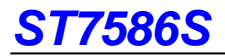

#### **Display Mode**

This instruction defines the display mode is 4-level gray scale mode or monochrome mode.

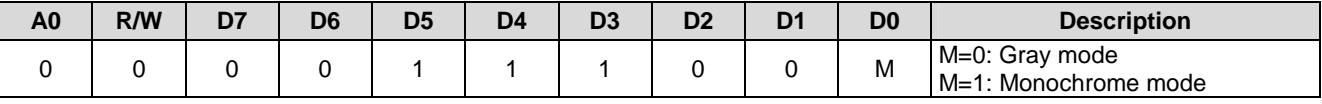

#### **Enable DDRAM Interface**

This instruction is used to initial DDRAM interface for write data to DDRAM or read data from DDRAM.

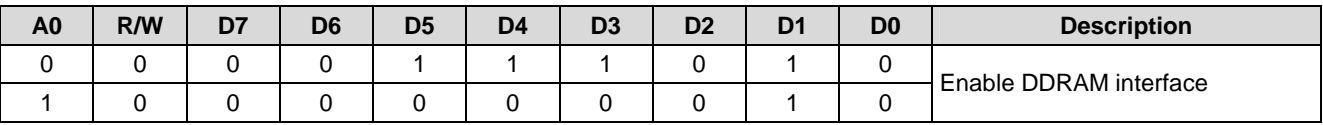

#### **Display Duty**

This instruction defines display duty. The parameter setting of Display Duty is the number of physical display duty decreasing by one (-1). For example, the parameter must set 9Fh when the LCD display duty is 160.

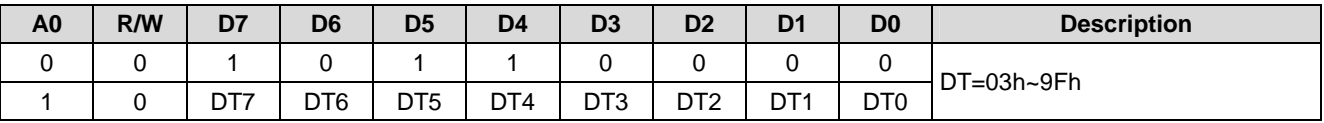

#### **First Output COM**

This instruction defines the first output COM number that mapping to the Start Line of DDRAM. For example, the parameter of First Output COM setting is 08h and the parameter of Start Line setting is 02h means that the COM8 would output the DDRAM data at row address 2.

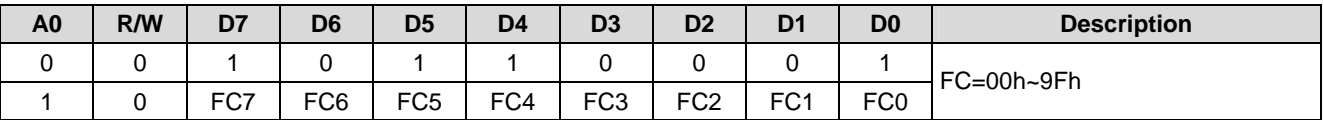

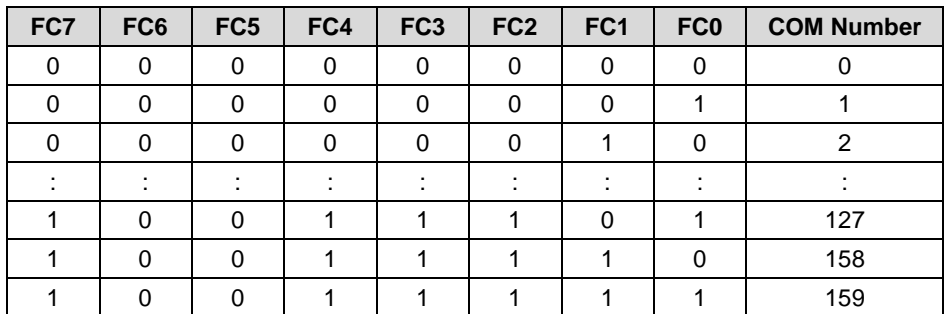

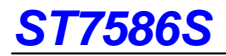

#### **FOSC Divider**

This instruction is used to specify the FOSC dividing

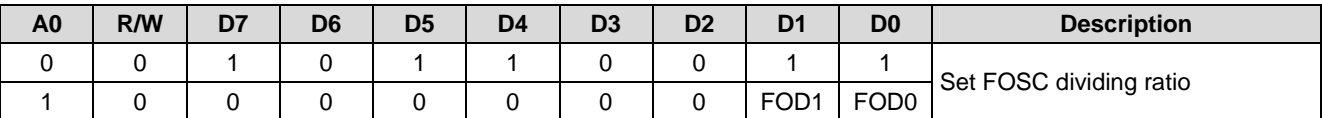

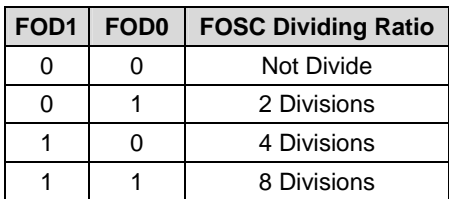

#### **Partial Display**

This instruction is used to set the partial display. The instruction of Partial Display must be executed before setting the instruction of Partial Display Area.

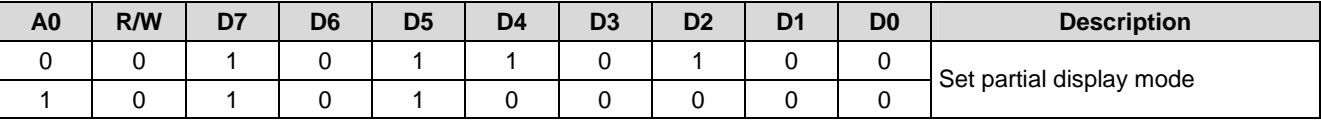

### **N-Line Inversion**

This instruction is used to set the frame inverted number with range of 2 to 31.

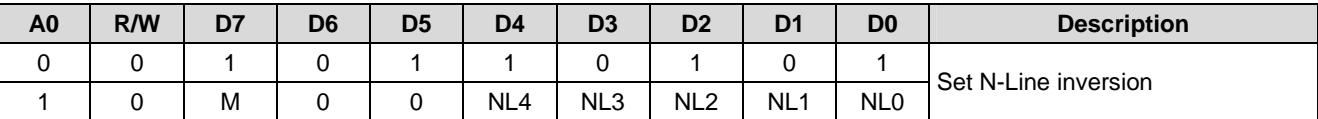

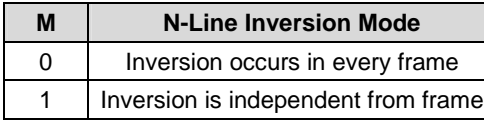

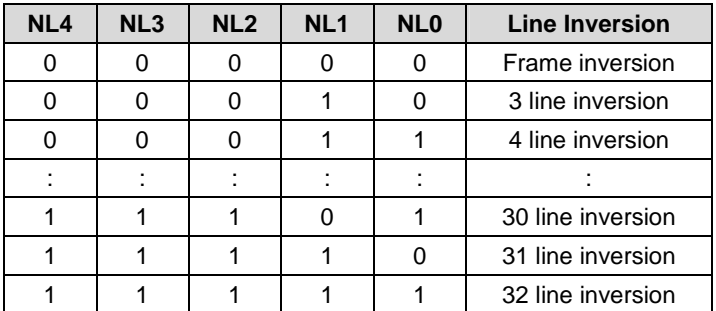

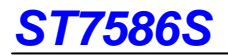

### **Read Modify Write**

This instruction is used to enter/exit read modify write mode. When entering read modify write, the display data read will not increase column address. Only the display data write operation will increase the column address. This mode is maintained until Disable Read Modify Write (B9h) is accepted.

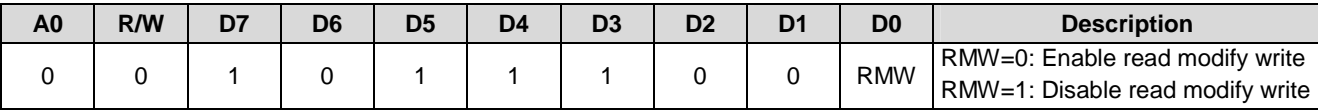

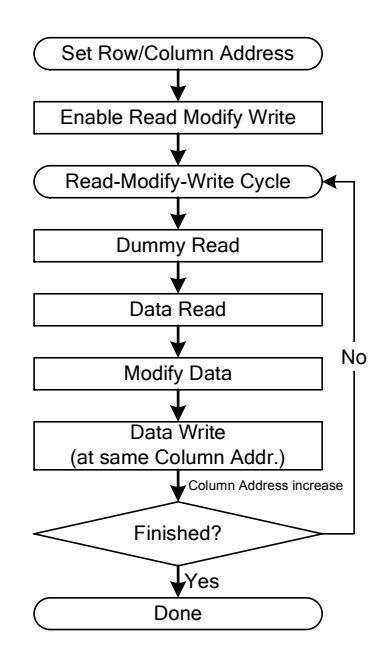

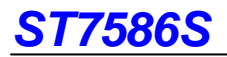

### **Set Vop**

This instruction is used to adjust the optimum LCD supply voltage Vop.

The calculation of Vop is as shown blow: V0=3.6+(Vop[8:0]+VOF[6:0]+VopIncStep-VopDecStep)x0.04

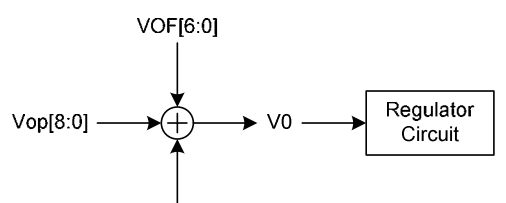

VopIncStep / VopDecStep

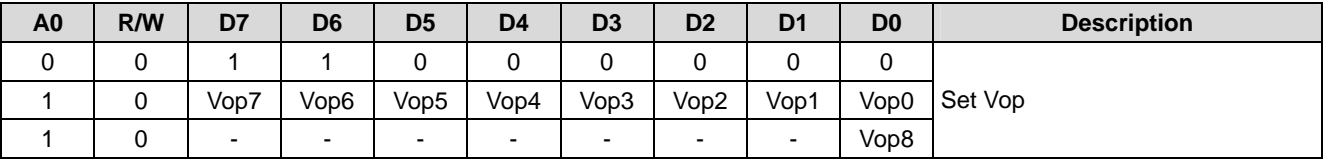

The suggestion of usable V0 voltage is shown below (assume VOF[6:0]=0, VopIncStep/VopDecStep=0):

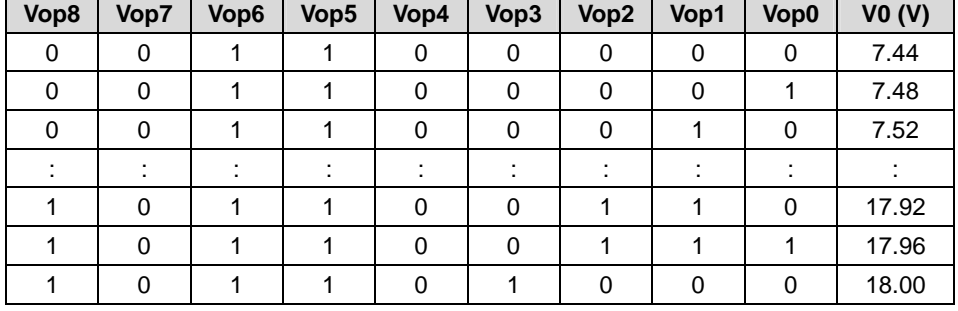

### **Vop Increase**

This instruction is used to increase Vop step by one

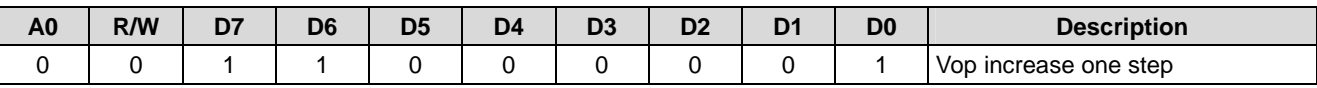

#### **Vop Decrease**

This instruction is used to decrease Vop step by one

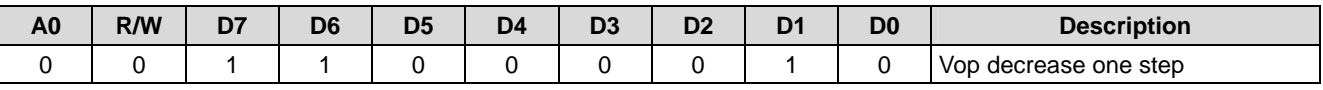

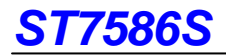

### **BIAS System**

This instruction is used to select LCD bias ratio of the voltage to meet the requirement of driving the LCD.

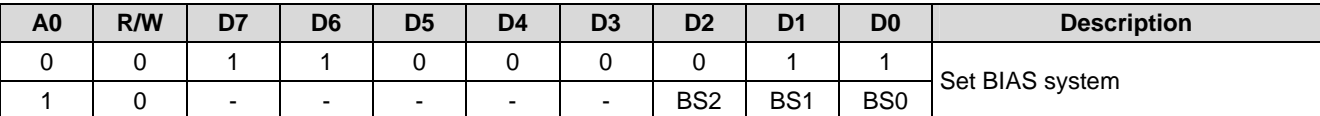

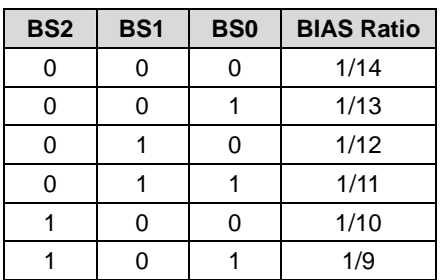

#### **Booster Level**

This instruction is used to control the built-in booster circuit to provide the power source of the built-in regulator.

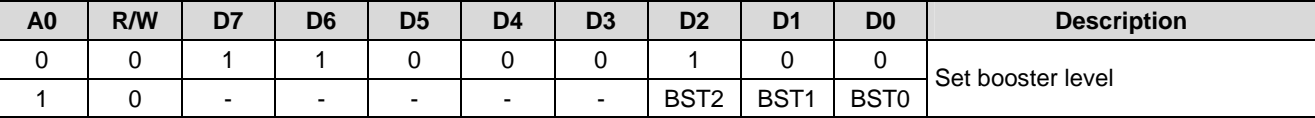

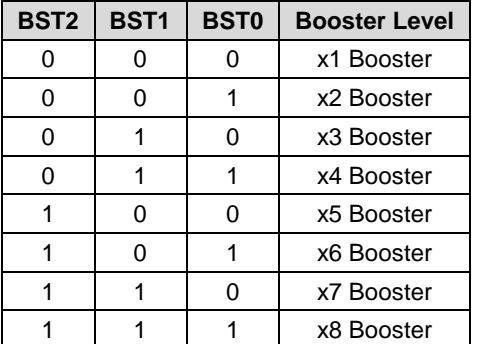

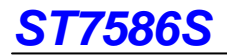

#### **Vop Offset**

This instruction is used to adjust Vop offset for V0.

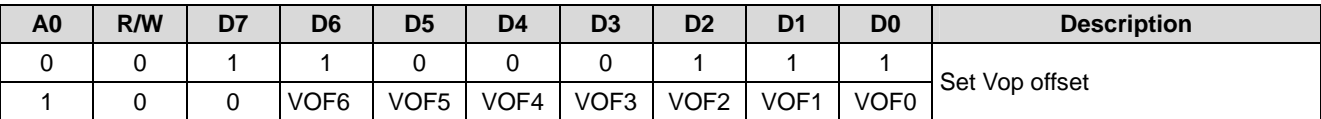

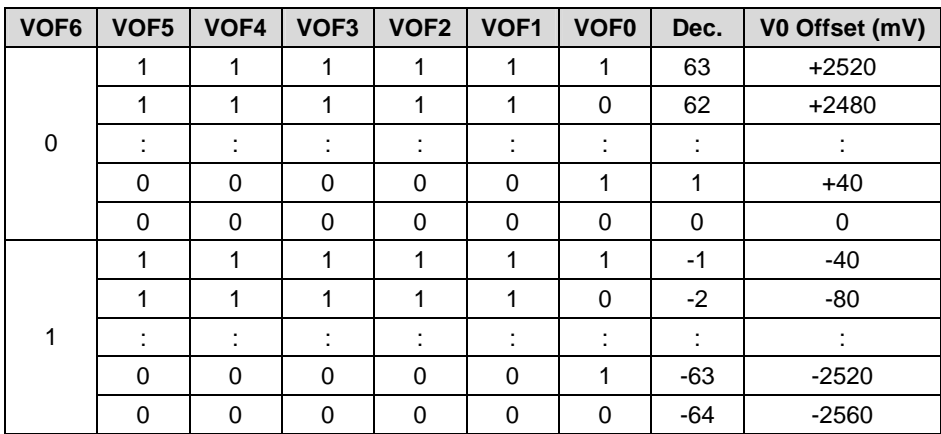

#### **Analog Control**

This instruction is used to set status of analog circuit.

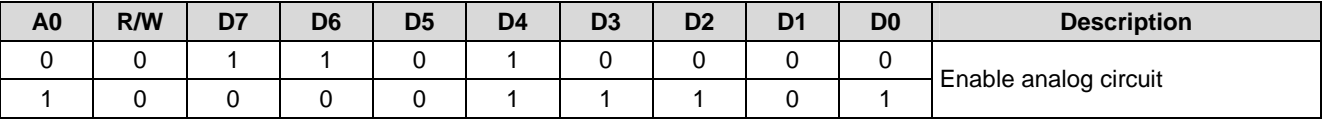

#### **Auto Read Control**

This instruction is used to set status of OTP auto read to enable or disable.

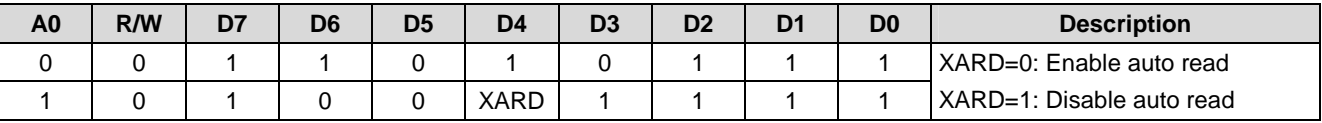

### **OTP WR/RD Control**

This instruction is used to set status of OTP that write to OTP or read from OTP.

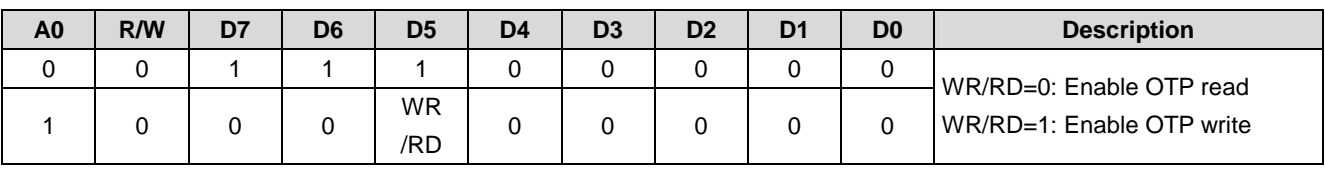

### **OTP Control Out**

This instruction is used to cancel the OTP control.

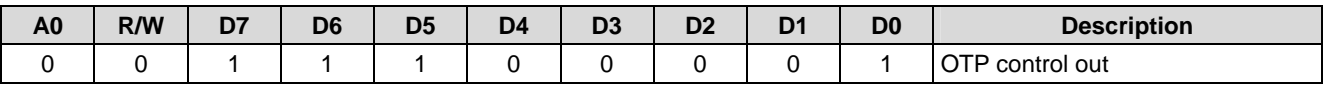

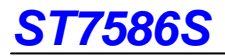

#### **OTP Write**

This instruction is used to trigger OTP programming procedure.

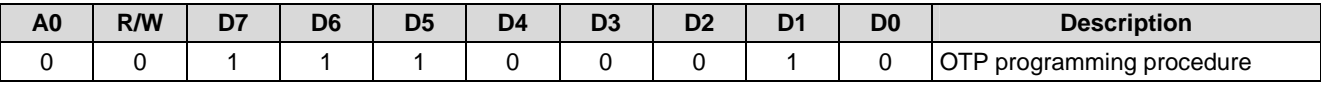

### **OTP Read**

This instruction is used to trigger OTP up-load procedure.

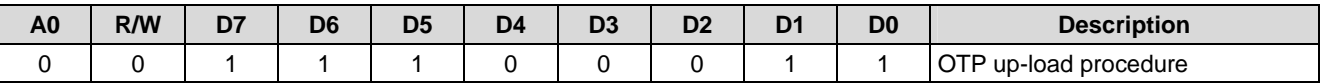

### **OTP Selection Control**

This instruction is used to define OTP selection control.

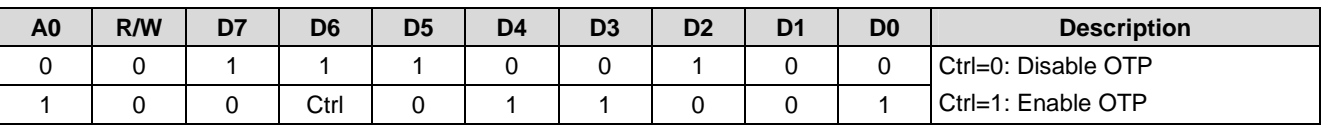

### **OTP Programming Setting**

This instruction is used to set OTP write timing.

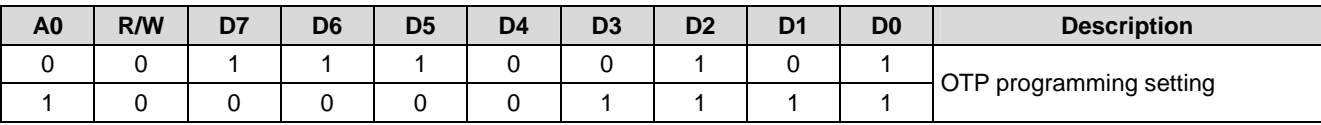

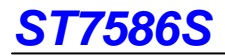

### **Frame Rate (Gray Scale Mode)**

When enter 4-level gray scale mode, this instruction is used to define frequency of frame rate in different temperature range as shown in Fig. 13

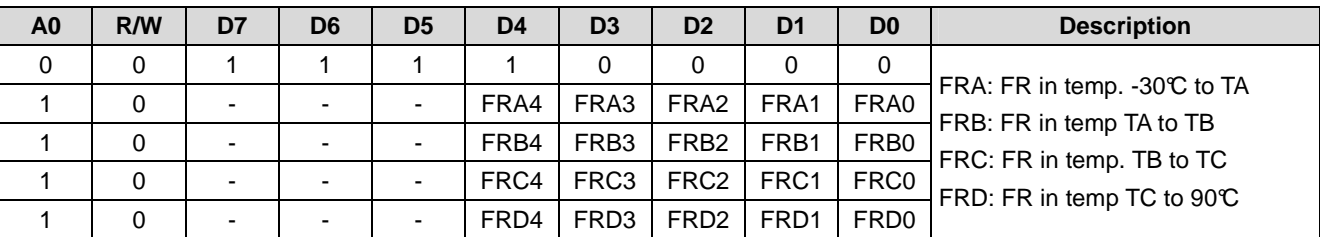

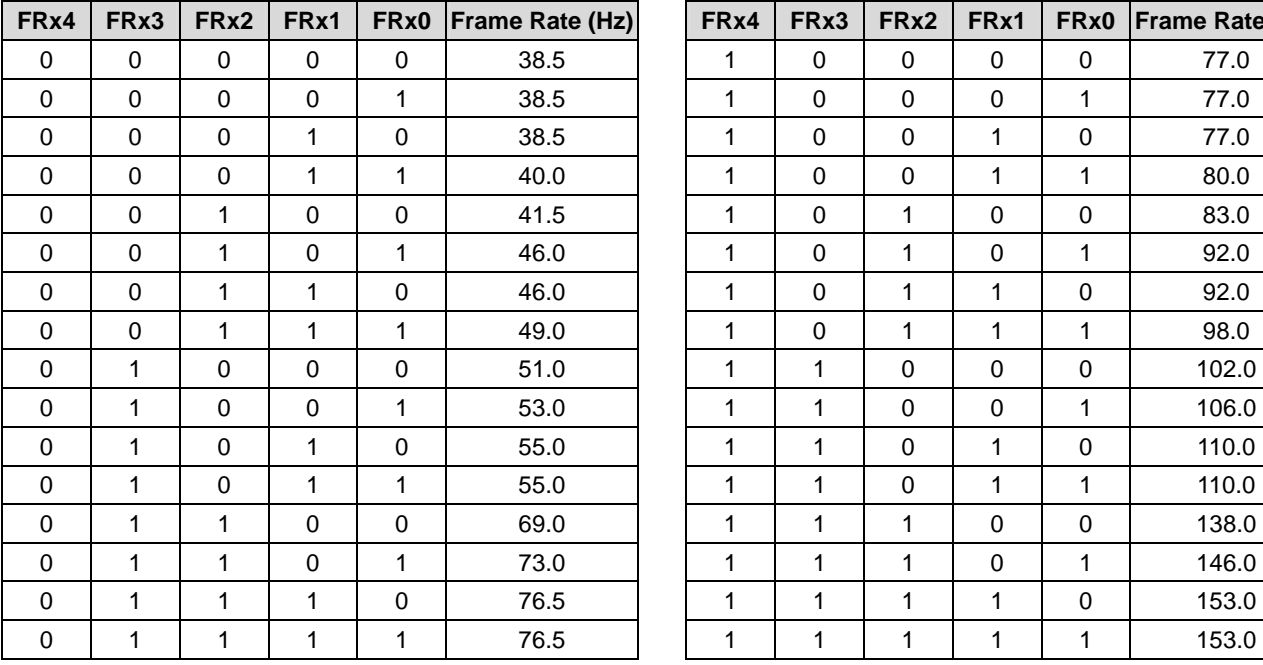

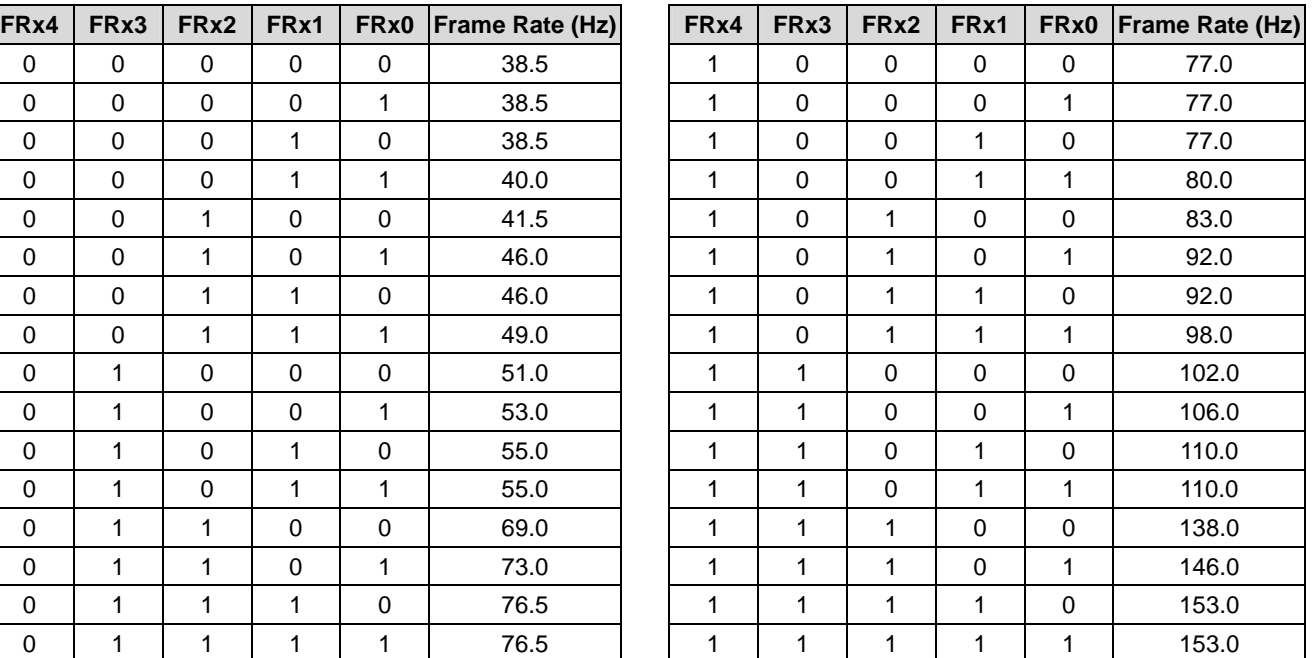

### **Frame Rate (Monochrome Mode)**

When enter monochrome mode, this instruction is used to define frequency of frame rate in different temperature range as shown in Fig. 13

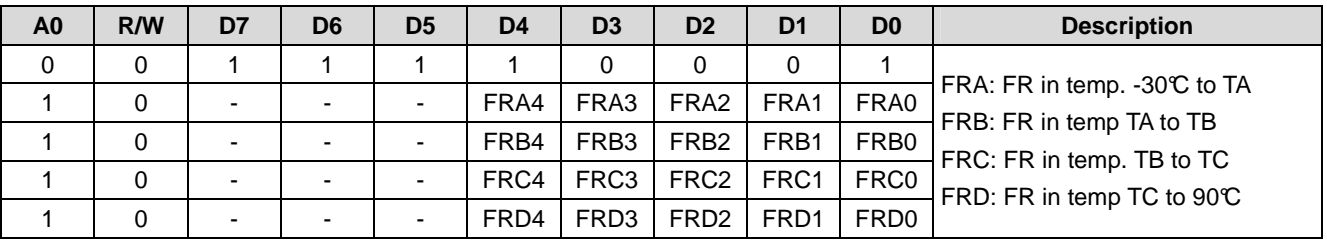

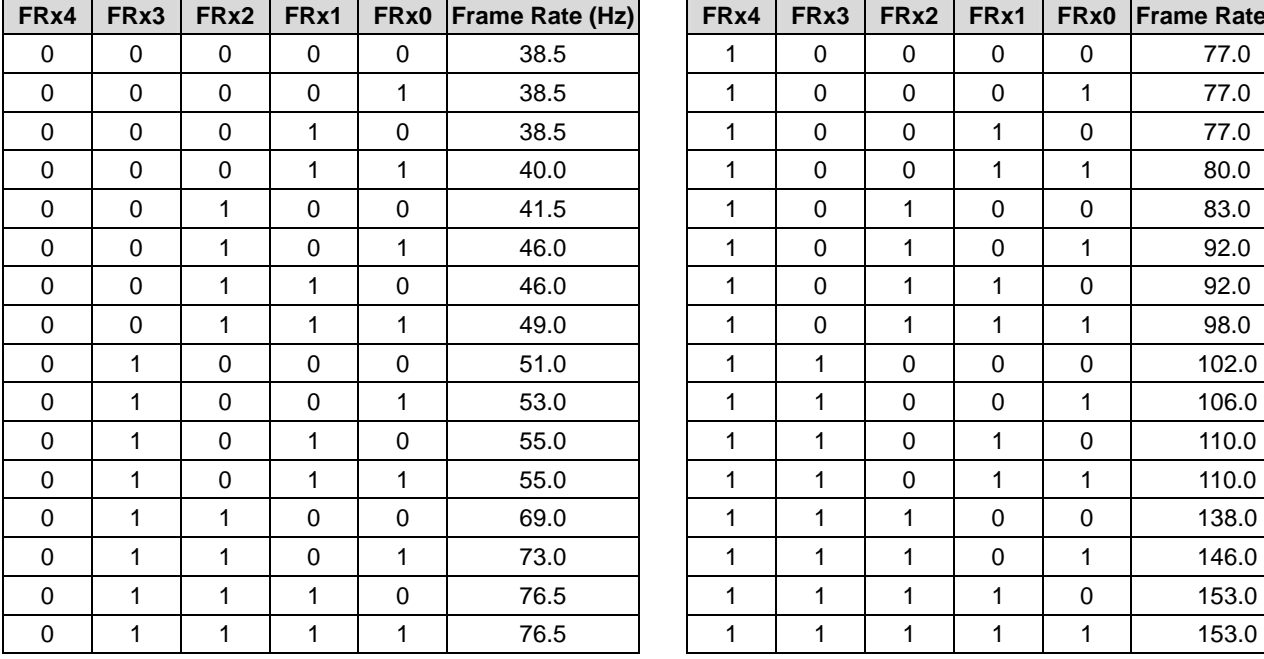

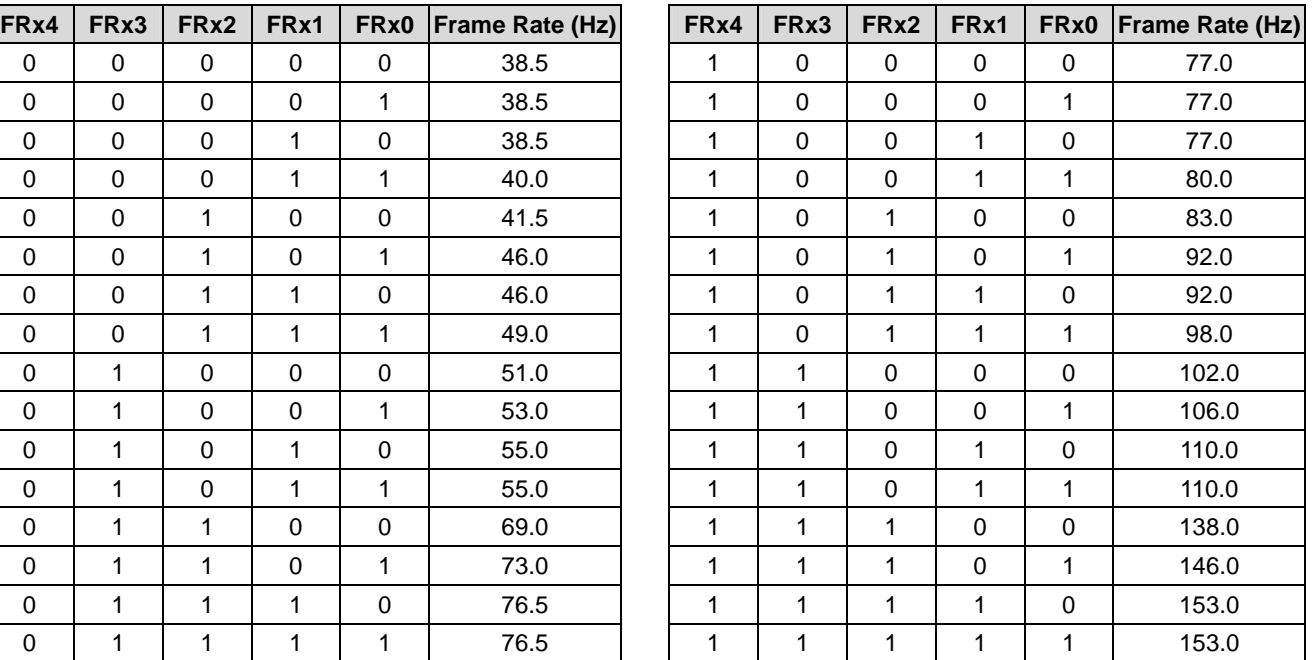

### **Temperature Range**

This instruction is used to define the temperature range for automatic frame rate adjustment according to current temperature as shown in Fig. 13.

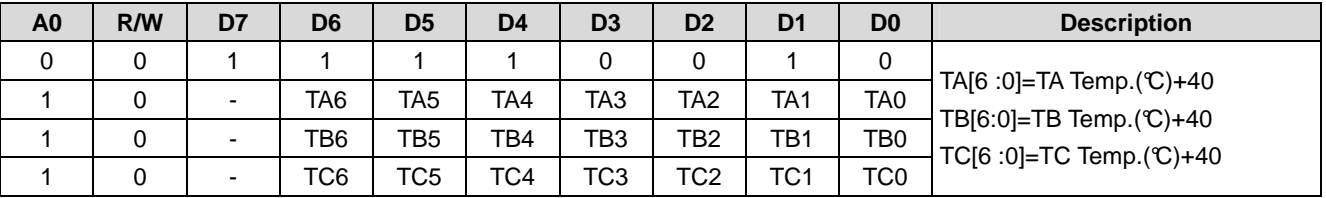

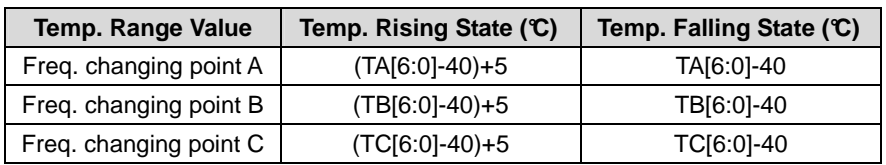

### **Temperature Gradient Compensation**

This instruction is used to define the temperature gradient compensation coefficient. The temperature gradient compensation coefficient setting is shown as below table.

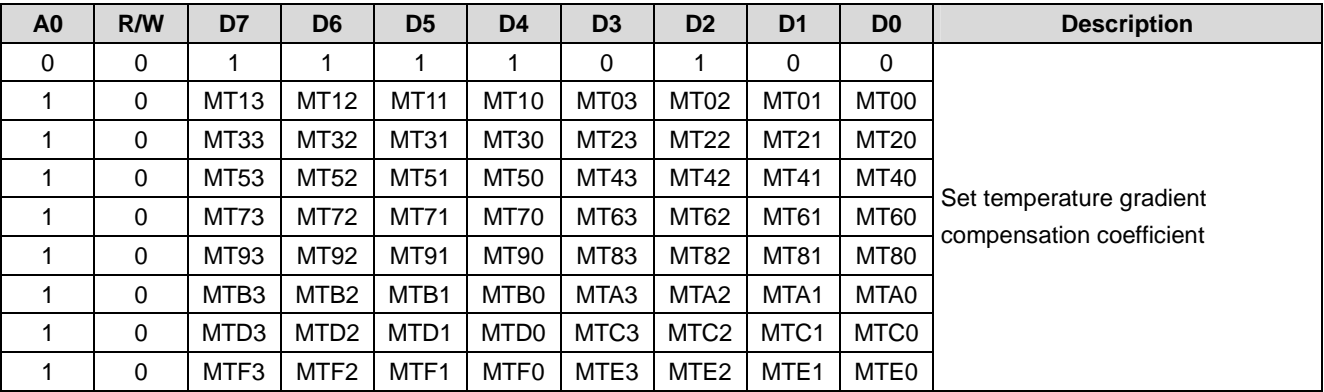

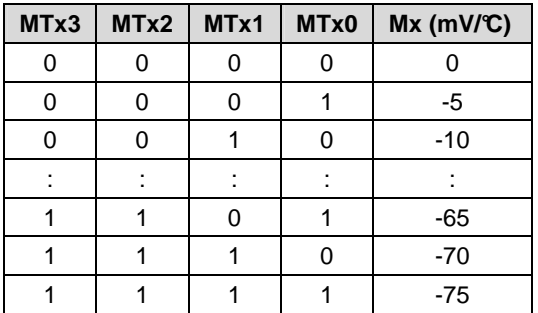

# **OPERATION FLOW**

#### **Power ON**

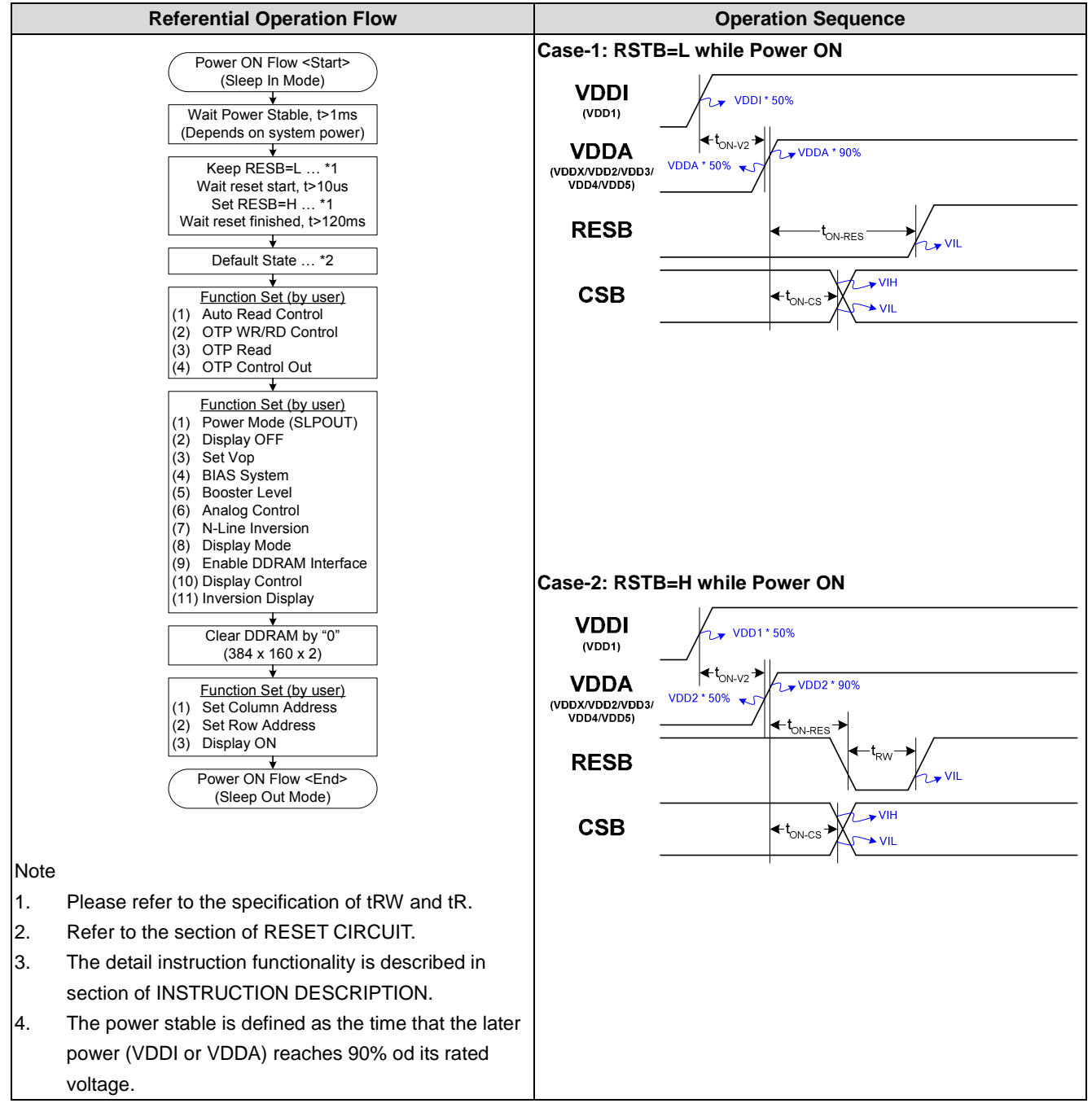

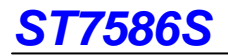

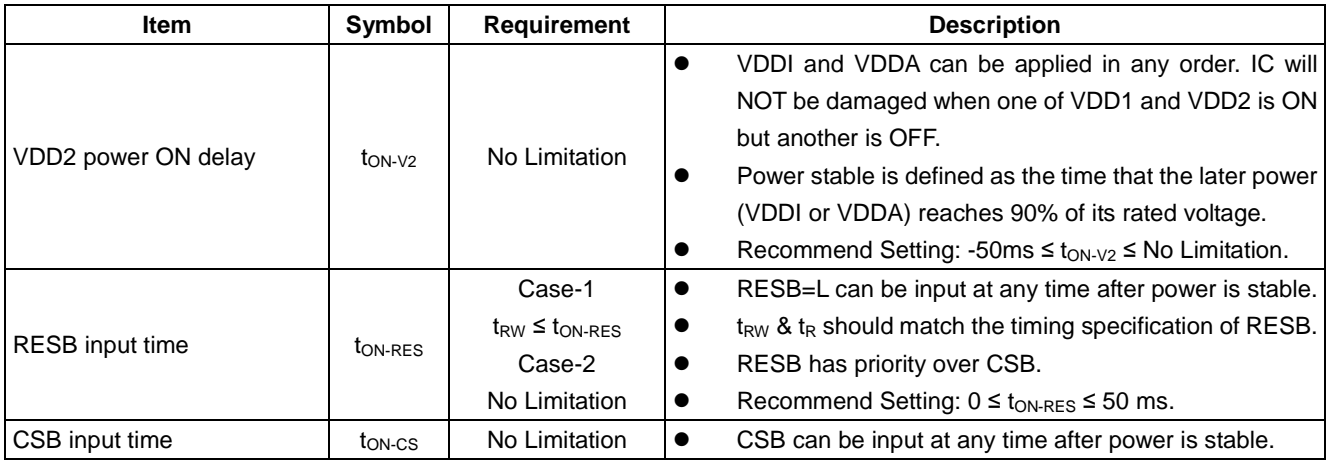

Note:

1. If the contents of internal registers are the same as default, the related commands can be ignored.

2. If RESB is held high or unstable during power ON, a successful hardware reset by RSTB is required after VDDI and VDDA are both stable (as illustrated in Case-2). Otherwise, correct functionality can NOT be guaranteed.

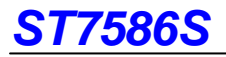

#### **Power OFF**

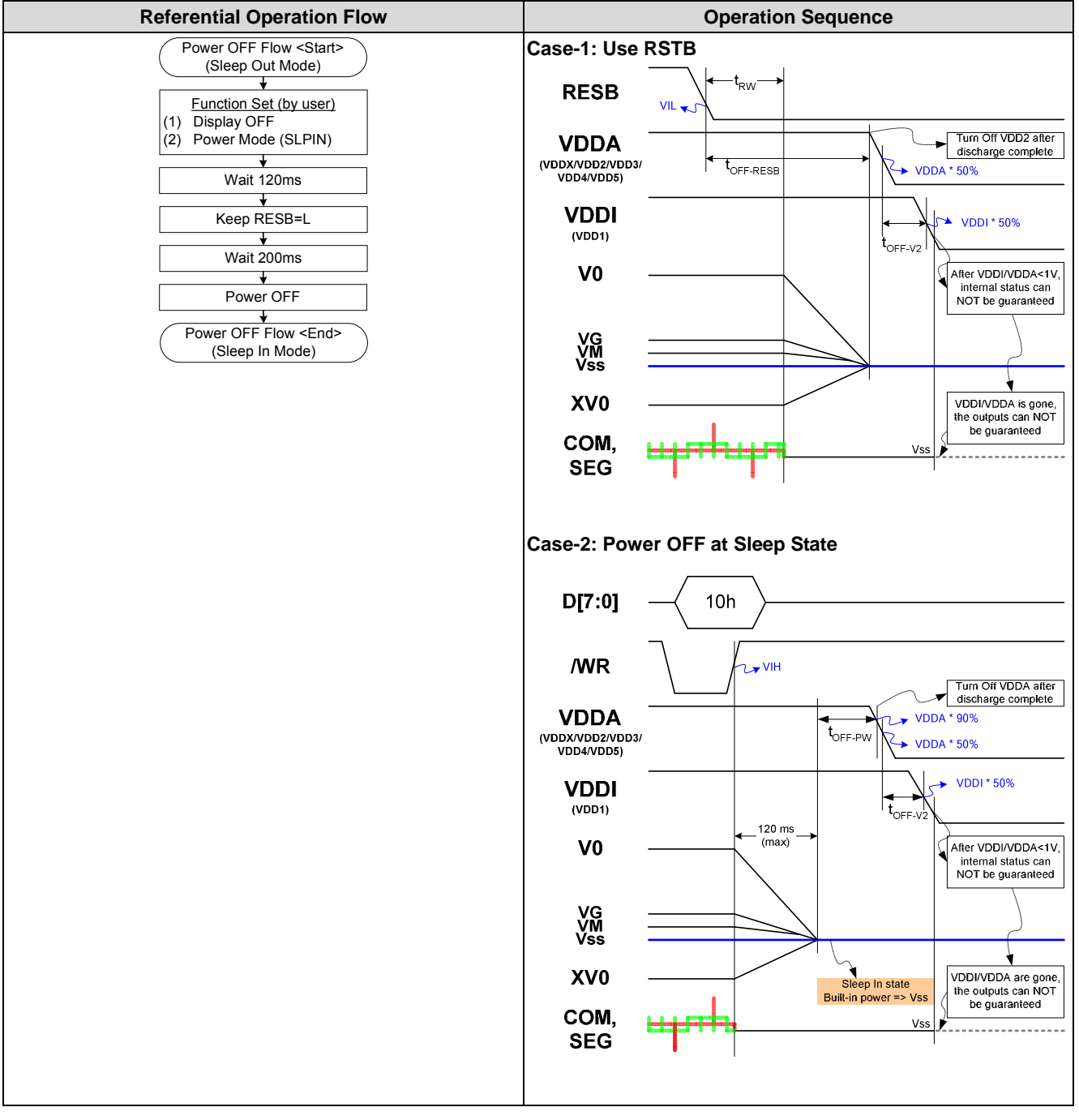

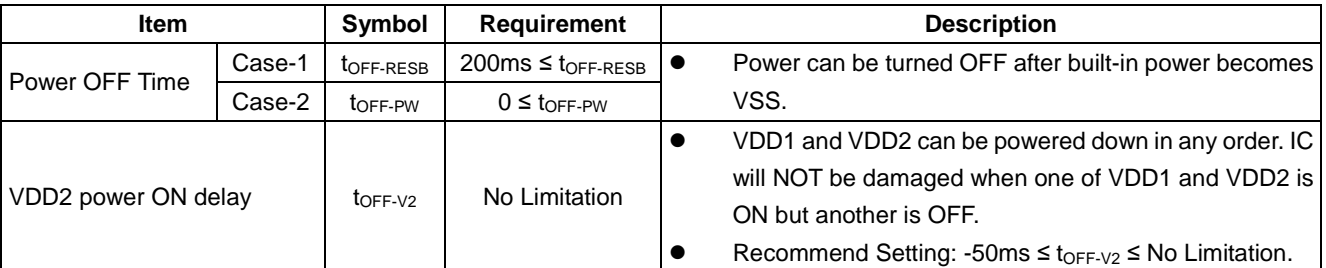

Note: In Case-2, RSTB can fall to VSS at the same time as VDDI.

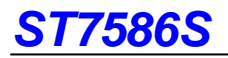

### **OTP Operation**

**Referential OTP Burning Flow** 

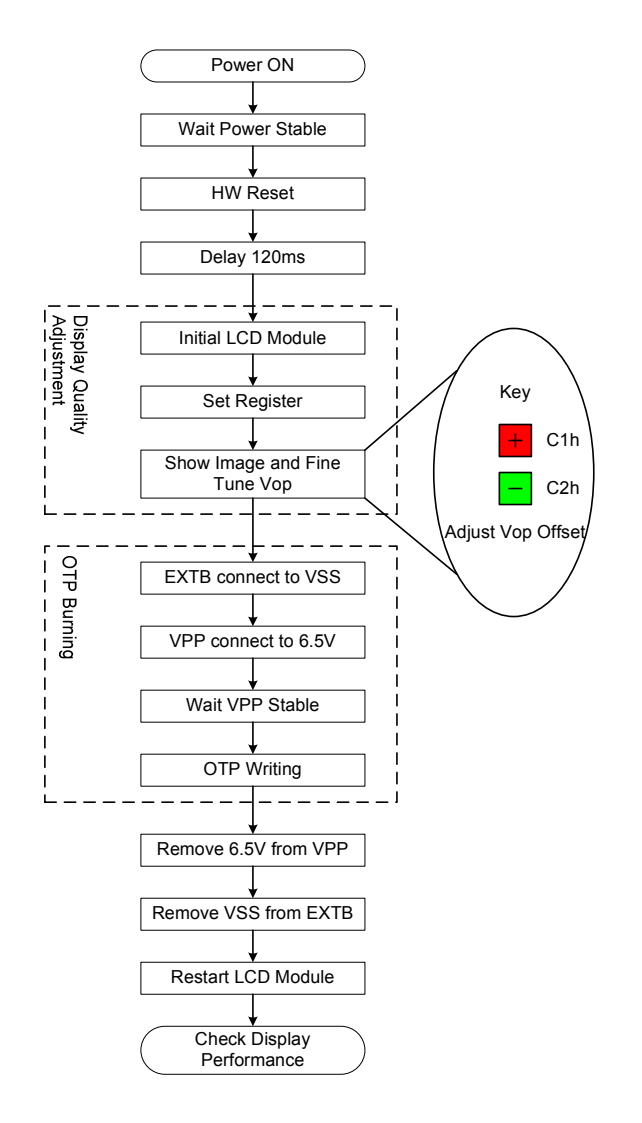

#### Note:

 In this section "+" and "-" key button, please execute command C1h to increase one step at Vop and execute command C2h to decrease one step at Vop.

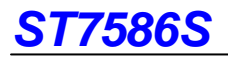

#### **Referential OTP Operation Code**

void Initialization\_ST7586S(void)

{

 Reset\_ms(10); Delay\_ms(120); Write(Command, 0xD7);  $\frac{1}{2}$  // Disable Auto Read Write(Data, 0x9F); Write(Command, 0xE0);  $\frac{1}{\sqrt{2}}$  Enable OTP Read Write(Data, 0x00); Delay\_ms(10); Write(Command, 0xE3);  $\sqrt{OPT UP -$ Load Delay\_ms(20); Write(Command, 0xE1);  $\sqrt{OPT}$  Control Out Write(Command, 0x11); // Sleep Out Write(Command, 0x28);  $\frac{1}{2}$  // Display OFF Delay\_ms(50); Write(Command, 0xC0);  $\sqrt{V \cdot V} = \sqrt{B^2 + B^2}$  Write(Data, 0xB9); Write(Data, 0x00); Write(Command, 0xC3);  $\frac{1}{8}$  // BIAS = 1/9 Write(Data, 0x05); Write(Command, 0xC4);  $\angle$  // Booster = x8 Write(Data, 0x07); Write(Command, 0xD0);  $\frac{1}{\sqrt{2}}$  Enable Analog Circuit Write(Data, 0x1D); Write(Command, 0xB5);  $\frac{1}{\sqrt{N}} = 0$  Write(Data, 0x00); Write(Command, 0x39); // Monochrome Mode Write(Command, 0x3A);  $\frac{1}{2}$  // Enable DDRAM Interface Write(Data, 0x02); Write(Command, 0x36);  $\frac{1}{8}$  // Scan Direction Setting Write(Data, 0x00); Write(Command, 0xB0);  $\frac{1}{2}$  // Duty Setting Write(Data, 0x9F); Write(Command, 0xB4);  $\frac{1}{2}$  // Partial Display Write(Data, 0xA0); Write(Command, 0x30);  $\angle$  // Partial Display Area = COM0 ~ COM119 Write(Data, 0x00); Write(Data, 0x00); Write(Data, 0x00); Write(Data, 0x77); Write(Command, 0x20);  $\frac{1}{2}$  // Display Inversion OFF Write(Command, 0x2A);<br>// Column Address Setting Write(Data, 0x00);  $\frac{1}{100}$  // SEG0 -> SEG384 Write(Data, 0x00); Write(Data, 0x00); Write(Data, 0x7F);

Write(Command, 0x2B);  $\frac{1}{\sqrt{R}}$  // Row Address Setting Write(Data, 0x00); // COM0 -> COM160 Write(Data, 0x00); Write(Data, 0x00); Write(Data, 0x9F); Clear\_DDRAM();  $\angle$  // Clear whole DDRAM by "0" (384 x 160 x 2) Write(Command, 0x2A);  $\frac{1}{2}$  // Column Address Setting Write(Data, 0x00);  $\sqrt{SEGO}$  -> SEG239 Write(Data, 0x00); Write(Data, 0x00); Write(Data, 0x4F); Write(Command, 0x2B);  $\frac{1}{2}$  // Row Address Setting Write(Data, 0x00); // COM0 -> COM120 Write(Data, 0x00); Write(Data, 0x00); Write(Data, 0x78); Disp\_Image();  $\blacksquare$  // Fill the DDRAM Data by Panel Resolution Write(Command, 0x29);  $\frac{1}{2}$  // Display ON

}

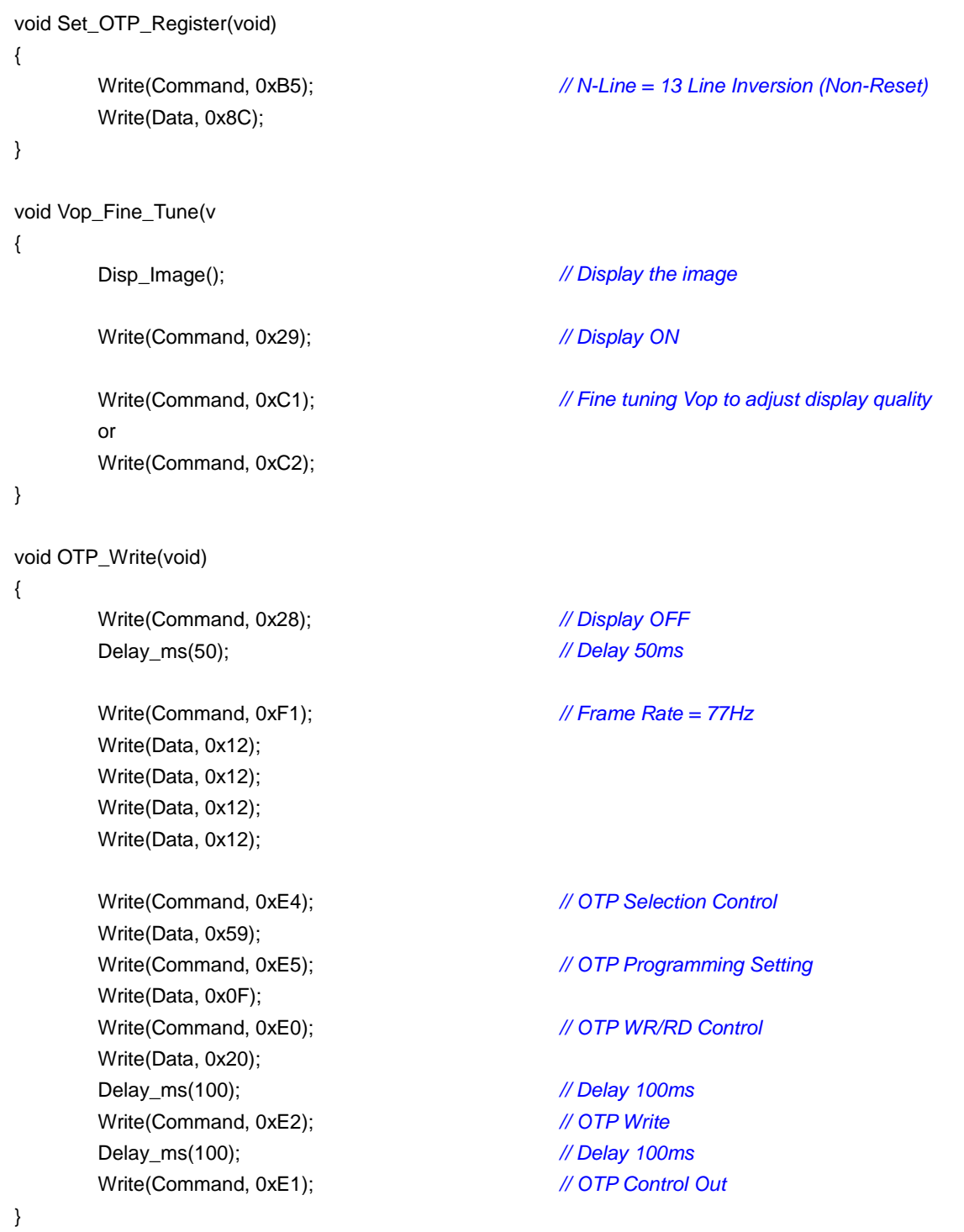

# **HANDLING**

Inputs and outputs are protected against electrostatic discharge in normal handling. However, to be totally safe, it is desirable to take normal precautions appropriate to handling MOS devices.

# **ABSOLUTE MAXIMUM RATINGS**

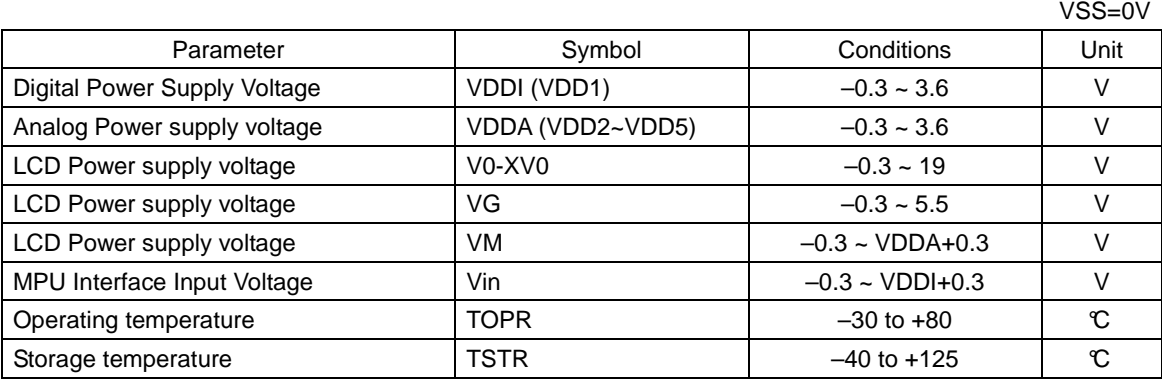

Note:

- 1. All voltages are respect to VSS unless otherwise noted (VSS=VSS1=VSS2=VSS4=VSSX).
- 2. Stresses exceed the ranges listed above may cause permanent damage to IC.
- 3. Parameters are valid over operating temperature range unless otherwise specified.
- 4. Insure the voltage levels of V0, VG, VM, VSS and XV0 always match the correct relation:  $VO ≥ VG > VM > VSS ≥ XVO$

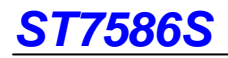

# **DC CHARACTERISTICS**

VSS=VSS1=VSS2=VSS4=VSSX=0V and Ta = –30 ~ 85 °C, unless otherwise specified.

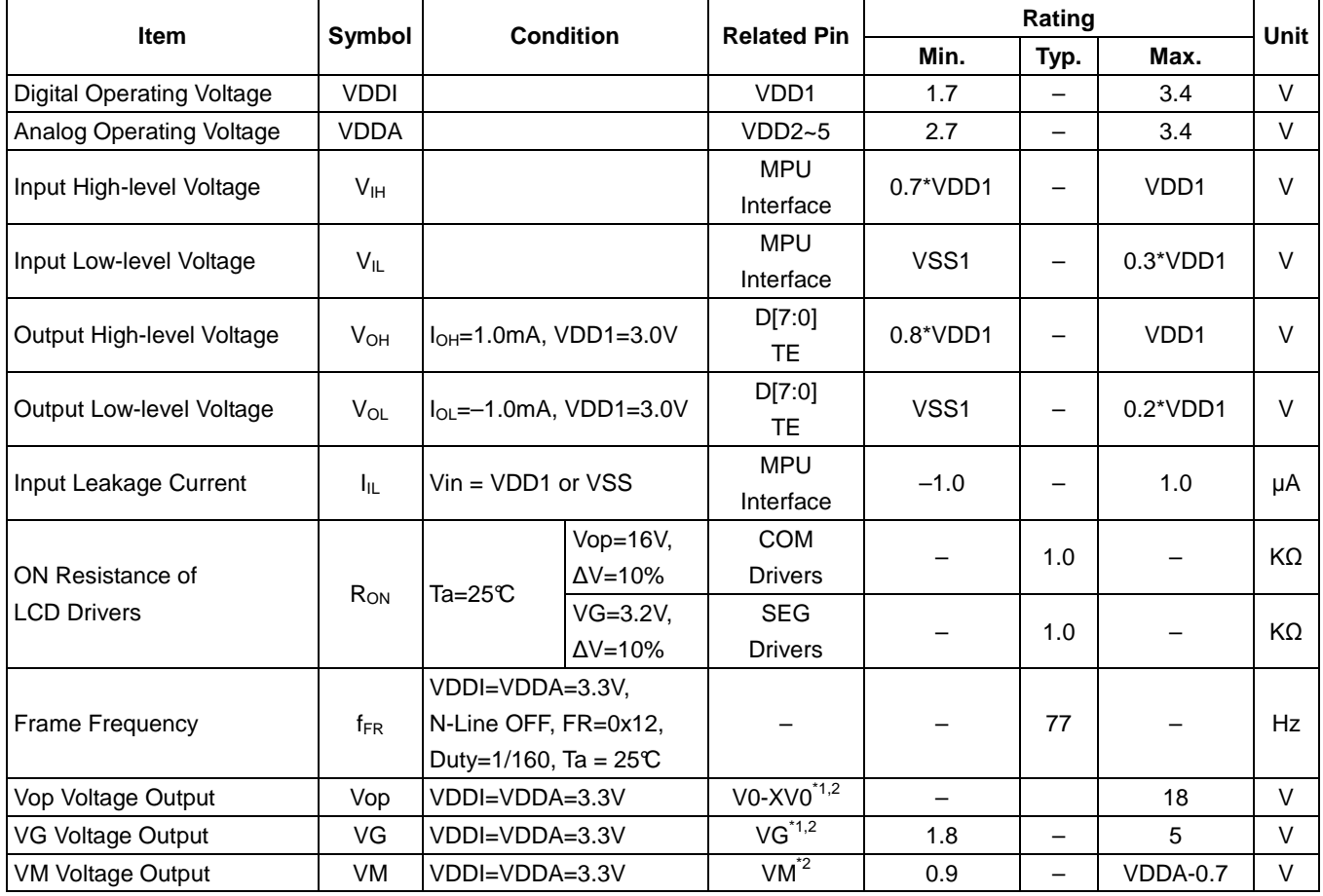

Note:

1. V0, XV0 and VG include: V0I, V0O, V0S, XV0I, XV0O, XV0S, VGI, VGO & VGS.

2. V0, XV0, VG and VM do NOT support external power supply.

The current consumed by whole IC (bare die) with internal power system:

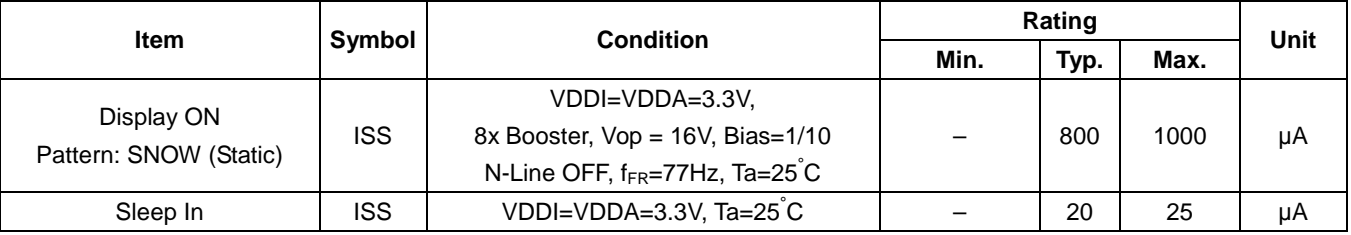

Note: The current is DC characteristic of a "Bare Chip".

# **TIMING CHARATERISTIC**

**System Bus Timing for 8080 MCU Interface** 

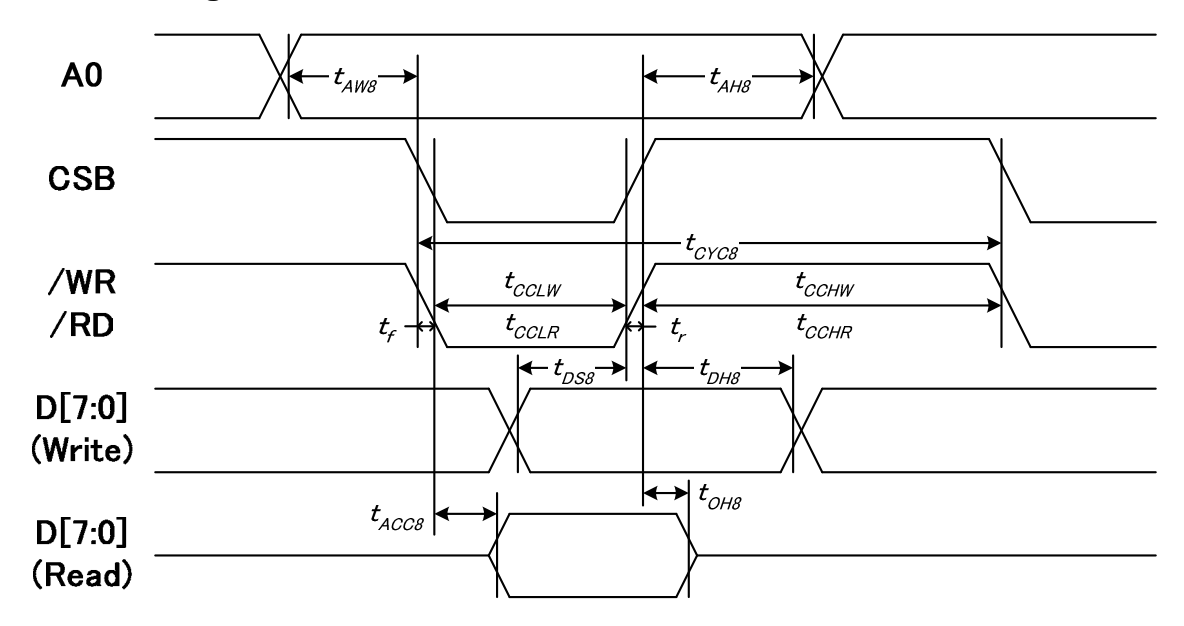

#### $VDD1 = 1.8V$ , Ta = 25 $^{\circ}$ C

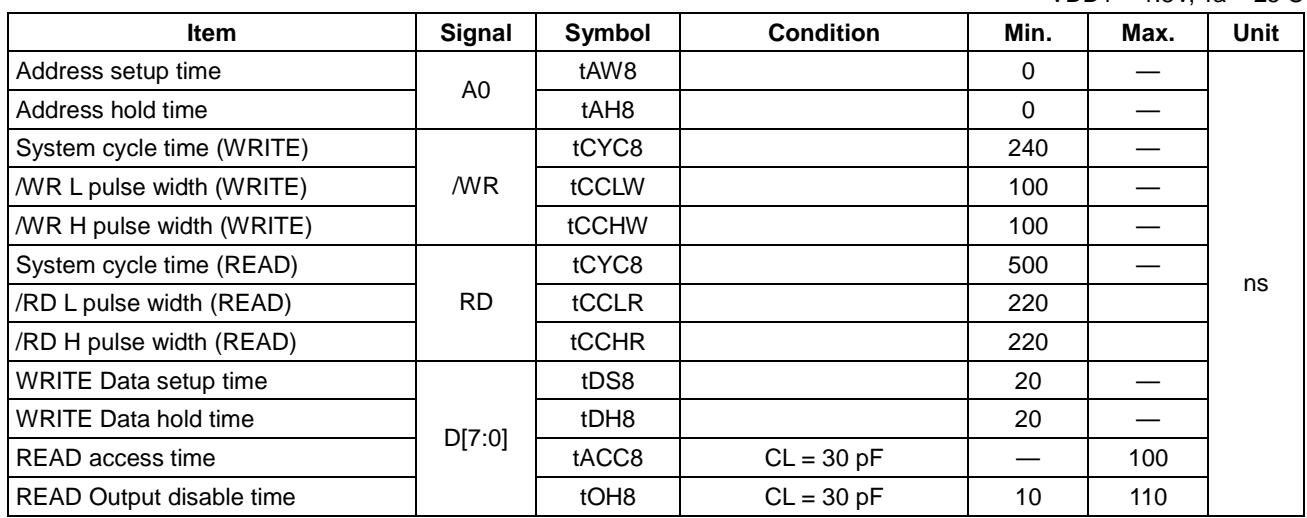

Note:

1. The input signal rise time and fall time (tr, tf) is specified at 15 ns or less. When the system cycle time is extremely fast,  $(tr + tf) \leq (tCYC8 - tCCLW - tCCHW)$  for  $(tr + tf) \leq (tCYC8 - tCCLR - tCCHR)$  are specified.

2. All timing is specified using 20% and 80% of VDD1 as the reference.

3. tCCLW and tCCLR are specified as the overlap between CSB being "L" and WR and RD being at the "L" level.

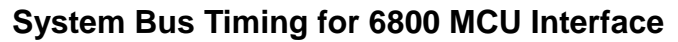

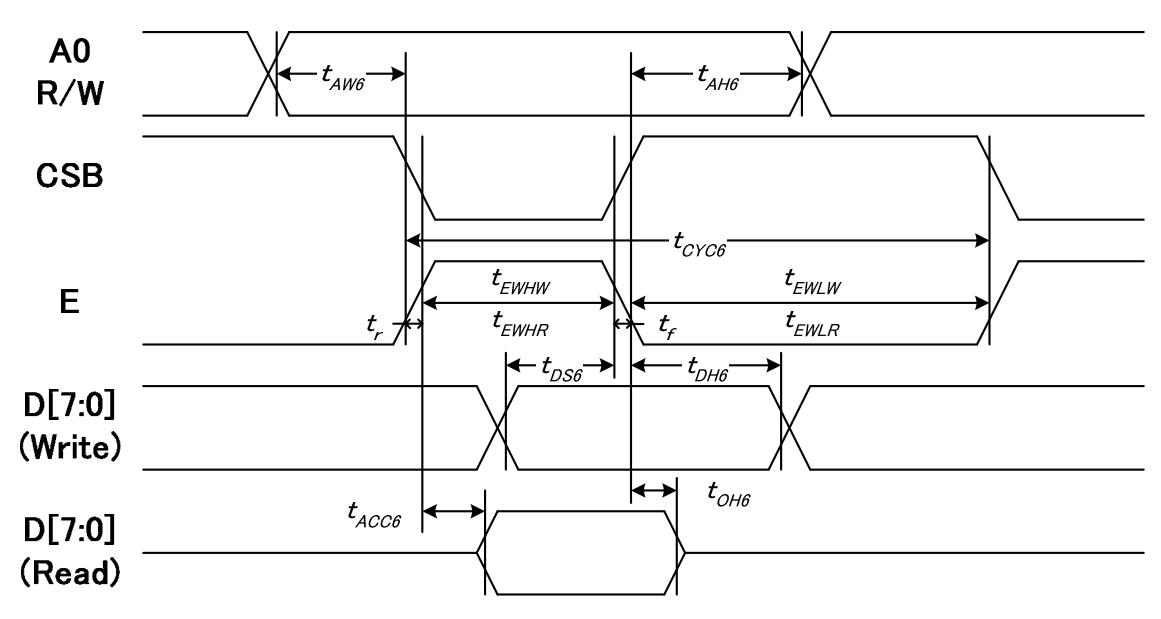

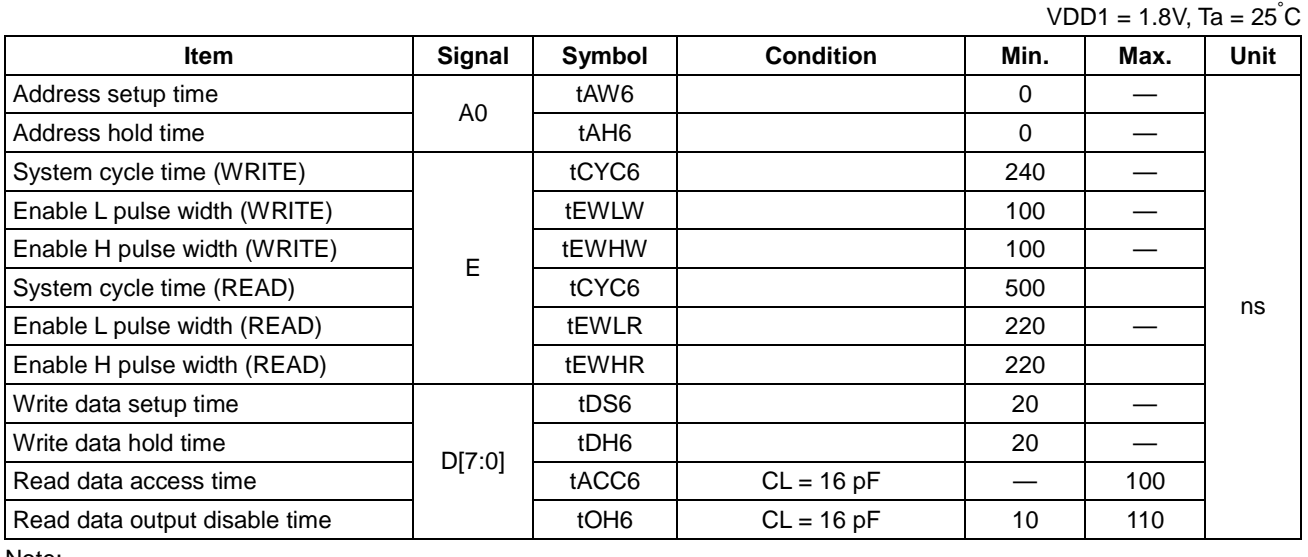

Note:

1. The input signal rise time and fall time (tr, tf) is specified at 15 ns or less. When the system cycle time is extremely fast,  $(tr + tf) \leq (tCYC6 - tEWLW - tEWHW)$  for  $(tr + tf) \leq (tCYC6 - tEWLR - tEWHR)$  are specified.

2. All timing is specified using 20% and 80% of VDD1 as the reference.

3. tEWLW and tEWLR are specified as the overlap between CSB being "L" and E.

### **System Bus Timing for 4-Line SPI MCU Interface**

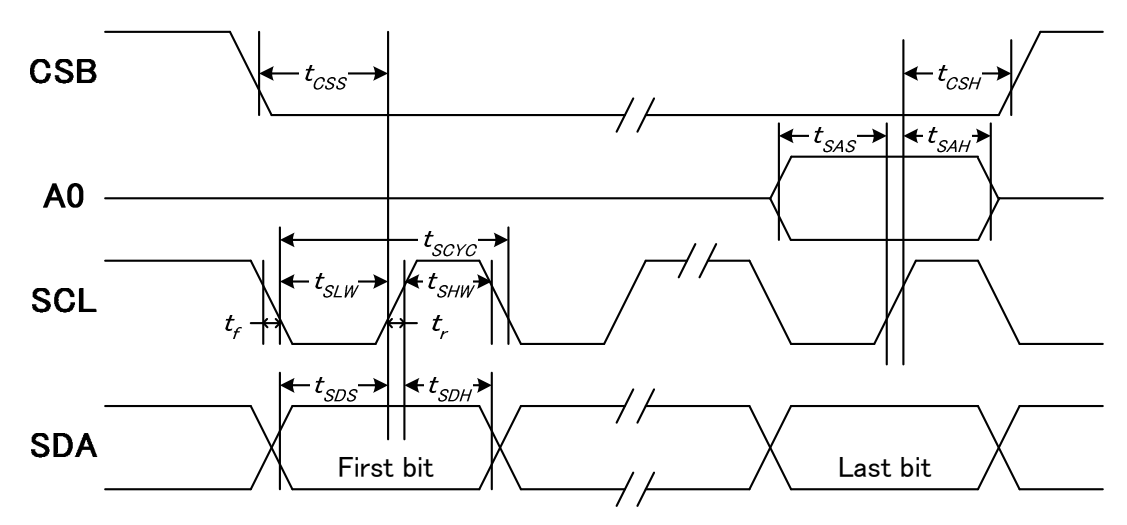

 $VDD1 = 1.8V$ , Ta =  $25^{\circ}C$ 

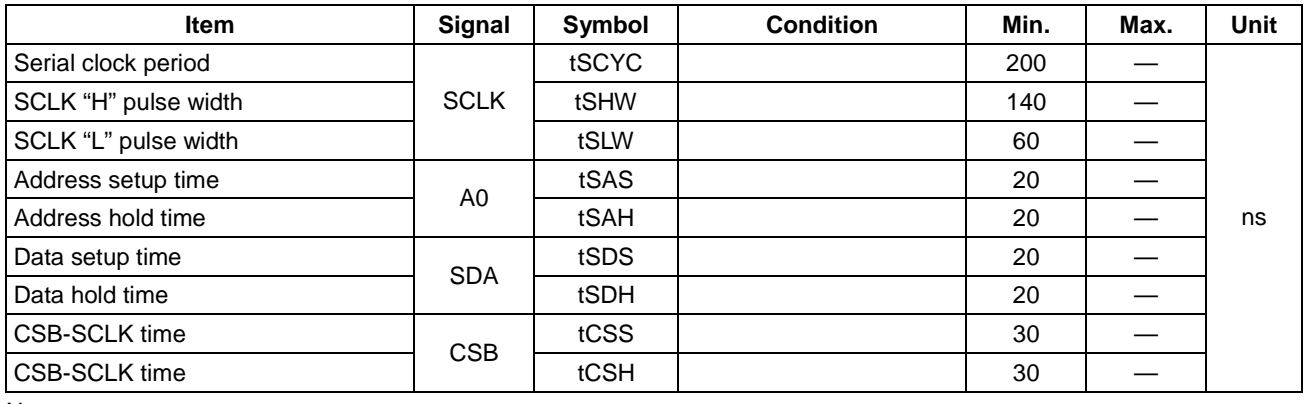

Note:

1. The input signal rise and fall time (tr, tf) are specified at 15 ns or less.

2. All timing is specified using 20% and 80% of VDD1 as the standard.

### **System Bus Timing for 3-Line SPI MCU Interface**

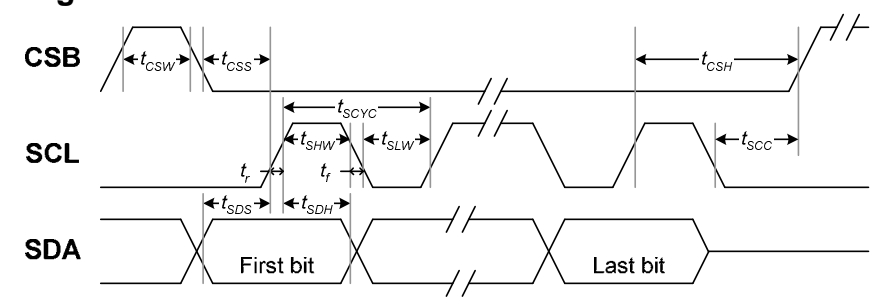

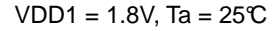

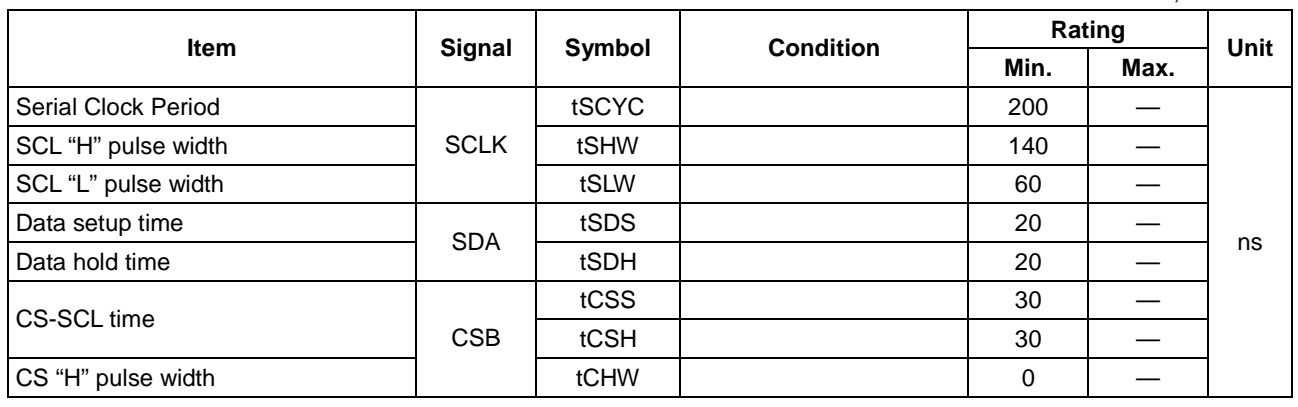

Note:

1. The input signal rise and fall time (tr, tf) are specified at 15 ns or less.

2. All timing is specified using 30% and 70% of VDD1 as the standard.

### **Reset Timing**

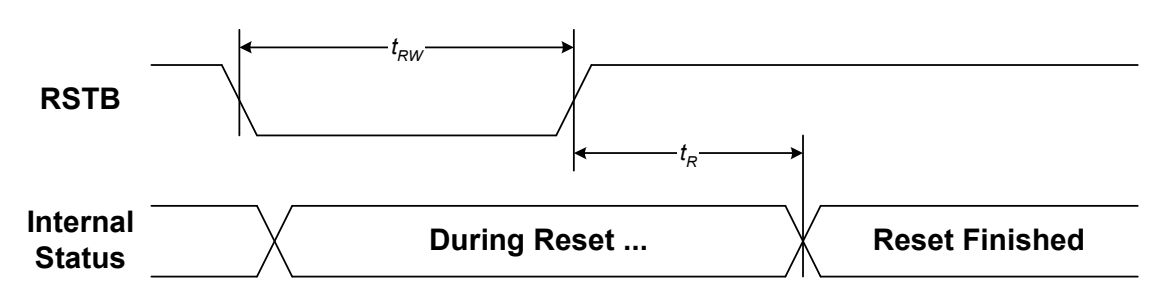

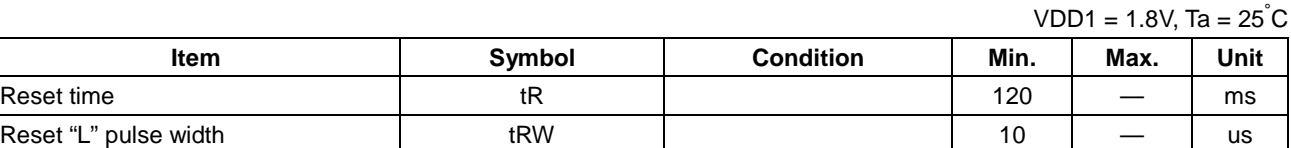

# **APPLICATION NOTE**

### **ITO Layout Guide**

The ITO layout suggestion is shown as below:

**For V0, XV0, VG, VDD and VSS**

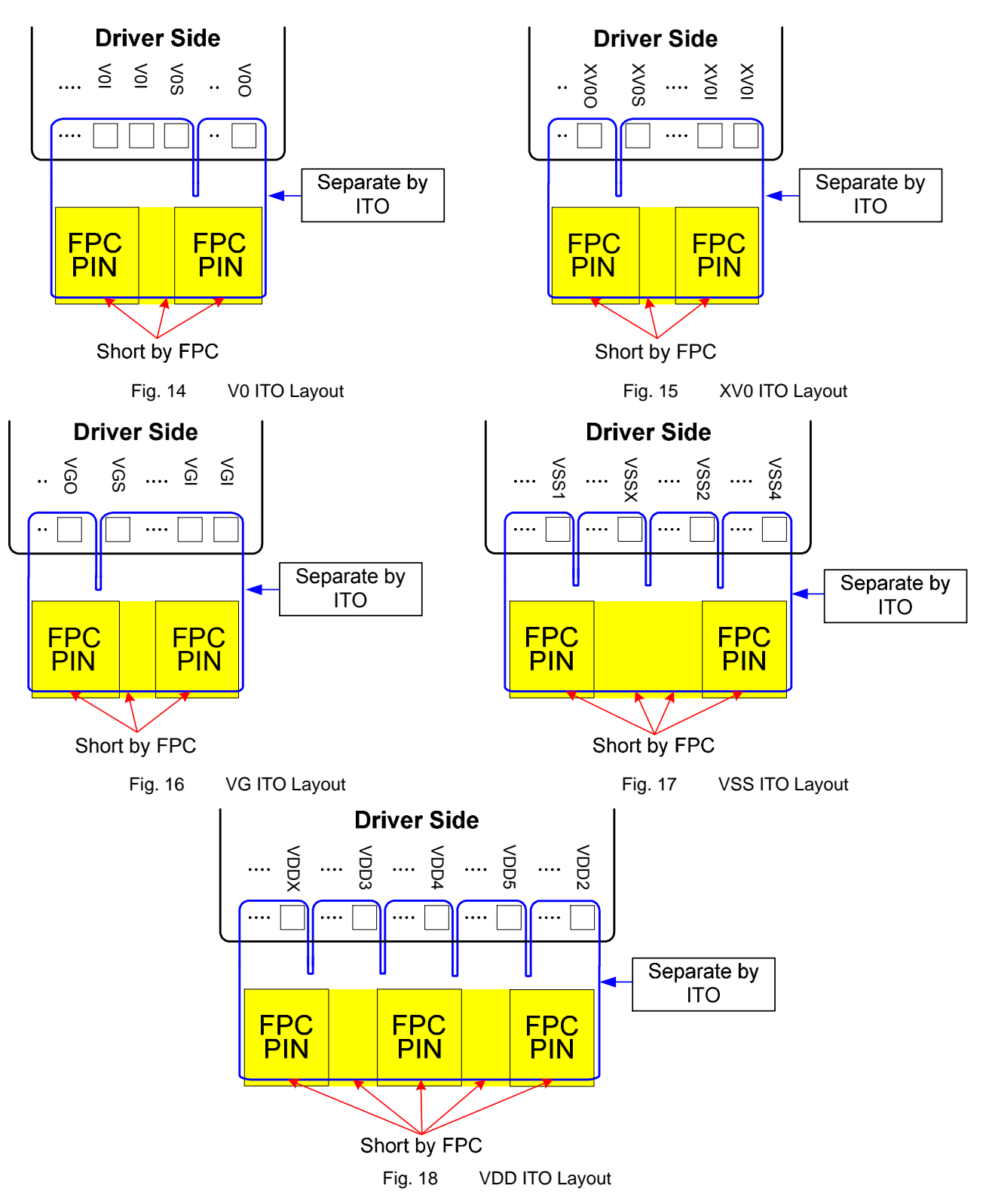

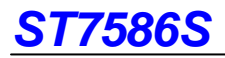

#### **For VPP**

This is the power source for programming the internal OTP. If the ITO resistance is too high, the operation current will cause the voltage drop while programming OTP. Please try to keep the ITO resistance as low as possible.

#### **Enhance ESD performance for COG application**

1. Increase RSTB resistance:

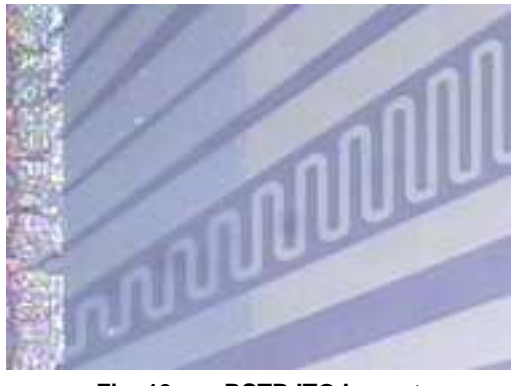

**Fig. 19 RSTB ITO Layout**

2. Add ESD protection ring:

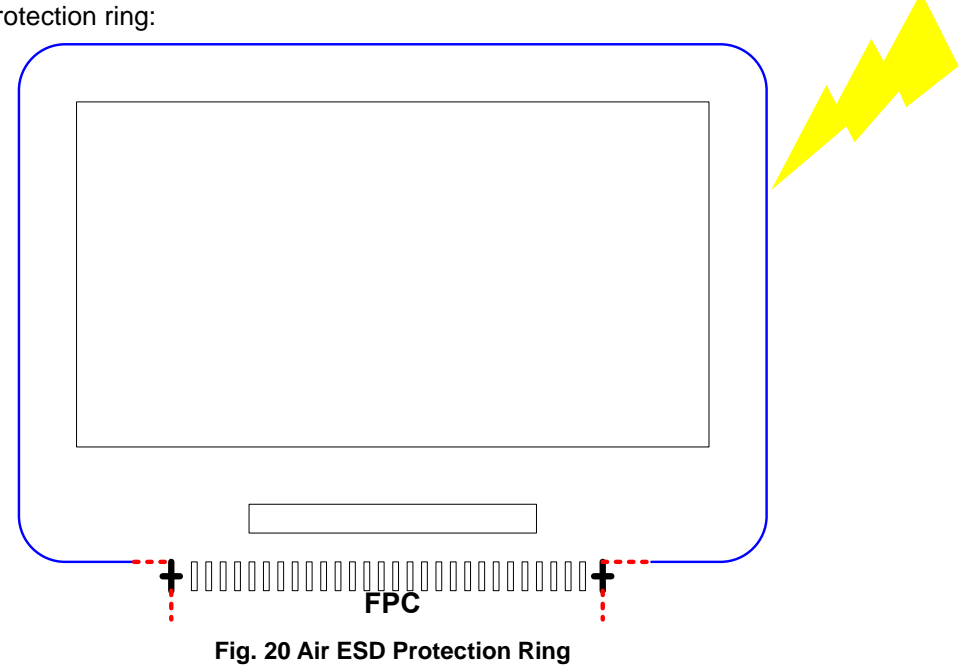

### **Selection of Liquid Crystal**

Referential LCD Module Setting

VDD1=2.8V, VDD2=VDD3=VDD4=VDD5=VDDX=2.8V, Panel Size=4.0", Booster Level=X8, N-Line=Frame Inversion

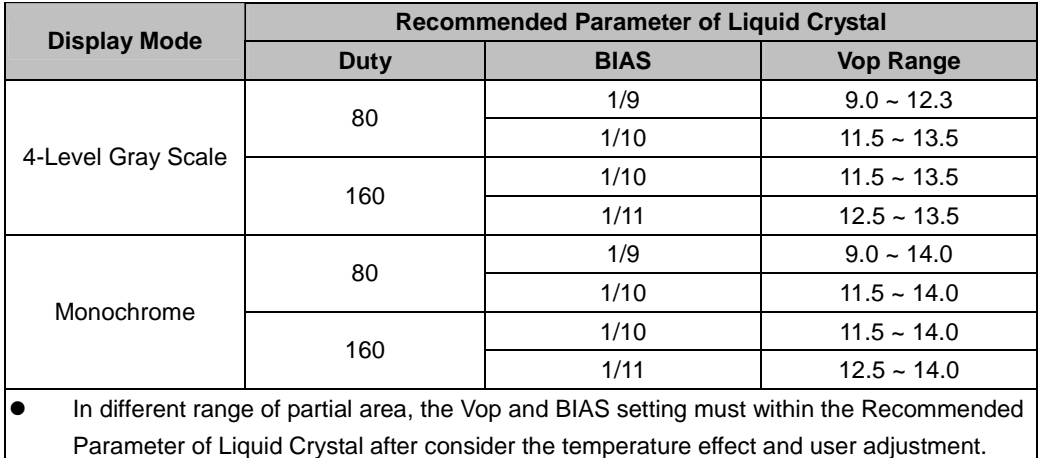

Note:

- Positive Booster: **(VDD2 x BL x BE)** ≧ **V0** or **(VDD2 x BL x BE)** ≧ **Vop**
- Negative Booster: **[-VDD2 x (BL 1) x BE]** ≦ **XV0** or **[VDD2 x (BL 1) x BE]** ≦ **(Vop VG)**, where VG = Vop x 2 / N
- Vop requirement: **VDD2 x (BL – 1) x BE**  $\geq$  **Vop x (N – 2) / N or**  $V$ **op**  $\leq$  **VDD2 x (BL – 1) x BE x N / (N-2), where N is bias rate.**
- BL is the booster level and BE is the booster efficiency. Referential value are listed below: (assume VDD2~VDD5=2.8V and BL=X8) Module Size = 3.0"~4.0": BE=70% (Typical) Actual BE should be determined by module loading and ITO resistance value.
- $1.6V \leq VG < 2x VDD2$ . Recommend VG is: VDD2-VG around 0.3~0.5V.
- VM=VG/2 and  $0.8V \leq$  VM < VDD2
- The ITO resistance restriction of LCD module please refers to the table of ITO Resistance Limitation.

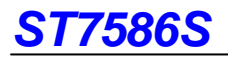

#### **Application Circuit Parallel 8080 Interface**

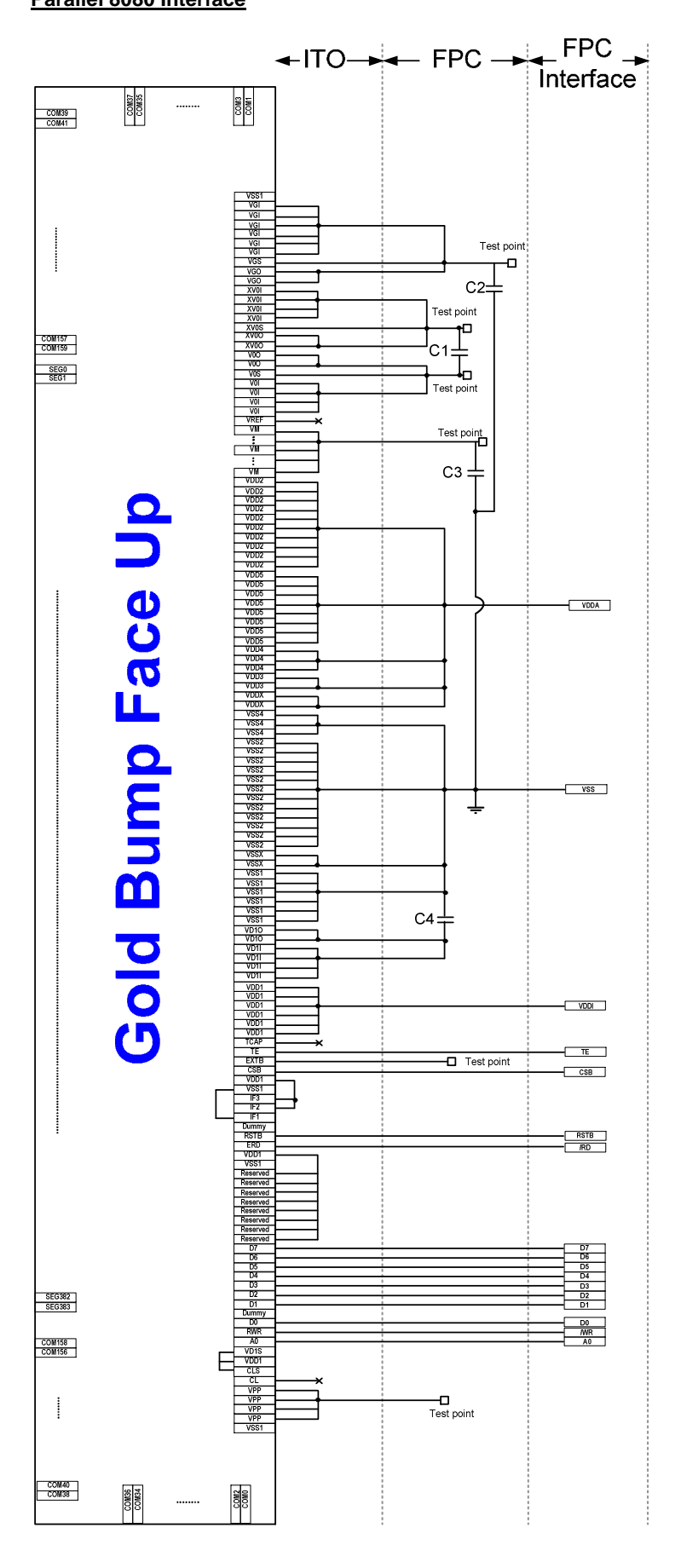

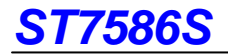

### **REVERSION HISTORY**

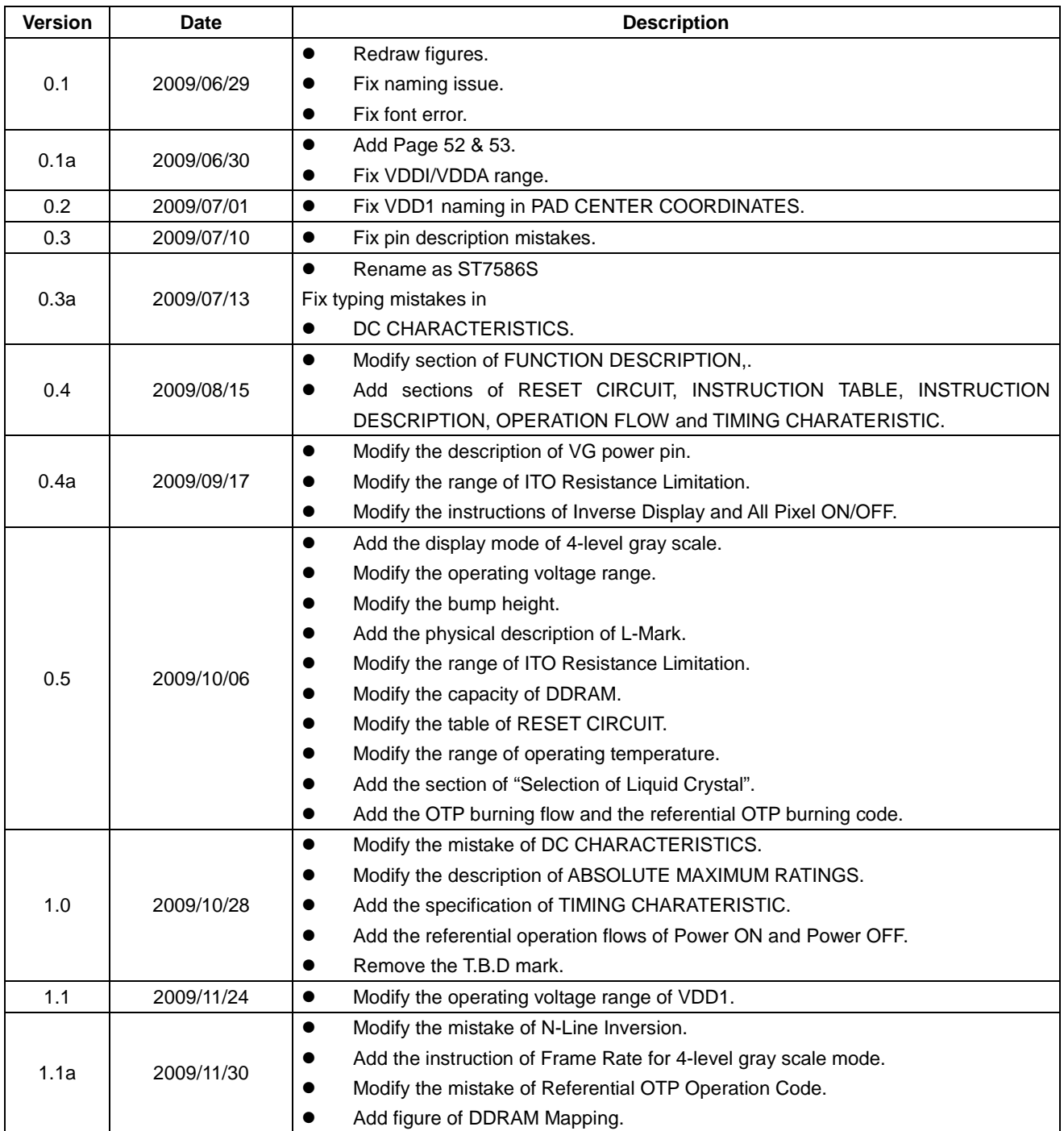

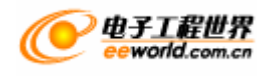

# **This datasheet has been downloaded from:**

**www.EEworld.com.cn**

**Free Download Daily Updated Database 100% Free Datasheet Search Site 100% Free IC Replacement Search Site Convenient Electronic Dictionary Fast Search System www.EEworld.com.cn**

All Datasheets Cannot Be Modified Without Permission

Copyright © Each Manufacturing Company